## MATEMATICA C<sup>3</sup>

## MATEMATICA DOLCE 4

Testo per il secondo biennio della Scuola Secondaria di II grado

> Matematicamente.it 2016 Edizione - 2016

#### Matematica C <sup>3</sup>– Matematica dolce 4 Copyright © 2016 Matematicamente.it

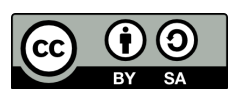

Questo libro, eccetto dove diversamente specificato, è rilasciato nei termini della licenza Creative Commons Attribuzione – Condividi allo stesso modo 3.0 Italia (CC BY-SA 3.0) il cui testo integrale è disponibile al sito [http:](http://creativecommons.org/licenses/by-sa/3.0/it/legalcode) [//creativecommons.org/licenses/by-sa/3.0/it/legalcode](http://creativecommons.org/licenses/by-sa/3.0/it/legalcode).

Tu sei libero: di riprodurre, distribuire, comunicare al pubblico, esporre in pubblico, rappresentare, eseguire e recitare quest'opera, di modificare quest'opera, alle seguenti condizioni:

*Attribuzione* — Devi attribuire la paternità dell'opera nei modi indicati dall'autore o da chi ti ha dato l'opera in licenza e in modo tale da non suggerire che essi avallino te o il modo in cui tu usi l'opera.

*Condividi allo stesso modo* — Se alteri o trasformi quest'opera, o se la usi per crearne un'altra, puoi distribuire l'opera risultante solo con una licenza identica o equivalente a questa.

Per maggiori informazioni su questo particolare regime di diritto d'autore si legga il materiale informativo pubblicato su <http://www.copyleft-italia.it>.

COORDINATORI DEL PROGETTO Daniele Zambelli.

AUTORI Claudio Carboncini, Antonio Bernardo, Ubaldo Pernigo, Erasmo Modica, Anna Cristina Mocchetti, Germano Pettarin, Francesco Daddi, Angela D'Amato, Nicola Chiriano, Daniele Zambelli, Maria Antonietta Pollini.

HANNO COLLABORATO Laura Todisco, Michela Todeschi, Nicola De Rosa, Paolo Baggiani, Luca Tedesco, Vittorio Patriarca, Francesco Speciale, Alessandro Paolino, Luciano Sarra, Maria Rosaria Agrello, Alberto Giuseppe Brudaglio, Lucia Rapella, Francesca Lorenzoni, Sara Gobbato, Mauro Paladini, Anna Maria Cavallo, Elena Stante, Giuseppe Pipino, Silvia Monatti, Andrea Celia, Gemma Fiorito, Dorotea Jacona, Simone Rea, Nicoletta Passera, Pierluigi Cunti, Francesco Camia, Anna Rita Lorenzo, Alessandro Castelli, Piero Sbardellati, Luca Frangella, Raffaele Santoro, Alessandra Marrata, Mario Bochicchio, Angela Iaciofano, Luca Pieressa, Giovanni Quagnano, Elisabetta Campana, Luciana Formenti.

PROGETTAZIONE E IMPLEMENTAZIONE IN LATEX Dimitrios Vrettos.

COLLABORATORI Claudio Carboncini, Silvia Cibola, Tiziana Manca, Daniele Zambelli.

COLLABORAZIONE, COMMENTI E SUGGERIMENTI Se vuoi contribuire anche tu alla stesura e aggiornamento del manuale Matematica C $^3$  - Algebra 1 o se vuoi inviare i tuoi commenti e/o suggerimenti scrivi a [daniele.zambelli@istruzione.it](mailto:daniele.zambelli@istruzione.it).

Versione del documento: 0.0.9 del 27 giugno 2016. Stampa 2016: giugno 2016. ISBN

DATI TECNICI PER L'ADOZIONE DEL LIBRO A SCUOLA Titolo: Matematica C<sup>3</sup>, Matematica dolce 4 - 2016. Codice ISBN: Editore: [Matematicamente.it.](http://www.matematicamente.it) Anno di edizione: 2016. Prezzo:  $\in 0.00$ . Formato: ebook (PDF).

## **Indice**

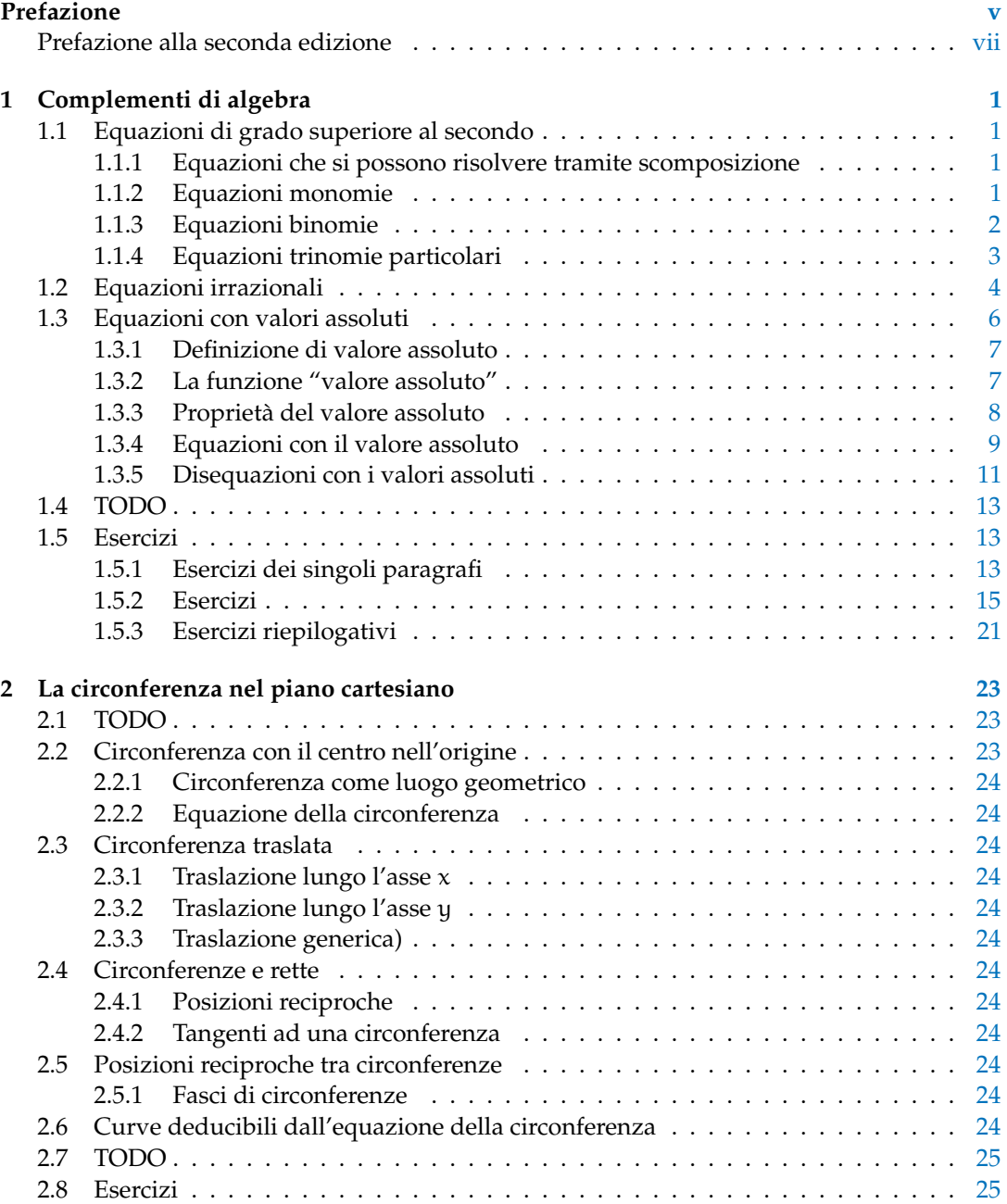

#### iv and the state of the state of the state of the state of the state of the state of the state of the state of

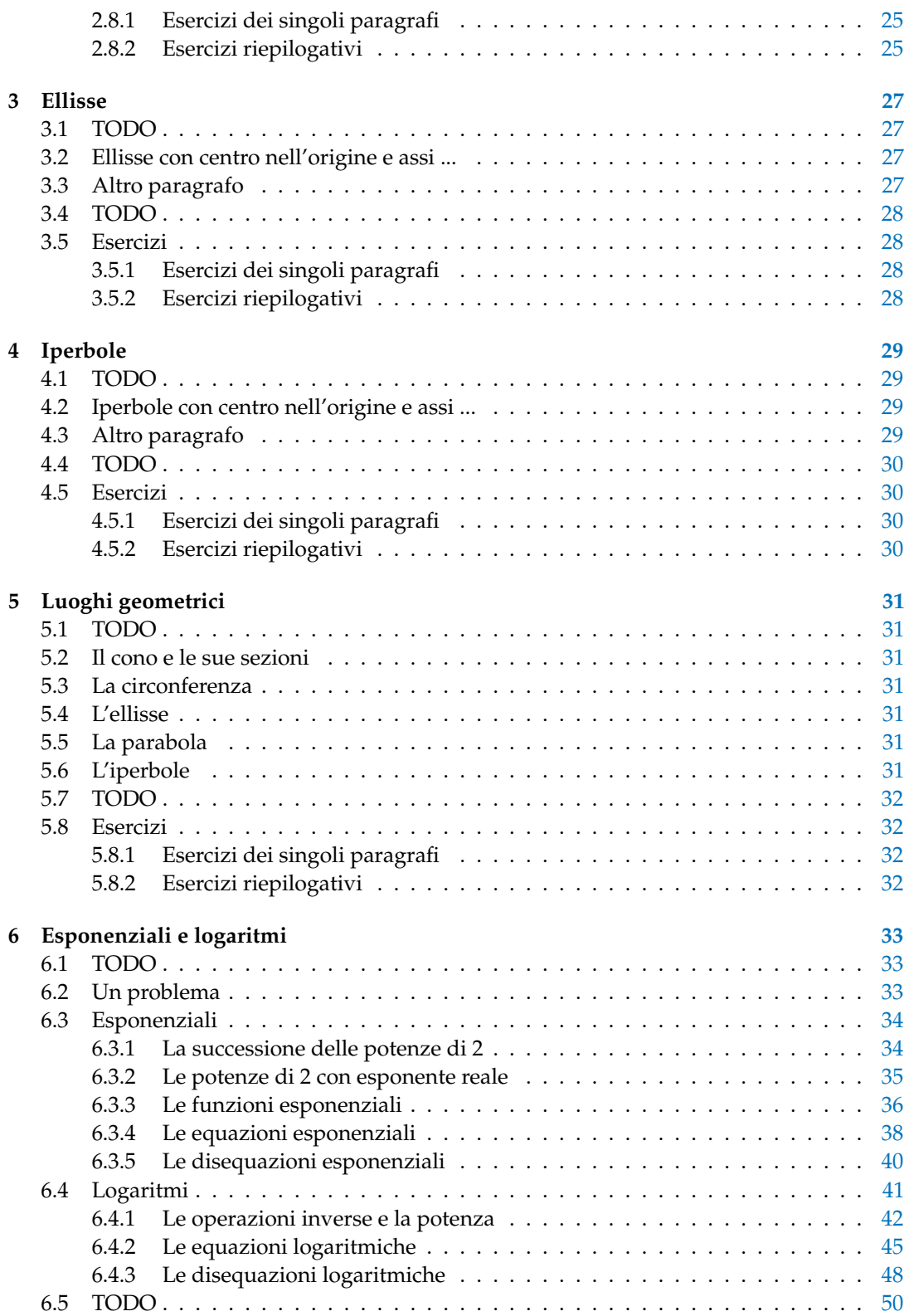

#### Indice v

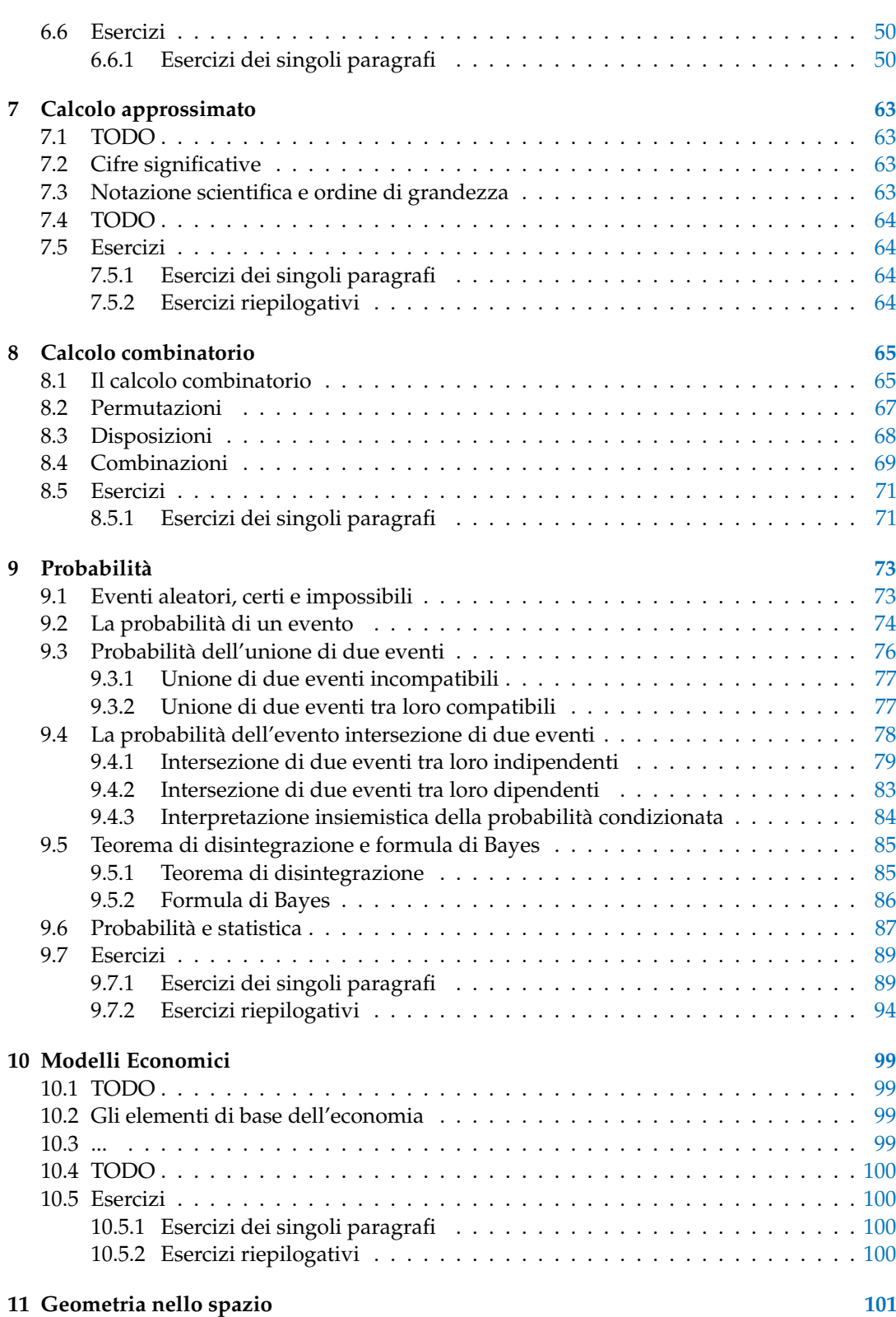

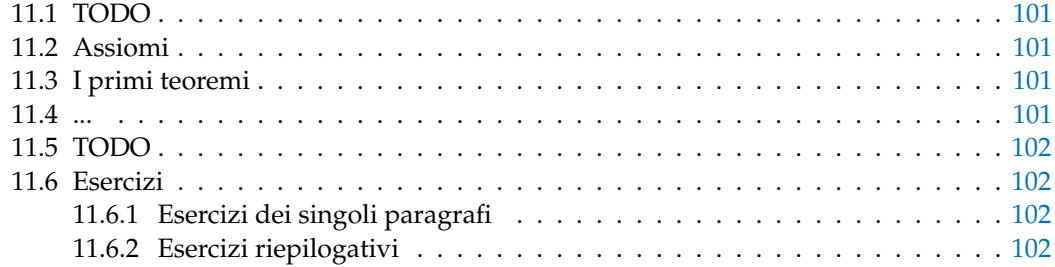

### **Prefazione**

<span id="page-8-0"></span>*Ciao Daniele, ho appena inoltrato il tuo lavoro al mio professore, lui apprezza molto il progetto* Matematica C 3 *e penso che la tua versione gli possa far comodo soprattutto per i primi anni del nostro serale. Già l'anno scorso ha tentato l'adozione ufficiale del* C <sup>3</sup> *normale, ma, come precario, è riuscito a strappare solo una promessa, promessa che verrà mantenuta solo se tra un paio di settimane (quando inizierà per me e per lui la scuola) lo rivedrò in cattedra. In ogni caso, che ci sia lui o no, proporrò lo stesso al coordinatore il progetto* C 3 *, "Software Libero, Conoscenza Libera, Scuola Libera", giusto? Buon lavoro, Alice*

#### Giusto, Alice.

La cosa importante è che il testo non sia considerato un oggetto scritto da altri, da un gruppo di professori più o meno strambi, ma sia una traccia. Una traccia lasciata sul terreno di un territorio sconosciuto, a volte inospitale a volte stupefacente.

Una traccia come quella scritta su una mappa del tesoro: un po' bruciacchiata consumata e piena di incrostazioni. A volte incomprensibile, con degli errori che portano fuori pista, a volte scritta male, con alcune parti mancanti oppure con alcune parti inutili che confondono. Non seguire acriticamente la mappa, non fidarti del testo, leggilo con la penna in mano, correggi, cambia, cancella e aggiungi, parlane in classe.

Contribuisci alla sua evoluzione. Grazie, ciao.

**Matematica** C <sup>3</sup> Diversi anni fa, Antonio Bernardo ha avuto il coraggio di coordinare un gruppo di insegnanti che mettendo insieme le proprie competenze hanno creato un testo di matematica per il biennio dei licei scientifici: *Matematica* C 3 . Con grande generosità e lungimiranza, il gruppo ha scelto di rilasciare il lavoro con una licenza *Creative Commons* libera. Questa licenza permette a chiunque di riprodurre l'opera e divulgarla liberamente, ma permette anche di creare altre opere derivate da *Matematica* C 3 .

**Specificità di questa versione** Questa versione modifica *Matematica* C 3 in modo da adattarlo ai programmi delle scuole diverse dal liceo scientifico. Nell'organizzazione del testo si è tenuto conto delle indicazioni ministeriali per la matematica dei licei.

Viene dato più spazio alla geometria nel piano cartesiano proponendo in prima: i punti, i segmenti, le figure; in seconda: le rette. Le trasformazioni geometriche sono proposte sotto forma di schede che guidano l'attività di laboratorio di matematica. Nei numeri naturali viene proposto l'uso di grafi ad albero nella soluzione delle espressioni e nella scomposizione in

fattori dei numeri. Nelle disequazioni, il centro dell'attenzione è posto nello studio del segno di un'espressione.

Per quanto riguarda il tema dell'informatica, in prima viene presentato il foglio di calcolo e la geometria della tartaruga mentre in seconda, la geometria interattiva con l'uso di un linguaggio di programmazione e di una apposita libreria grafica.

**Adozione** Questo manuale non vorrebbe essere adottato nel senso di essere *scelto* dal collegio docenti; vorrebbe essere *adottato* nel senso di essere preso in carico, da insegnanti, alunni, famiglie, come un proprio progetto, bisognoso di cure e attenzioni. Ha senso adottarlo se siamo disposti a contribuire alla sua crescita. Si può contribuire in diversi modi: usando il testo o anche solo qualche capitolo, magari per supportare attività di recupero o per trattare temi non presenti nel libro di testo in adozione; segnalando errori, parti scritte male o esercizi non adeguati; proponendo cambiamenti alla struttura; scrivendo o riscrivendo parti del testo; creando esercizi; realizzando illustrazioni.

**Obiettivi** Il progetto *Matematica* C <sup>3</sup> ha per obiettivo la realizzazione di un manuale di matematica, per tutto il percorso scolastico e per ogni tipo di scuola, scritto in forma collaborativa e con licenza *Creative Commons*. Seguendo l'esempio di questa versione, altri insegnanti, studenti, appassionati di matematica, potrebbero proporre delle modifiche per adattare il testo alle esigenze di altri percorsi scolastici.

Supporti Matematica C<sup>3</sup> è scaricabile dal sito <www.matematicamente.it>. Mentre il cantiere in cui si lavora a questa versione si trova in: [bitbucket.org/zambu/mc3\\_a1\\_dolce](bitbucket.org/zambu/mc3_a1_dolce) e [bitbucket.org/zambu/mc3\\_a2\\_dolce](bitbucket.org/zambu/mc3_a2_dolce). È disponile in formato elettronico pdf direttamente visualizzabile o stampabile. Sullo stesso sito sono disponibili i sorgenti in LAT<sub>E</sub>X, che ne permettono la modifica. I diversi volumi che compongono l'opera possono essere stampati, fotocopiati in proprio o stampati in tipografia per le sole le parti che occorrono. Oppure può essere usato in formato elettronico su pc, netbook, tablet, smartphone. Può essere proiettato direttamente sulla lavagna interattiva interagendo con il testo, svolgendo direttamente esempi ed esercizi, personalizzando con gli alunni definizioni ed enunciati; ricorrendo eventualmente a contenuti multimediali esterni presenti sui siti internet, confrontando definizioni e teoremi su Wikipedia, cercando sull'enciclopedia libera notizie storiche sugli autori, ricorrendo eventualmente a contenuti multimediali esterni presenti sui siti internet (sul sito <www.matematicamente.it> sono disponibili gratuitamente test interattivi e alcune videolezioni).

Daniele Zambelli

#### <span id="page-10-0"></span>**Prefazione alla seconda edizione**

Un anno di lavoro ha messo in luce alcuni errori che sono stati corretti, la nuova versione è scaricabile da:

[bitbucket.org/zambu/mc3\\_a1\\_dolce\\_2ed](bitbucket.org/zambu/mc3_a1_dolce_2ed) e

[bitbucket.org/zambu/mc3\\_a2\\_dolce\\_2ed](bitbucket.org/zambu/mc3_a2_dolce_2ed).

Ma, soprattutto, in questo anno è sorta una interessante opportunità: è stato finanziato un progetto per tradurre il testo in braille. Il lavoro sta procedendo e alcuni capitoli sono già stati tradotti. Quanto fatto lo si può trovare in:

<oer.veia.it>

Buon divertimento con la matematica!

Daniele Zambelli

## **Complementi di algebra 1**

 $\Omega$ 

 $(2^2-1)-2(x^2-1)=0$ 

 $(z^2-1)(3x-2)=0$ 

 $x^2-1=0 \vee 3x-2=0$ 

#### <span id="page-12-1"></span><span id="page-12-0"></span>**1.1 Equazioni di grado superiore al secondo**

A questo punto siamo in grado di risolvere equazioni di primo e secondo grado. Impareremo ora come comportarci nel caso, più generale, di equazioni polinomiali di grado superiore.

#### <span id="page-12-2"></span>**1.1.1 Equazioni che si possono risolvere tramite scomposizione**

Pensiamo, ad esempio, di dover risolvere un'equazione polinomiale del tipo  $P(x) = 0$ , lo sappiamo già fare? Certo, se possiamo applicare la tecnica della scomposizione (raccoglimenti totali e parziali, prodotti notevoli, regola di Ruffini...). Scomponiamo il polinomio  $P(x)$  scrivendolo come prodotto di più polinomi di grado minore e poi, mediante la legge dell'annullamento del prodotto, risolviamo le equazioni che abbiamo trovato.

Prima di procedere ricordiamo la legge dell'annullamento del prodotto:

**Definizione 1.1.** Legge dell'annullamento del prodotto: il prodotto di due o più fattori è uguale a zero quando almeno uno dei fattori è nullo.

**Esempio 1.1.**  $x^3 - 4x = 0$ 

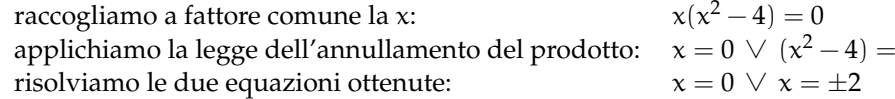

**Esempio 1.2.**  $3x^3 - 2x^2 - 3x + 2 = 0$ 

facciamo un primo raccoglimento parziale: raccogliamo a fattore comune la  $x$ : applichiamo la legge dell'annullamento del prodotto: risolviamo le due equazioni ottenute:  $x = \pm 1 \, \vee \, x = \frac{2}{3}$ 

#### **Esempio 1.3.**  $x^4 - 3x^3 + 2x^2 = 0$

raccogliamo a fattore comune la x:  $x^2(x^2 - 3x + 2) = 0$ applichiamo la legge dell'annullamento del prodotto:  $\quad x^2 = 0 \ \lor \ x^2 - 3x + 2 = 0$ risolviamo le due equazioni ottenute:  $x = 0 \lor x = 1 \lor x = 2$ 

#### <span id="page-12-3"></span>**1.1.2 Equazioni monomie**

**Definizione 1.2** (Equazione monomia)**.** Un'equazione si dice **monomia** se può essere scritta nella forma:

 $ax^n = 0$ 

Ricordando che

equivale a

$$
\underbrace{x \cdot x \cdot x \cdot x \cdots x}_{n \text{ volte}} = 0
$$

 $x^n = 0$ 

e per la legge dell'annullamento del prodotto, abbiamo

$$
x = 0 \vee x = 0 \vee x = 0 \vee x = 0 \vee \cdots \vee x = 0
$$

Si può dire quindi che l'equazione  $ax^n = 0$  ha n soluzioni *coincidenti* uguali a 0.

#### <span id="page-13-0"></span>**1.1.3 Equazioni binomie**

**Definizione 1.3** (Equazione binomia)**.** Un'equazione si dice **binomia** se può essere scritta nella forma:

$$
\alpha x^n+b=0
$$

dove n è un numero *intero positivo* e a e b *numeri reali* non nulli.

Il numero delle soluzioni dipende da n e dal segno di a e b. Infatti se riscriviamo l'equazione

$$
\alpha x^n+b=0
$$

e risolviamo rispetto a  $x^n$ , otteniamo l'equazione equivalente:

$$
x^n=-\frac{b}{\alpha}
$$

 $\rightarrow$  se n è **pari** l'equazione ammette soluzioni reali solo se  $-\frac{b}{a} > 0$  e le soluzioni saranno date da:

$$
x = \pm \sqrt[n]{-\frac{b}{a}}
$$

se  $-\frac{b}{a} < 0$  l'equazione non ammette radici reali in quanto non esiste la radice di indice pari di un numero negativo.

➡ se n **dispari** l'equazione ammette sempre una sola soluzione reale data da

$$
x=\sqrt[n]{-\frac{b}{a}}
$$

**Esempio 1.4.**  $8x^3 + 1 = 0$ 

Risolviamo rispetto a  $x^3$  e otteniamo l'equazione equivalente:  $\quad x^3=-\frac{1}{8}$ estraiamo quindi la radice cubica:  $x = \sqrt[3]{-\frac{1}{8}} = -2$ 

**Esempio 1.5.**  $4x^2 - 9 = 0$ 

Risolviamo rispetto a  $x^2$  e otteniamo l'equazione equivalente:  $x^2 = \frac{9}{4}$ le soluzioni di questa equazione sono due:  $\chi = \pm \sqrt{\frac{9}{4}} = \pm \frac{3}{2}$  **Esempio 1.6.**  $2x^2 + 50 = 0$ 

Risolviamo rispetto a  $\mathsf{x}^2$  e otteniamo l'equazione equivalente:  $x^2 = -\frac{50}{2} = -25$ poiché non ci sono numeri reali che elevati alla seconda diano un risultato negativo: *L'equazione Non Ha Soluzioni Reali*

**Esempio 1.7.** 
$$
-\frac{2}{3}x^6 + 2 = 0
$$

Risolviamo rispetto a  $x^6$  e otteniamo l'equazione equivalente:  $x^6 = -\frac{-2}{-\frac{2}{3}} = 3$ semplifichiamo:  $x^6 = 3$  $\begin{array}{l}\nx = 3 \\
\hline\n\end{array}$  le soluzioni di questa equazione sono due:  $\begin{array}{l}\nx = 3 \\
x = \pm \sqrt[6]{3}\n\end{array}$ 

#### <span id="page-14-0"></span>**1.1.4 Equazioni trinomie particolari**

**Definizione 1.4** (Equazione trinomia particolare)**.** Un'equazione si dice **trinomia particolare** se può essere scritta nella forma:

$$
ax^{2n} + bx^n + c = 0
$$

dove n è un numero intero positivo e a, b e c numeri reali non nulli.

Possiamo distinguere tre casi:

- $\Rightarrow$  se n = 1 l'equazione diventa  $ax^2 + bx + c = 0$ , si riduce quindi a un'equazione di secondo grado.
- $\Rightarrow$  se n = 2 l'equazione diventa  $ax^4 + bx^2 + c = 0$ , con a, b e c numeri reali non nulli e viene chiamata **equazione biquadratica**.
- $\Rightarrow$  se n  $\geq$  2 le equazioni trinomie si possono ricondurre a equazioni di secondo grado tramite una semplice sostituzione:

ponendo infatti  $\bar{x}^n = z$  e quindi  $x^{2n} = (x^n)^2 = z^2$ , l'equazione di partenza

$$
ax^{2n} + bx^n + c = 0
$$

diventa:

$$
az^2+bz+c=0
$$

ora non resta che risolvere questa equazione, se non troviamo soluzioni reali, neppure quella di partenza ammette soluzioni reali, se invece ammette soluzioni reali, ad esempio  $z_1$  e  $z_2$  le soluzioni dell'equazione originaria saranno le soluzioni delle due equazioni binomie:

$$
x^n=z_1\ e\ x^n=z_2.
$$

**Esempio 1.8.**  $x^6 + 9x^3 + 8 = 0$ 

Poniamo  $x^3=z$ , l'equazione diventa:  $z^2+9z+8=0$ Risolviamo questa equazione:  $(z+8)(z+1) = 0 \Rightarrow z_1 = -8 \vee z_2 = -1$ Ritorniamo ora alla variabile x: NIOITILATILO OTA AITA VALIADITE X.<br>  $\Rightarrow x^3 = z_1 = -8 \Rightarrow x_1 = \sqrt[3]{-8} = -2$ 

 $\Rightarrow x^3 = z_2 = -1 \Rightarrow x_2 = \sqrt[3]{-1} = -1$ 

**Esempio 1.9.**  $x^4 + x^2 - 6 = 0$ Poniamo  $x^2=z$ , l'equazione diventa  $z^2+z+\textcolor{black}{-6}=0$ Questa equazione ha soluzioni:  $(z+3)(z-2) = 0 \Rightarrow z_1 = -3 \lor z_2 = +2$ Ritorniamo ora alla variabile x:  $\Rightarrow$  x<sup>2</sup> = z<sub>1</sub>  $\Rightarrow$  x = −3 che non ha soluzioni reali  $\Rightarrow$   $x^2 = z_2 \Rightarrow x = +2$  che soluzioni  $x_{1,2} = \pm \sqrt{2}$ 

**Esempio 1.10.**  $x^{10} - 10x^5 + 25 = 0$ Poniamo  $\mathrm{\mathsf{x}}^5 = \mathrm{\mathsf{z}}$ , l'equazione diventa  $\mathrm{\mathsf{z}}^2 - 10 \mathrm{\mathsf{z}} + 25 = 0$ Questa equazione ha soluzioni:  $z_1 = 5$ Ritorniamo ora alla variabile x: Nuormanio ora ana variabile x:<br>  $\Rightarrow x^5 = z_1 \Rightarrow x = 5$  che ha soluzione  $x = \sqrt[5]{5}$ 

#### <span id="page-15-0"></span>**1.2 Equazioni irrazionali**

Consideriamo le seguenti equazioni:

1. 
$$
\sqrt{x-4} = \frac{x-4}{2}
$$
  
2.  $\sqrt[3]{x^2+1} - 2 = 0$ 

come si può osservare tali equazioni contengono un radicale nel cui radicando compare l'incognita. Queste equazioni si dicono irrazionali.

**Definizione 1.5** (Equazione irrazionale)**.** Un'**equazione irrazionale** è un'equazione algebrica in cui l'incognita compare all'interno del radicando di uno o più radicali.

$$
\sqrt[n]{A(x)} = B(x)
$$

Sono quindi equazioni irrazionali:  $\sqrt{2x+5} = 3(x-1)$ e √  $3(x-1)$  e  $\sqrt{2x} = (3x+4)$ 5000 quinti equazioni firazionali:  $\sqrt{2}x + 3 = 3(x - 1)$ <br>mentre non lo sono:  $\sqrt{2} = (3x - 2)$  e  $x^2 + \sqrt{3} = 3$ 

Per risolvere un'equazione irrazionale si cerca, tramite opportuni elevamenti a potenza, di ricondursi ad un'equazione razionale equivalente.

Ricordiamo che data un'equazione  $\overline{A}(x) = B(x)$ , se eleviamo ambo i membri alla n, dove n è un numero intero positivo, e consideriamo l'equazione  $((A(x))^n = (B(x))^n$  si possono verificare i seguenti casi:

- ➡ se n è dispari, essa è equivalente a quella data. Infatti nel caso n sia un numero dispari è sufficiente elevare entrambi i membri dell'equazione allo stesso indice, ottenendo un'equazione razionale che ammette le stesse soluzioni di quella di partenza.
- $\Rightarrow$  se n è pari, essa ha come soluzioni, oltre a quelle di  $A(x) = B(x)$ , anche quelle di  $A(x) = -B(x)$  Quindi, per risolvere equazioni di questo tipo è sufficiente tenere presente il fatto che, elevando ambo i membri alla n si ottiene un'equazione che oltre alle soluzioni di quella data può ammetterne anche altre.

**Esempio 1.11.**  $sqrt(3)x^3 - x^2 - x + 25 = x + 1$ elevando ambo i membri al cubo si ottiene:  $x^3 - x^2 - x + 25 = x^3 + 3x^2 + 3x + 1$ semplificando si ottiene:  $x^2 + x - 6 = 0$ che dà come soluzioni:  $(x+3)(x-2) = 0 \Rightarrow x_1 = 2 \lor x_2 = -3$ possiamo verificare le soluzioni trovate:  $\sqrt[3]{2^3 - 2^2 - 2 + 25} = 2 + 1 \Rightarrow \sqrt[3]{8 - 4 - 2 + 25} = 3 \Rightarrow \sqrt[3]{27} = 3$  $\sqrt[3]{(-3)^3 - (-3)^2 - (-3) + 25} = (-3) + 1 \Rightarrow \sqrt[3]{-27 - 9 + 3 + 25} = -2 \Rightarrow \sqrt[3]{-8} = -2$ 

**Esempio 1.12.**  $\sqrt{x+4} = 3$ 

elevando ambo i membri al quadrato si ottiene:  $x + 4 = 9$ che ha come soluzione:  $x = 5$ che na come soluzione.  $x = 5$ <br>possiamo verificare la soluzione:  $\sqrt{5+4} = 3$  ⇒ √  $9 = 3$ 

**Esempio 1.13.** sqrtx  $-3 = x - 5$ 

elevando ambo i membri al quadrato si ottiene:  $x - 3 = x^2 - 10x + 25$ semplificando si ottiene:  $x^2 - 11x + 28 = 0$ che dà come soluzioni:  $(x-7)(x-4) = 0 \Rightarrow x_1 = 7 \lor x_2 = 4$ ora verifichiamo le soluzioni trovate:  $\sqrt{7-3}$  = 7 − 5  $\Rightarrow$  $^{6}$ ora verifichiamo le soluzioni trovate:  $\sqrt{7}-3=7-5$   $\Rightarrow \sqrt{4}=2$  $4-3=4-5$   $\Rightarrow$   $\sqrt{1}=-1$ 

**Esempio 1.14.**  $\sqrt{2x+5} = 3(x-1)$ 

elevando ambo i membri al quadrato si ottiene: 2x + 5 = 9  $(x-1)^2$ semplificando si ottiene: 2x + 5 = 9x<sup>2</sup>  $-$  18x + 9  $\Rightarrow$  9x<sup>2</sup>  $-$  20x + 4 = 0 che dà come soluzioni:  $\rm{x}_{1,2}=\frac{10\mp \rm{x}}{2}$ √  $100 - 36$  $\frac{100-36}{9} = \frac{10 \pm 8}{9}$  $\frac{7}{9}$   $\Rightarrow$   $x_1 = \frac{2}{9}$  $\frac{2}{9}$   $\vee$   $x_2 = 2$ ora verifichiamo le soluzioni trovate:  $\sqrt{2 \cdot 2 + 5} = 3(2-1) \Rightarrow$ √ <sup>1</sup>  $9 = 3$  $2\frac{2}{5}$  $\frac{2}{9} + 5 = 3\left(\frac{2}{9}\right)$  $\left(\frac{2}{9}-1\right) \Rightarrow$  $\sqrt{49}$  $\frac{49}{9} = -\frac{7}{9}$ 9

Quindi 2 è una soluzione accettabile,  $\frac{2}{9}$  è una soluzione non accettabile (nel senso che è soluzione dell'equazione razionale ma non dell'equazione di partenza.

Quando eleviamo entrambi i membri ad un esponente *pari* otteniamo un'equazione che può avere delle soluzioni che non sono soluzioni dell'equazione di partenza. Per individuare le soluzioni dell'equazione data possiamo verificare, una per una tutte le soluzioni dell'equazione razionale e vedere quali di queste sono anche soluzioni di quella irrazionale. Come abbiamo fatto negli esempi precedenti.

Un altro metodo consiste nel porre delle condizioni quando eliminiamo le radici e accettare poi solo le soluzioni che le soddisfano.

E' importante ricordare che:

- 1. la radice di un numero negativo non è un numero reale;
- 2. Se esiste, la radice di un numero è sempre positiva.

Perciò, quando passiamo dall'equazione  $\sqrt[n]{A(x)} = B(x)$  all'equazione  $A(x) = (B(x))^n$ dobbiamo aggiungere le due informazioni che abbiamo perduto in questo passaggio, quindi l'equazione di partenza è equivalente al seguente sistema:

$$
\left\{\begin{array}{ll} A(x)\geqslant 0 & \text{conditionedi realtà} \\ B(x)\geqslant 0 & \text{conditionedi positività} \\ A(x)=(B(x))^n & \end{array}\right.
$$

Osservando il sistema precedente si può notare che la prima condizione può essere tralasciata perché è una conseguenza dell'ultima, infatti se  $A(x)$  è uguale a  $(B(x))^{n}$  con  $n$  pari, allora senz'altro  $A(x)$  è positivo.

In conclusione l'equazione irrazionale:

$$
\sqrt[n]{A(x)}=B(x)
$$

equivale al sistema:

$$
\left\{\begin{array}{l}B(x)\geqslant 0\\A(x)=(B(x))^n\end{array}\right.
$$

**Esempio 1.15.** Riprendiamo l'equazione  $\sqrt{2x+5} = 3(x-1)$ 

è equivalente al sistema:

$$
\left\{\begin{array}{l} 3 \left( x - 1 \right) \geqslant 0 \\ x + 5 = 9 \left( x - 1 \right)^2 \end{array}\right.
$$

 $2x + 5 = 9(x - 1)^2$ 

semplificando si ottiene:

$$
\left\{\begin{array}{l} \varkappa \geqslant 1 \\ 9x^2-20\varkappa+4=0 \end{array}\right.
$$

che dà come soluzioni:  $\rm{x}_{1,2}=\frac{10\mp \rm{x}}{2}$ √  $100 - 36$  $\frac{100-36}{9} = \frac{10 \mp 8}{9}$  $\frac{7}{9}$   $\Rightarrow$   $x_1 = \frac{2}{9}$  $\frac{2}{9}$  S.N.A  $x_2 = 2$  S.A

Certi casi semplici possono essere risolti al volo senza particolari calcoli; tutte le seguenti equazioni irrazionali non hanno soluzioni reali.

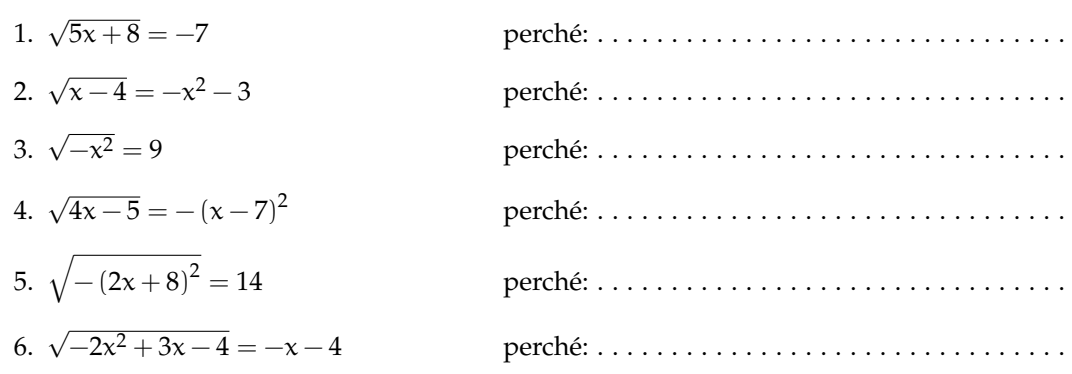

#### <span id="page-17-0"></span>**1.3 Equazioni con valori assoluti**

Per risolvere un'equazione nella quale compare il valore assoluto di qualche termine , dobbiamo aver chiaro cosa significa **valore assoluto di un numero reale**.

#### <span id="page-18-0"></span>**1.3.1 Definizione di valore assoluto**

si definisce valore assoluto (o modulo) di un numero  $x$ , e si indica con |x|, una funzione che associa a x un numero reale non negativo. Infatti se x è un numero reale, il suo valore assoluto è x stesso se x è non negativo, è −x se x è negativo. In simboli:

$$
|x|=\left\{\begin{array}{ccc} x & se & x\geqslant 0\\ -x & se & x<0\end{array}\right.
$$

se riportiamo il numero x sulla retta dei numeri reali, il valore assoluto di  $x$ ,  $|x|$ , non è altro che la distanza del punto che rappresenta x, dall'origine 0.

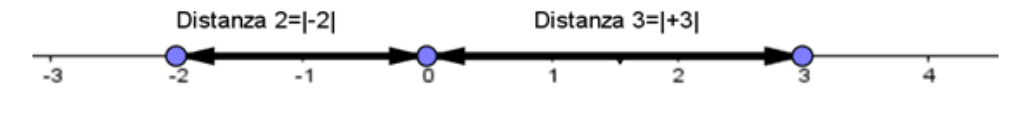

FIGURA 1.1: Retta

È logico che, per come l'abbiamo definito, *il valore assoluto di un numero reale è sempre non negativo*.

Esempi:

- a.  $|-2| = -(-2) = 2$
- b.  $|+4| = +4$
- $b. \mid -2 +$ √  $|3| = -(-2)$ √  $(3) = 2 -$ √ 3

Nel caso in cui al posto di x ci fosse una espressione algebrica  $P(x)$  si definisce il valore assoluto di  $P(x)$ , nel seguente modo:

$$
|P(x)| = \left\{ \begin{array}{ll} P(x) & \textrm{se} \quad P(x) \geqslant 0 \\ -P(x) & \textrm{se} \quad P(x) < 0 \end{array} \right.
$$

Vediamo subito alcuni esempi:

1.  $|x-2|=$  $\int x-2$  se  $x-2 \ge 0$  $-(x-2)$  se  $x-2 < 0$  ossia:  $|x-2| =$  $\int x-2$  se  $x \ge 2$  $-x+2$  se  $x < 2$ 2.  $|x^2-3x+2| = \begin{cases} x^2-3x+2 & \text{se} \quad x^2-3x+2 \ge 0 \\ (x^2-3x+2) & \text{se} \quad x^2-3x+2 \ge 0 \end{cases}$  $-(x^2-3x+2)$  se  $x^2-3x+2<0$  che risolvendo le disequazioni diventa:  $|x^2-3x+2| = \begin{cases} x^2-3x+2 & \text{se } x \leq 1 \vee x \geq 2 \\ x^2+2x-2 & \text{se } 1 \leq x \leq 2 \end{cases}$  $-x^2 + 3x - 2$  se  $1 < x < 2$ 

#### <span id="page-18-1"></span>**1.3.2 La funzione "valore assoluto"**

La funzione  $y = |x|$  si chiama funzione valore assoluto ed ha il seguente grafico: **Esempio:** Grafico della funzione:  $y = |x - 2|$ :

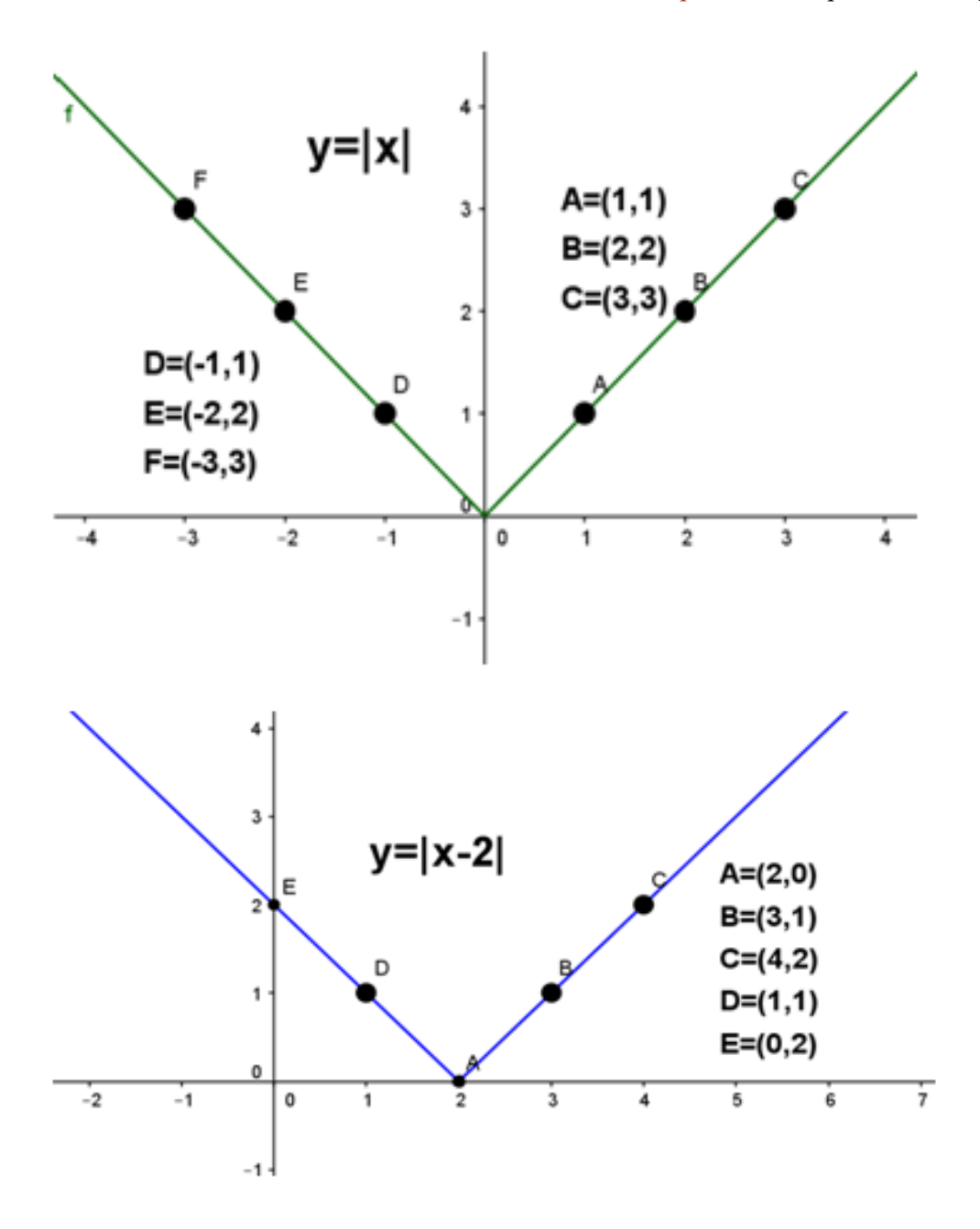

#### <span id="page-19-0"></span>**1.3.3 Proprietà del valore assoluto**

Il valore assoluto gode delle seguenti proprietà:

1. Il valore assoluto della somma di due numeri è MINORE O UGUALE della somma dei valori assoluti dei due numeri:

$$
|x+y|\leqslant |x|+|y|, \forall x,y\in\mathbb{R}
$$

Infatti, ad esempio:  $|6 + (-3)| = 3$ , mentre  $|6| + |-3| = 9$ , e  $3 < 9$ . Osservazione: questa proprietà prende anche il nome di **disuguaglianza triangolare**.

2. Il valore assoluto del prodotto è UGUALE al prodotto dei valori assoluti:

$$
|x \cdot y| = |x| \cdot |y|, \forall x, y \in \mathbb{R}
$$

3. Il valore assoluto del quoziente è UGUALE al quoziente dei valori assoluti:

$$
\left|\frac{x}{y}\right|=\frac{|x|}{|y|}, \forall x\in\mathbb{R}, \forall y\in\mathbb{R}_0
$$

4.

 $|x| = |y| \leftrightarrow x = \pm y$ ,  $\forall x, y \in \mathbb{R}$ 

5.

|x| = | − x|, ∀x ∈ **R**

6.

$$
|\mathrm{x}|^2=\mathrm{x}^2, \forall \mathrm{x}\in \mathbb{R}
$$

7.

#### $\sqrt{x^2} = |x|, \forall x \in \mathbb{R}$

#### <span id="page-20-0"></span>**1.3.4 Equazioni con il valore assoluto**

Come facciamo a risolvere equazioni nelle quali l'incognita compare all'interno di qualche valore assoluto? Vediamo alcuni esempi.

**1°CASO**: L'equazione si presenta nella forma:  $|P(x)| = k$ 

- **Esempio 1:** |x − 5| = −2, l'equazione non ha soluzione perchè il valore assoluto di un polinomio è sempre non negativo.
- **Esempio 2:** |x − 5| = 0, in questo caso possiamo risolvere l'equazione ricordando che il valore assoluto di un numero è zero se e solo se lo è il numero stesso, quindi  $x = 0$ .
- **Esempio 3:** |x − 5| = 2, in questo caso possiamo risolvere l'equazione ricordando che il valore assoluto di un numero è uguale ad un numero positivo,  $|P(x)| = k > 0$ , se e solo se  $P(x) = \pm k$  (proprietà 4 del valore assoluto) l'equazione è equivalente a:

$$
x\,{-}\,5=\pm 2
$$

che corrisponde a scrivere:

$$
x-5=2\vee x-5=-2
$$

che ha come soluzioni:

$$
x = 7 \vee x = 3
$$

**IN GENERALE**: se abbiamo un'equazione del tipo:  $|P(x)| = k$ se k < 0 l'equazione non ha alcuna soluzione reale se  $k = 0$  l'equazione è equivalente a  $P(x) = 0$ se k > 0 l'equazione è equivalente a  $P(x) = k \vee P(x) = -k$ 

#### **Esempio 4:**

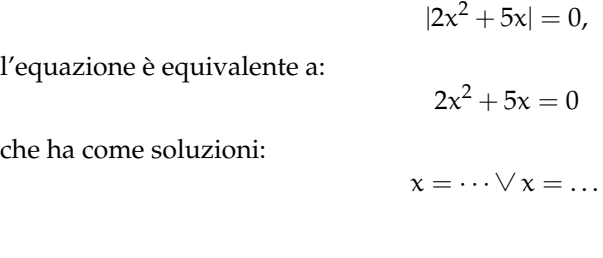

**Esempio 5:**

siamo nel caso k < 0 quindi *l'equazione è impossibile*.

#### **Esempio 6:**

$$
|2x^2+5x|=3,
$$

 $|2x^2 + 5x| = -3$ ,

l'equazione è equivalente a:

$$
2x^2 + 5x = 3 \vee 2x^2 + 5x = -3
$$

la prima ha soluzioni:  $x = \frac{1}{2} \vee x = -3$ la seconda ha soluzioni:  $x = -\frac{3}{2} \vee x = -1$ 

Pertanto l'insieme delle soluzioni dell'equazione di partenza è:  $S = \{\frac{1}{2}, -\frac{3}{2}, -1, -3\}.$ 

**2°CASO**: L'equazione si presenta nella forma:  $|A(x)| = |B(x)|$ Ricordando la proprietà 4 dei valori assoluti tale equazione è equivalente a:

$$
A(x) = B(x) \vee A(x) = -B(x)
$$

**Esempio 1:**  $|3x + 1| = |x - 1|$ , l'equazione è equivalente a

$$
3x + 1 = x - 1 \vee 3x + 1 = -x + 1
$$

la prima ha soluzione:  $x = -1$ la seconda ha soluzione:  $x = 0$ Pertanto l'insieme delle soluzioni dell'equazione di partenza è:  $S = \{-1, 0\}$ .

**Esempio 2:** E se dovessimo risolvere un'equazione di questo tipo?:

$$
\vert 2x-3\vert=-\vert x+1\vert
$$

Niente paura, è chiaro che l'equazione è impossibile perchè . . .

**3°CASO**: L'equazione si presenta nella forma:  $|A(x)| = B(x)$ 

Cosa dobbiamo fare in questo caso? Dobbiamo semplicemente "sciogliere"il valore assoluto! Se ricordiamo la definizione di  $|A(x)|$  capiamo subito che l'insieme delle soluzioni di questa equazione è l'unione degli insiemi delle soluzioni dei seguenti sistemi misti:

$$
\left\{\begin{array}{l}A(x)=B(x)\\A(x)\geqslant 0\end{array}\right.\vee\left\{\begin{array}{l}-A(x)=B(x)\\A(x)<0\end{array}\right.
$$

Facciamo subito un esempio per capire meglio.

**Esempio 1:**  $|2x-1| = x+3$ , l'equazione è equivalente a

$$
\begin{cases} 2x - 1 = x + 3 \\ 2x - 1 \ge 0 \end{cases} \lor \begin{cases} -(2x - 1) = x + 3 \\ 2x - 1 < 0 \end{cases}
$$

il primo sistema ha soluzione:  $x = 4$ il secondo sistema ha soluzione:  $x = -\frac{2}{3}$ Pertanto l'insieme delle soluzioni dell'equazione di partenza è:  $S = \{4, -\frac{2}{3}\}.$ 

#### <span id="page-22-0"></span>**1.3.5 Disequazioni con i valori assoluti**

Vogliamo risolvere alcune semplici disequazioni con valori assoluti, riconducibili ai seguenti casi:

 $|P(x)| > k$ ,  $|P(x)| < k$ ,  $|P(x)| \ge k$ ,  $|P(x)| \le k$ 

**1°CASO**: La disequazione si presenta nella forma:  $|P(x)| \le k$ ,  $|P(x)| \ge k$  con  $k \le 0$ La soluzione della disequazione  $|P(x)| \le k$  con  $k \le 0$  è molto semplice se si ricorda che il valore assoluto di una espressione algebrica è sempre non negativo e quindi non potrà mai essere minore di un numero negativo. Quindi:

**Esempio 1:**  $|2x - 1|$  ≤ −3, la disequazione è impossibile.

**Esempio 2:** |3x − 2| 6 0, in questo caso poichè il valore assoluto di un numero non è mai negativo, la disequazione è verificata se e solo se  $|3x-2|=0$ , cioè  $x=\frac{2}{3}$ .

La disequazione  $|P(x)| \ge k$  con  $k \le 0$ , sarà invece verificata  $\forall x \in \mathbb{R}$ .

**Esempio 3:**  $|x^2 - 1| \ge -3$ , la disequazione è verificata  $\forall x \in \mathbb{R}$ .

**2°CASO**: La disequazione si presenta nella forma:  $|P(x)| \le k$  con  $k > 0$ 

**Esempio 1:** |x − 1| 6 2, ricordando che il valore assoluto di x, |x|, non è altro che la distanza del punto che rappresenta x dall'origine 0 della retta dei numeri reali, allora il valore assoluto di un numero è  $\leq 2$  quando quel numero è compreso fra -2 e +2. Nella figura sono evidenziati tutti i numeri reali la cui distanza dall'origine è  $\leq 2$ .

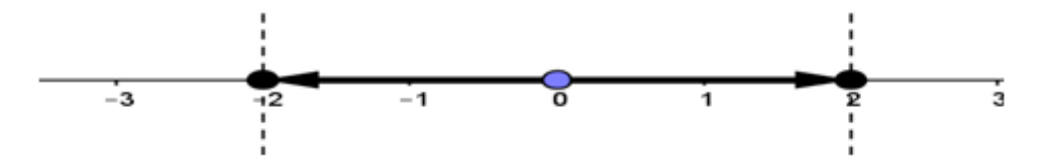

La disequazione precedente è equivalente alla:

 $-2 \leq x - 1 \leq 2$ 

questa doppia disequazione può essere risolta:

a) tramite un sistema:

le cui soluzioni sono:

$$
-1\leqslant x\leqslant 3
$$

 $x - 1 \leqslant 2$  $x - 1 \geqslant -2$ 

 $\sqrt{ }$ 

b) semplicemente sommando +1 a ciascun anello della catena:

$$
-2+1\leqslant x-1+1\leqslant 2+1
$$

e quindi:

$$
-1\leqslant x\leqslant 3.
$$

**3°CASO**: La disequazione si presenta nella forma:  $|P(x)| \ge k$  con  $k > 0$ 

**Esempio 1:** |x − 1| > 2, ricordando che il valore assoluto di x, |x|, non è altro che la distanza del punto che rappresenta x dall'origine 0 della retta dei numeri reali, allora il valore assoluto di un numero è  $\geq 2$  quando quel numero è  $\leq -2$  oppure  $\geq 2$ .

Nella figura sono evidenziati tutti i numeri reali la cui distanza dall'origine è  $\geqslant 2$ .

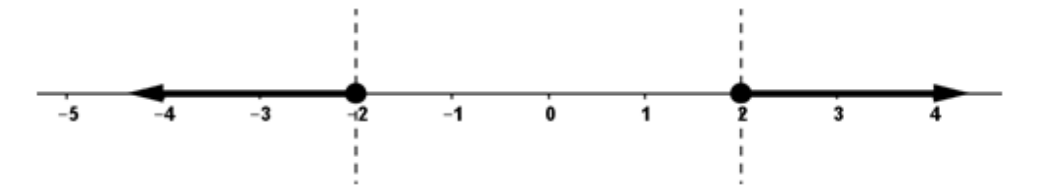

La disequazione precedente è equivalente a:

$$
x-1\leqslant -2\vee x-1\geqslant 2
$$

ossia

```
x \le -1 \vee x \ge 3.
```
#### <span id="page-24-0"></span>**1.4 TODO**

#### <span id="page-24-1"></span>**1.5 Esercizi**

#### <span id="page-24-2"></span>**1.5.1 Esercizi dei singoli paragrafi**

**1.1.** Risolvi le seguenti equazioni:

a) 
$$
9x^8 - 108x^4 + 360 = 0
$$
  
\nb)  $9x^8 - 72x^4 + 144 = 324$   
\nc)  $-9 = -64 (5x - 2)^6$   
\nd)  $729 (x + 1)^6 + 2 = 0$   
\ne)  $243x^5 = -9$   
\nf)  $0 = (9x - 7)^5 - 9$   
\ng)  $6x^{10} - 96x^5 + 234 = 0$   
\nh)  $-8x^8 - 392 = 112x^4 - 72$   
\ni)  $78 = -3x^{10} + 6x^5$   
\nj)  $-70x^4 + 175 = -7x^8 - 448$   
\nk)  $-(5x - 9)^7 = -9$   
\nl)  $-7x^2 = -x(x^3 - 10x^2 + 70)$   
\nm)  $-8x^{10} - 32x^5 = 160$   
\nn)  $-7x^{10} + 140x^5 - 700 = 0$   
\no)  $-56x^4 - 679 = 7x^8$   
\np)  $x^4 - 13x^3 - 13x + 40 = -41x^2$   
\nq)  $1024x^5 - 8 = 0$   
\nr)  $16x^5 + 36 = x^{10} + 64$   
\ns)  $x(x^3 + 6) = -6x^3 - 9x^2 - 8$   
\nt)  $x^4 - 72x + 120 = 2x^2(6x - 13)$   
\nu)  $0 = -6x^8 - 24x^4 + 462$   
\nv)  $(x + 9)^6 - 4 = 0$   
\n(v)  $128x^3 + 800 = -8x^6$   
\nx)  $5x^8 - 40 = 0$   
\n $y = 2x^{10} - 8x^5 + 8$   
\nz)  $108x^4 = 9x^8 + 324$   
\n[ $x = -\sqrt[4]{x^3} - 12x^3 + 8x^2 + 8x^3 + 8x^2$   
\n[

**1.2.** Risolvi le seguenti equazioni:

a) 
$$
-\frac{(x+15)^5}{59049} = (4x-5)^5
$$
  
\nb)  $-\frac{175}{27} = -\frac{3 \times 10}{7} - \frac{7 \times 5}{5} - \frac{343}{300}$   
\nc)  $\frac{x^{10}}{5} = -\frac{3 \times 5}{4} - \frac{65}{64}$   
\nd)  $x^3 - \frac{5}{28} = \frac{7 \times 6}{5}$   
\ne)  $-\frac{1}{2} = -\frac{x^{10}}{5} - \frac{x^5}{7} - \frac{1}{98}$   
\nf)  $-\frac{(25x-21)^5}{52521875} = \frac{1024(6x+1)^5}{243}$   
\ng)  $\frac{7x^8}{10} = -\frac{x^4}{9} + \frac{1615}{1134}$  [(x = -

$$
-108x^{4} + 360 = 0
$$
\n
$$
-72x^{4} + 144 = 324
$$
\n
$$
-64 (5x - 2)^{6}
$$
\n
$$
x + 1)^{6} + 2 = 0
$$
\n
$$
5 = -9
$$
\n
$$
9x - 7)^{5} - 9
$$
\n
$$
-96x^{5} + 234 = 0
$$
\n
$$
-3x^{10} + 6x^{5}
$$
\n
$$
x^{4} + 175 = -7x^{8} - 448
$$
\n
$$
x - 9)^{7} = -9
$$
\n
$$
y^{2} = -x(x^{3} - 10x^{2} + 70)
$$
\n
$$
y^{4} - 69 = 7x^{8}
$$
\n
$$
x^{5} - 8 = 0
$$
\n
$$
x^{5} - 8 = 0
$$
\n
$$
x^{5} - 8 = 0
$$
\n
$$
x^{5} - 8 = 0
$$
\n
$$
x^{4} + 462
$$
\n
$$
x^{5} - 8 = 0
$$
\n
$$
x^{4} + 462
$$
\n
$$
x^{5} - 448
$$
\n
$$
x^{5} - 8 = 0
$$
\n
$$
x^{5} - 8 = 0
$$
\n
$$
x^{5} - 8 = 0
$$
\n
$$
x^{5} - 448
$$
\n
$$
x^{5} - 8 = 0
$$
\n
$$
x^{5} - 8 = 0
$$
\n
$$
x^{5} - 8 = 0
$$
\n
$$
x^{5} - 8 = 0
$$
\n
$$
x^{5} - 8 = 0
$$
\n
$$
x^{5} - 8 = 0
$$
\n
$$
x^{5} - 8 = 0
$$
\n
$$
x^{5} - 8 = 0
$$
\n
$$
x^{5} - 8 = 0
$$
\n
$$
x^{5} - 8 = 0
$$
\n
$$
x^{5} - 8 = 0
$$
\n
$$
x^{5} - 8 = 0
$$

$$
x-5)^{5}
$$
\n
$$
- \frac{7x^{5}}{5} - \frac{343}{300}
$$
\n
$$
= \frac{65}{300}
$$
\n
$$
\frac{65}{64}
$$
\n
$$
[x = \frac{\sqrt[5]{54810000}}{30}) \vee (x = -\frac{\sqrt[5]{13419000}}{30})]
$$
\n
$$
[x = \frac{\sqrt[3]{980}}{14}]
$$
\n
$$
[x = \frac{\sqrt[3]{980}}{14}]
$$
\n
$$
[x = \frac{\sqrt[5]{14406}}{7} \vee (x = -\frac{\sqrt[5]{19208}}{14}]
$$
\n
$$
[x = -\frac{77}{915}]
$$
\n
$$
\frac{615}{134}
$$
\n
$$
[x = -\frac{7\sqrt[3]{3}}{21}] \vee (x = \frac{7\sqrt[3]{3}\sqrt[4]{85}}{21})]
$$

 $[(x = 5) \lor (x = -\frac{3}{2}) \lor (x = 2) \lor (x = \frac{3}{2})]$ 

 $[\nexists x \in \mathbb{R}]$ 

 $[\nexists x \in \mathbb{R}]$ 

 $\frac{\sqrt{10}}{10})$ ]

 $\frac{\sqrt{15}}{3})$ 

 $\frac{\sqrt{10}}{10}$ )  $\vee$  (**x** = –

 $\frac{\sqrt{15}}{3}$ )  $\vee$  (**x** = –

 $\left[x = \frac{42^{6/7}}{7} + \frac{16}{35}\right]$ 

 $\frac{72^{2/9}}{10} + \frac{14}{25}$ 

 $[x = -\frac{8}{153}]$ 

 $[x = -\frac{95}{144}]$ 

 $[x = -\frac{12^{\frac{2}{5}}}{6}]$ 

 $\frac{\sqrt[3]{52}}{3})$ ]

 $\frac{\sqrt{3}}{3}$ )  $\vee$  (x = 2)]

 $\frac{\sqrt[3]{68}}{3}$ )  $\sqrt{(x)} = -$ 

 $\frac{5}{9}$ ]

h ) (<sup>9</sup> <sup>x</sup>−32) = −2 [6 ∃x ∈ **R**] i ) x + x − x − = −11 x [(x = −10) ∨ (x = −1) ∨ (x = 2 √ 14 7 ) ∨ (x = − 2 √ 14 7 )] j ) <sup>x</sup>(<sup>4</sup> <sup>x</sup> +31 x+63) = 7 x + k ) − = x l ) 0 = x − x + m ) 0 = (35 x−18) [x = 18 35 ] n ) x − x − x + 6 = −4 x [(x = −10) ∨ (x = 6) ∨ (x = o ) −90 = − x(3 x +45 x +157 x−75) [(x = −9) ∨ (x = −6) ∨ (x = p ) 0 = (35 x−16) − q ) <sup>2</sup> = − (9 x−56) [6 ∃x ∈ **R**] r ) − (25 x−14) + 4 = 0 [x = s ) <sup>5</sup> <sup>x</sup> + x = − [6 ∃x ∈ **R**] t ) (<sup>81</sup> <sup>x</sup>+80) = − (x − 1) u ) 0 = − (9 x−5) [x = v ) (<sup>9</sup> <sup>x</sup>−10) = − (9 x + 7) w ) <sup>3</sup> <sup>x</sup> = x + [6 ∃x ∈ **R**] x ) <sup>1</sup> = −6 x − x y ) − (3 x−2)(4 x −x−2) = −x z ) <sup>4</sup> <sup>x</sup> − = x − 

**1.3.** Risolvi le seguenti disequazioni:

a) 1953125 (x-1)<sup>9</sup> + 512 (2x-1)<sup>9</sup> > 0  
\nb) -168 
$$
\ge 3x^6 + 54x^3
$$
  
\nc)  $4x^6 - 48x^3 + 144 \le 324$   
\nd)  $-8(3x-1)^3 > (7x+4)^3$   
\ne)  $0 \ge (10x-7)^5 - 1$   
\nf)  $-x^3 \ge -1$   
\ng)  $-5x^9 + 40 \ge 0$   
\nh)  $9x^{10} + 900 \ge 180x^5$   
\ni)  $x^3(x+8) > -15x^2$   
\nj)  $3x^8 - 147 < -6x^4 - 3$   
\nk)  $14x^3 < -x^4 - 46x^2 + 28x + 96$   
\nl)  $-10x^6 \ge 90$   
\nm)  $126x^3 + 133 < 7x^6$   
\nn)  $-64(2x+1)^3 > (2x-3)^3$   
\no)  $162 > -2x^8 + 36x^4$   
\nq)  $(8x+7)^4 + 6 \le 0$   
\nr) -1000000000 (x+1)<sup>9</sup> + (9x-8)<sup>9</sup>  $(x < -5) \vee ((x < \sqrt{3}) \wedge (-\sqrt{3} < x)) \vee (\sqrt{3} < x)]$   
\ns)  $-390625 (2x-1)^8 \ge -(2x-5)^8$   
\nq)  $(x < -18)$   
\nq)  $(x < -18)$   
\nr)  $(x < -18)$   
\nr)  $(x < -18)$   
\nr)  $(x < -18)$   
\nr)  $(x < -18)$   
\nr)  $(x < -18)$   
\nr)  $(x < -18)$   
\nr)  $(x < -18)$   
\nr)  $(x < -18)$   
\nr)  $(x < -18)$   
\nr)  $(x < -18)$   
\nr)  $(x < -18)$   
\nr)  $(x < -$ 

 $[(x =$ 

 $\frac{\sqrt{3}}{3}$ )  $\vee$  (**x** = -

 $[(x =$ 

Sezione 1.5. Esercizi 15

t) 
$$
-8x^{10} < 16x^{5} + 8
$$
  
\nu)  $-(x-9)^{7} < -128(4x-5)^{7}$   
\nv)  $-42x^{5} + 700 > -7x^{10} - 63$   
\nw)  $6x^{4} < 30$   
\nx)  $-60x^{4} + 490 > -10x^{8} - 90$   
\ny)  $-(8x+5)^{7} \ge -3$   
\nz)  $-7x^{10} - 28 \ge -28x^{5}$   
\n[ $x < \sqrt[4]{5} \wedge -\sqrt[4]{5} < x$ ]  
\n[ $x < \sqrt[4]{5} \wedge -\sqrt[4]{5} < x$ ]  
\n[ $x < \sqrt[5]{5} \wedge -\sqrt[4]{5} < x$ ]  
\n[ $x < \sqrt[5]{5} \wedge -\sqrt[4]{5} < x$ ]  
\n[ $x < \sqrt[5]{5} \wedge -\sqrt[4]{5} < x$ ]  
\n[ $x < \sqrt[5]{5} \wedge -\sqrt[4]{5} < x$ ]  
\n[ $x < \sqrt[5]{5} \wedge -\sqrt[4]{5} < x$ ]  
\n[ $x < \sqrt[5]{5} \wedge -\sqrt[4]{5} < x$ ]  
\n[ $x < \sqrt[5]{5} \wedge -\sqrt[3]{5} < x$ ]  
\n[ $x < \sqrt[5]{5} \wedge -\sqrt[3]{5} < x$ ]  
\n[ $x < \sqrt[5]{5} \wedge -\sqrt[3]{5} < x$ ]  
\n[ $x < \sqrt[5]{5} \wedge -\sqrt[3]{5} < x$ ]  
\n[ $x < \sqrt[5]{5} \wedge -\sqrt[3]{5} < x$ ]  
\n[ $x < \sqrt[5]{5} \wedge -\sqrt[3]{5} < x$ ]  
\n[ $x < \sqrt[5]{5} \wedge -\sqrt[3]{5} < x$ ]  
\n[ $x < \sqrt[5]{5} \wedge -\sqrt[3]{5} < x$ ]  
\n[ $x < \sqrt[5]{5} \wedge -\sqrt[3]{5} < x$ ]  
\n[ $x < \sqrt[5]{5} \wedge -\sqrt[5]{5} < x$ 

**1.4.** Risolvi le seguenti disequazioni:

a) 
$$
0 \ge -\frac{7 \times 8}{5} \qquad [ \forall x \in \mathbb{R} ]
$$
  
\nb)  $\frac{5 \times 3}{3} + \frac{25}{36} \ge -x^6$   $[\forall x \in \mathbb{R} ]$   
\nc)  $\frac{x(7x^3 + 70x^2 + 60x - 30)}{x^2}$   $$\frac{7}{7}$   $[ ((x < -1) \land (-9 < x)) \lor ((x < \frac{\sqrt{21}}{7}) \land (-\frac{\sqrt{21}}{7} < x)) ]$   
\nd)  $\frac{3}{14} \le -\frac{2 \times 5}{30005}$   $[\ln x^2 + 83) \ge 19x^3 - 133x + 630$   $[(x < -\sqrt{7}) \lor ((x \le 9) \land (\sqrt{7} \le x)) \lor (10 \le x)]$   
\ng)  $729x^6 + 3 \le 0$   $[(x < -1) \land (-2\sqrt{2} < x)) \lor ((x < 7) \land (2\sqrt{2} < x)) ]$   
\nh)  $-3x^2(2x + 5) < -x^4 - 48x - 56$   $[(x < -1) \land (-2\sqrt{2} < x)) \lor ((x < 7) \land (2\sqrt{2} < x)) ]$   
\ni)  $\frac{8}{9} > -(5x + 3)^9$   $[-\frac{3}{125} - \frac{3}{5} < x] \le 1$   
\nj)  $-55x^2 > -x^4 - 3x^3 + 3x - 54$   $[(x < -9) \lor ((x < 1) \land (-1 < x)) \lor (6 < x)]$   
\nk)  $-\frac{7x^4}{9} - \frac{7}{12} > 0$   $[\frac{3}{12} \times \in \mathbb{R}]$   
\nm)  $0 \le -\frac{(5x + 42)^8}{65600000000} - \frac{1}{8}$   $[\frac{7}{12} \times \in \mathbb{R}]$   
\nm)  $0 \le -\frac{135}{65600000000} - \frac{1}{8}$   $[\frac{7}{12} \times \in \math$$ 

#### <span id="page-26-0"></span>**1.5.2 Esercizi**

Calcola il valore dei seguenti valori assoluti:

1.  $|-2| = ...$ 

- 2.  $|+7| = ...$
- 3.  $|3 7| = ...$
- 4.  $|5-\frac{1}{3}|=...$
- 5. | √  $2 -$ √  $|6| = \ldots$
- 6. | √  $|3 - 2| = \dots$

Completa come nell'esempio:

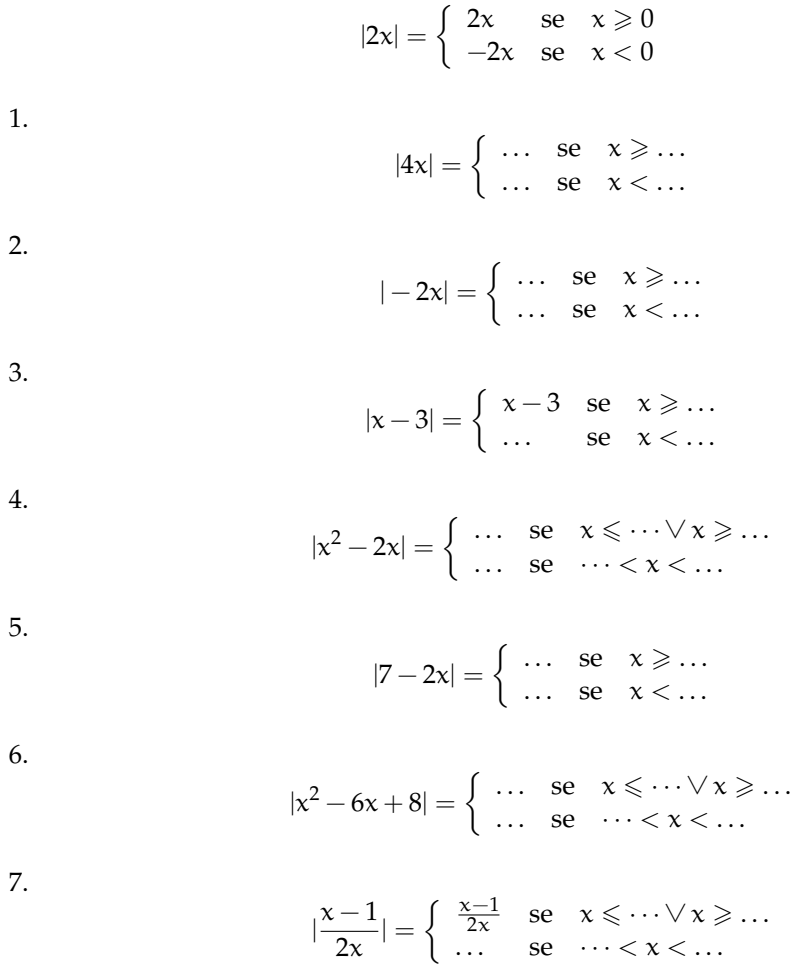

Interpretazione di grafici:

1. Quale delle seguenti figure rappresenta il grafico della funzione  $y = |x - 4|$ ? Traccia il grafico delle seguenti funzioni come nell'esempio:

$$
y=|x^2-4|
$$

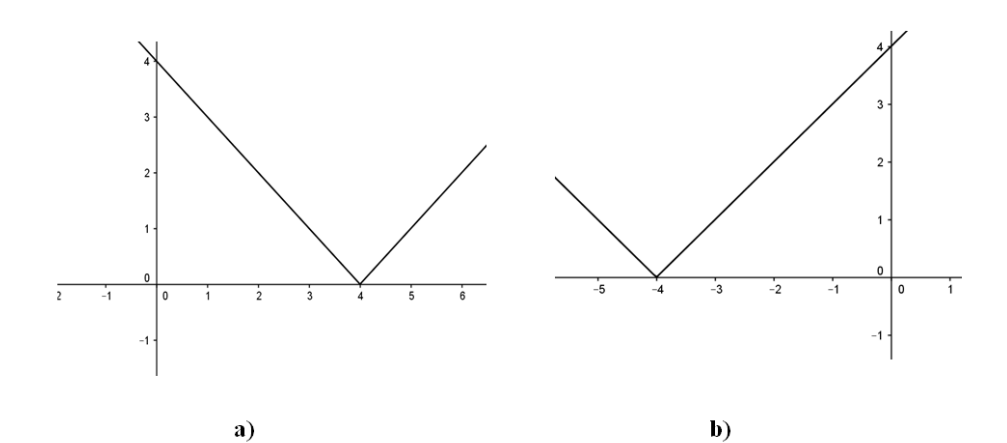

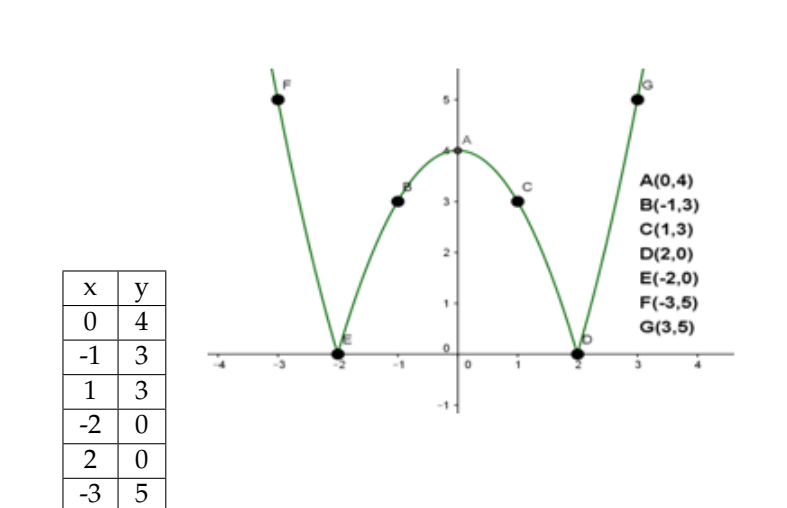

$$
1. \ y=|2x-1|
$$

 $\overline{3}$  5

- 2.  $y = |x + 2|$
- 3.  $y = |x 1|$
- 4.  $y = 2|x-1|$
- 5.  $y = \frac{|x-2|}{2}$ 2
- 6.  $y = |3x|$
- 7.  $y = |x^2 3x + 2|$

8. 
$$
y = |x^2 - 1|
$$

Equazioni del tipo  $|P(x)| = k$ Esempi:

> a)  $|x^2-3|=0$ , ricordando che  $|x^2-3|=0$  se e solo se  $x^2-3=0$ , l'equazione ha come soluzioni  $x = \pm \sqrt{3}$ .

- b)  $|x^2-3|=$  −2, impossibile perché il valore assoluto di un'espressione algebrica è sempre un numero non negativo.
- c)  $|2x 3| = 2$ , l'equazione equivale a:

$$
2x - 3 = 2 \vee 2x - 3 = -2
$$

e quindi

$$
x=\frac{5}{2}\vee x=\frac{1}{2}
$$

Risolvi le seguenti equazioni:

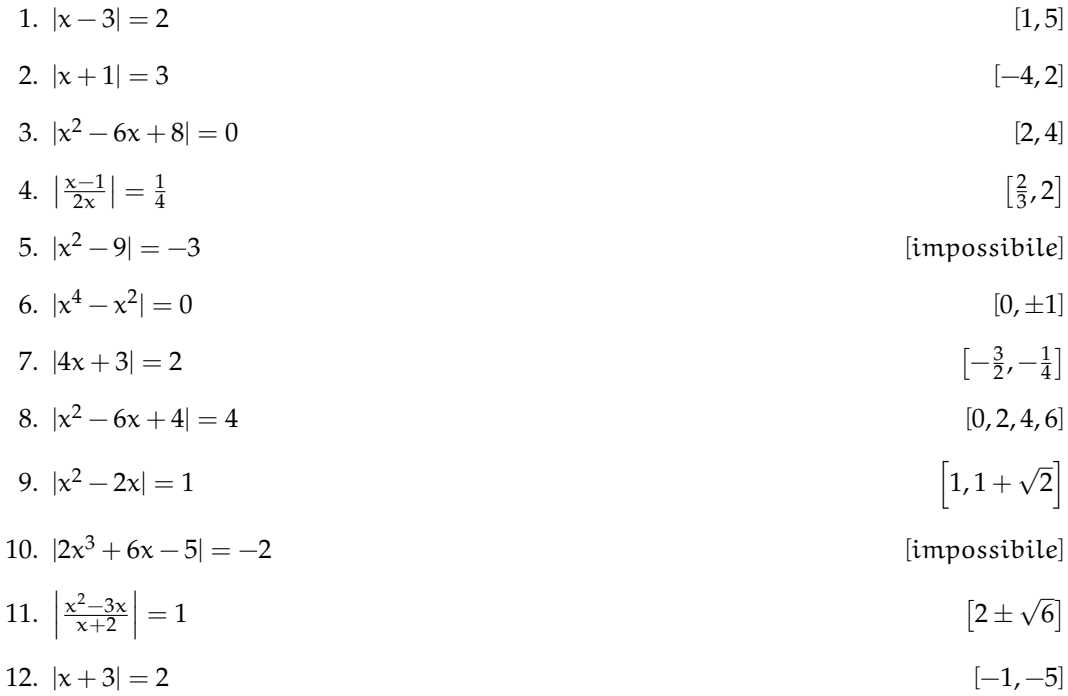

Equazioni del tipo  $|A(x)| = |B(x)|$ Esempi:

a)  $|x^2-4|=|x-2|$ , l'equazione equivale a

$$
x^2 - 4 = x - 2 \vee x^2 - 4 = -(x - 2)
$$

cioè:

$$
x^2 - x - 2 = 0 \vee x^2 + x + 6 = 0
$$

la prima equazione ha soluzioni [−1, 2], la seconda [−3, 2], pertanto le soluzioni dell'equazione di partenza sono  $S = \{-3, -1, 2\}$ .

b)  $|x^2-3| = -2$ , impossibile perché il valore assoluto di un'espressione algebrica è sempre un numero non negativo.

c)  $|2x - 3| = 2$ , l'equazione equivale a:

$$
2x - 3 = 2 \vee 2x - 3 = -2
$$

e quindi

$$
x=\frac{5}{2}\vee x=\frac{1}{2}
$$

Risolvi le seguenti equazioni:

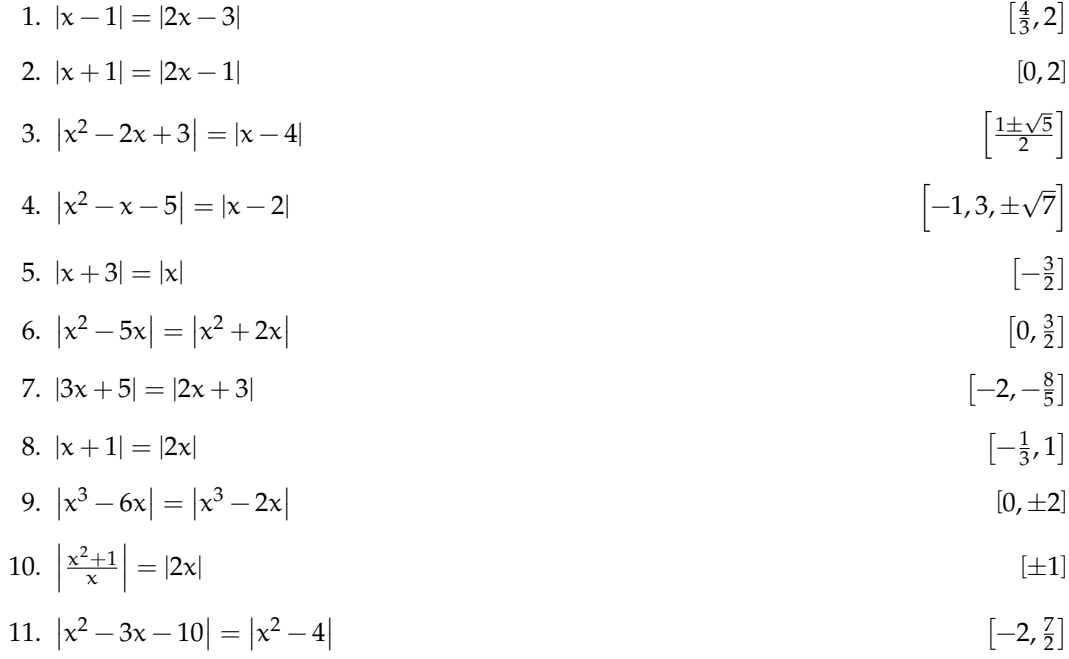

Equazioni del tipo  $|A(x)| = B(x)$ Esempi:

a)  $|x-3| = 2x + 2$ , l'equazione equivale a risolvere:

$$
\left\{\begin{array}{l} \varkappa-3\geqslant0\\\varkappa-3=2\varkappa+2\end{array}\right.\vee\left\{\begin{array}{l}\varkappa-3<0\\-(\varkappa-3)=2\varkappa+2\end{array}\right.
$$

cioè:

$$
\left\{\begin{array}{l} x\geqslant 3\\ x=-52\end{array}\right. \vee\left\{\begin{array}{l} x<3\\ x=\frac{1}{3}\end{array}\right.
$$

il primo sistema non ammette soluzione, pertanto la soluzione dell'equazione di partenza è  $x = \frac{1}{3}$ .

Risolvi le seguenti equazioni:

1. 
$$
|x+3| = 5x-2
$$
  $\begin{bmatrix} \frac{5}{4} \end{bmatrix}$ 

2.  $|x-1|=2x$  $\left[\frac{1}{3}\right]$ 

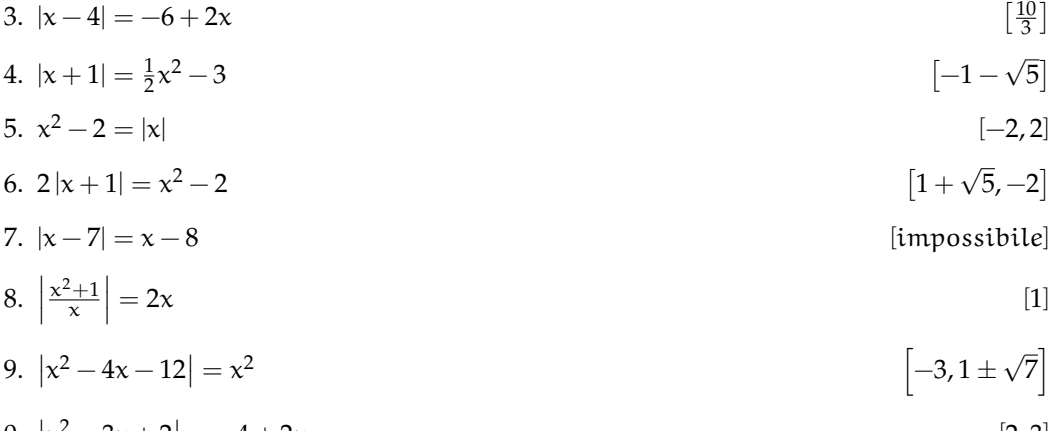

10. 
$$
|x^2 - 3x + 2| = -4 + 2x
$$
  
\n11.  $|x^2 - 4| - x = 8$  [2, 3]

#### Disequazioni:

Esempi:

- a) |x − 2| > −2, il valore assoluto di un numero é sempre positivo o nullo, perciò la disequazione è verificata per ogni x ∈ **R**.
- b) |5x − 2| 6 0, il valore assoluto di un numero é sempre positivo o nullo, perciò la disequazione è verificata se e solo se  $5x - 2 = 0$  quindi  $x = \frac{2}{5}$ .
- c) |x − 3| > 5, la disequazione è soddisfatta se x − 3 < −5 ∨ x − 3 > 5 quindi quando  $x < -2 \vee x > 8$ .
- d)  $|x-4| \le 5$ , la disequazione è equivalente a  $-5 \le x-4 \le 5$  e quindi  $-1 \le x \le 9$ .

Risolvi le seguenti disequazioni:

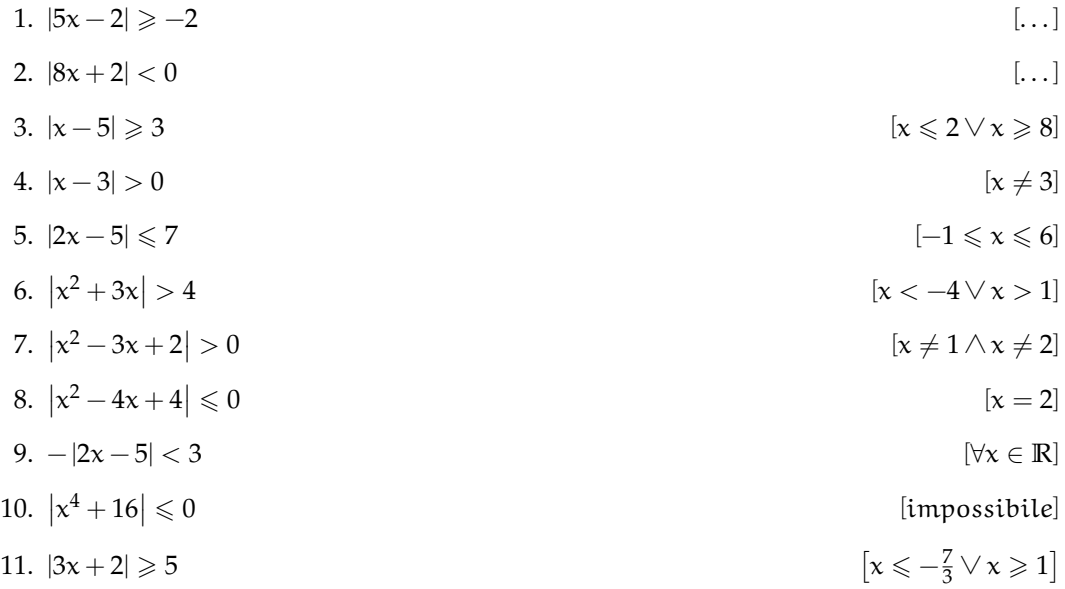

12.  $|x^2-4|$ [impossibile] 13.  $-|x^3+2|$  $| \lt 3$  [ $\forall x \in \mathbb{R}$ ] 14.     $\frac{x^2-4}{x}$  $[-4 < x < -1 \vee 1 < x < 4]$ 

- 15.  $\left|\frac{x-5}{x+3}\right| > \frac{1}{2}$  $\left[x < -3 \vee -3 < x < \frac{7}{3} \vee x > 13\right]$
- 16.  $\left| \frac{x-2}{x-4} \right|$

#### <span id="page-32-0"></span>**1.5.3 Esercizi riepilogativi**

- **1.5.** testo esercizio
- **1.6.** Consegna:

a )

 $[x > 3 \land x \neq 4]$ 

# <span id="page-34-0"></span>**La circonferenza nel piano cartesiano 2**

#### <span id="page-34-1"></span>**2.1 TODO**

#### <span id="page-34-2"></span>**2.2 Circonferenza con il centro nell'origine**

questo è il testo

qui metto un grafico

| $\chi$   | $y = x^2 - 2x - 2$        |
|----------|---------------------------|
| .        |                           |
| $-5$     | $(-5)^2 - 2(-5) - 3 = 33$ |
| $-4$     | $(-4)^2 - 2(-4) - 3 = 22$ |
| $-3$     | $(-3)^2 - 2(-3) - 3 = 13$ |
| $-2$     | $(-2)^2 - 2(-2) - 3 = 6$  |
| $-1$     | $(-1)^2 - 2(-1) - 3 = 1$  |
| $\Omega$ | $(0)^2 - 2(0) - 3 = -2$   |
| $+1$     | $(+1)^2 - 2(+1) - 3 = -3$ |
| $+2$     | $(+2)^2 - 2(+2) - 3 = -2$ |
| $+3$     | $(+3)^2 - 2(+3) - 3 = 1$  |
| $+4$     | $(+4)^2 - 2(+4) - 3 = 6$  |
| $+5$     | $(+5)^2 - 2(+5) - 3 = 13$ |
| .        |                           |

FIGURA 2.1: Alcuni valori del trinomio...

FIGURA 2.2: ...i corrispondenti punti.

23

- <span id="page-35-0"></span>**2.2.1 Circonferenza come luogo geometrico**
- <span id="page-35-1"></span>**2.2.2 Equazione della circonferenza**
- <span id="page-35-2"></span>**2.3 Circonferenza traslata**
- <span id="page-35-3"></span>**2.3.1 Traslazione lungo l'asse** x
- <span id="page-35-4"></span>**2.3.2 Traslazione lungo l'asse** y
- <span id="page-35-5"></span>**2.3.3 Traslazione generica)**
- <span id="page-35-6"></span>**2.4 Circonferenze e rette**
- <span id="page-35-7"></span>**2.4.1 Posizioni reciproche**
- <span id="page-35-8"></span>**2.4.2 Tangenti ad una circonferenza**
- <span id="page-35-9"></span>**2.5 Posizioni reciproche tra circonferenze**
- <span id="page-35-10"></span>**2.5.1 Fasci di circonferenze**
- <span id="page-35-11"></span>**2.6 Curve deducibili dall'equazione della circonferenza**
Sezione 2.7. TODO 25

# **2.7 TODO**

### **2.8 Esercizi**

**2.8.1 Esercizi dei singoli paragrafi**

**?? ??**

- **2.1.** testo esercizio
- **2.2.** Consegna:

a )

## **2.8.2 Esercizi riepilogativi**

**2.3.** testo esercizio

**2.4.** Consegna:

a )

# **Ellisse 3**

- **3.1 TODO**
- **3.2 Ellisse con centro nell'origine e assi ...**
- **3.3 Altro paragrafo**

# **3.4 TODO**

- **3.5 Esercizi**
- **3.5.1 Esercizi dei singoli paragrafi**

**?? ??**

- **3.1.** testo esercizio
- **3.2.** Consegna:

a )

## **3.5.2 Esercizi riepilogativi**

- **3.3.** testo esercizio
- **3.4.** Consegna:

a )

# **Iperbole 4**

- **4.1 TODO**
- **4.2 Iperbole con centro nell'origine e assi ...**
- **4.3 Altro paragrafo**

# **4.4 TODO**

## **4.5 Esercizi**

**4.5.1 Esercizi dei singoli paragrafi**

**?? ??**

- **4.1.** testo esercizio
- **4.2.** Consegna:

a )

## **4.5.2 Esercizi riepilogativi**

**4.3.** testo esercizio

### **4.4.** Consegna:

a )

# **Luoghi geometrici 5**

- **5.1 TODO**
- **5.2 Il cono e le sue sezioni**
- **5.3 La circonferenza**
- **5.4 L'ellisse**
- **5.5 La parabola**
- **5.6 L'iperbole**

# **5.7 TODO**

## **5.8 Esercizi**

**5.8.1 Esercizi dei singoli paragrafi**

**?? ??**

- **5.1.** testo esercizio
- **5.2.** Consegna:

a )

## **5.8.2 Esercizi riepilogativi**

- **5.3.** testo esercizio
- **5.4.** Consegna:

a )

# **Esponenziali e logaritmi 6**

#### **6.1 TODO**

#### **6.2 Un problema**

*Di ritorno da una viaggio nella foresta pluviale, mi sono portato come ricordo una piccola piantina che vive sulla superficie dell'acqua. Il primo giorno di giugno, getto la piantina nello stagno vicino a casa che ha una superficie di circa* 1km<sup>2</sup> *. Nei giorni seguenti vado a controllare lo stagno e non vedo più la pianta: il vento l'avrà spinta chissà dove! Questa specie ha la particolarità di duplicarsi ogni giorno e gli animali che vivono dalle nostre parti non la conoscono e non se ne cibano. Parto per un altro viaggio, torno il trenta giugno e scopro che la piantina ha ricoperto tutto lo stagno.*

- 1. *Se in 30 giorni la pianta ha ricoperto tutto lo stagno, in quanti giorni ne aveva ricoperto la metà?*
- 2. *Quanta superficie era ricoperta il 20 giugno?*
- 3. *Quanta superficie era ricoperta il 10 giugno?*
- 1. Per risolvere questo problema non dobbiamo guardare il periodo complessivo ragionando in avanti. Con questa impostazione verrebbe spontaneo pensare che se in 30 giorni copre tutto lo stagno, metà stagno sarà coperto in 15 giorni. Non è così. Noi non abbiamo informazioni su quanto la pianta ricopre lo stagno il primo giorno, ma su quanto stagno è ricoperto il trentesimo giorno. Quindi dobbiamo partire dalla fine: se il primo luglio la superficie dello stagno è tutta coperta e, se ogni giorno la pianta raddoppia, il giorno prima sarà ricoperto solo la metà dello stagno quindi per ricoprire metà dello stagno ha impiegato 29 giorni e per ricoprire l'altra metà impiega solo un giorno.
- 2. Per calcolare quale superficie è ricoperta dalla pianta il ventesimo giorno, possiamo costruire una tabella, sempre partendo dalla fine:

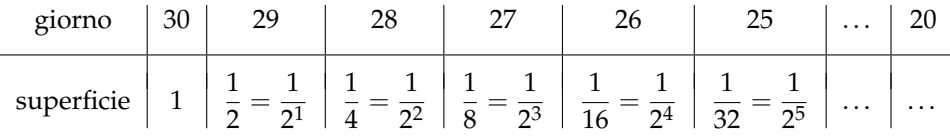

Completando la tabella puoi scoprire quale parte dello stagno è ricoperta il ventesimo giorno. Ma si può ritrovare questo risultato senza calcolarsi tutti i risultati intermedi? La frazione che contiene la potenza di due ci dà un suggerimento, dobbiamo riuscire a scriverla partendo dal valore della prima riga:

$$
\begin{array}{r}\n\text{giorno} & 30 \dots & \text{n} \\
\text{superficie} & 1 \dots & \frac{1}{2^{...}}\n\end{array}
$$

3. Con questa formula a disposizione si può calcolare immediatamente quanta superficie dello stagno è ricoperta il decimo giorno:

> superficie  $=\frac{1}{2}$  $\frac{1}{2^{...}} = \frac{1}{2^2}$  $\frac{1}{2^{20}} \approx 1$  milionesimo della superficie

Ciò significa che nei primi 10 giorni arriva a coprire meno di un milionesimo della superficie dello stagno e poi in un giorno da metà lago lo copre tutto.

4. Se di questa pianta ne deriva una forma mutante che continua a crescere allo stesso modo anche al di fuori dell'acqua, quanto tempo impiegherà a ricoprire tutta la terra?

#### **6.3 Esponenziali**

Il fenomeno riportato nel problema precedente, trova un proprio modello nelle funzioni esponenziali. Studiamo ora come si comportano queste funzioni.

#### **6.3.1 La successione delle potenze di 2**

Riprendiamo l'esempio precedente, ma poniamo il giorno zero quello in cui viene ricoperto l'intero stagno: al valore zero corrisponde la superficie uno, al valore uno la superficie . . . . E nei giorni precedenti: al valore meno uno corrisponde la superficie un mezzo, al valore meno due la superficie ....

Completando la tabella e riportando i valori nel grafico si ottiene:

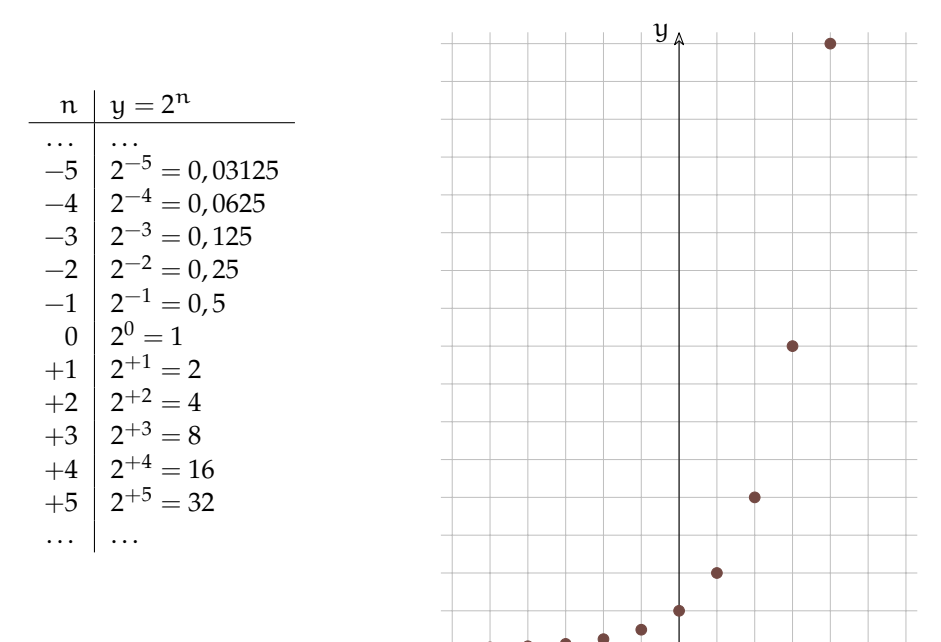

FIGURA 6.1: Alcuni valori delle potenze di 2...

FIGURA 6.2: ...e i corrispondenti punti.

 $\tilde{\chi}$ 

❑ **Osservazione** Possiamo fare alcune osservazioni su questa successione.

- 1. È sempre crescente cioè se  $n_1 > n_0$  allora  $2^{n_1} > 2^{n_0}$
- 2. Verso sinistra i valori di  $2<sup>n</sup>$  diventano sempre più piccoli, ma rimangono sempre maggiori di zero. Perché? Quindi se n è un infinito negativo allora  $2^n$  sarà ...
- 3. Verso destra cresce molto rapidamente. Quindi se n è un infinito positivo allora  $2^n$  sarà . . .
- 4. Studiamo l'incremento della funzione completando la seguente tabella:

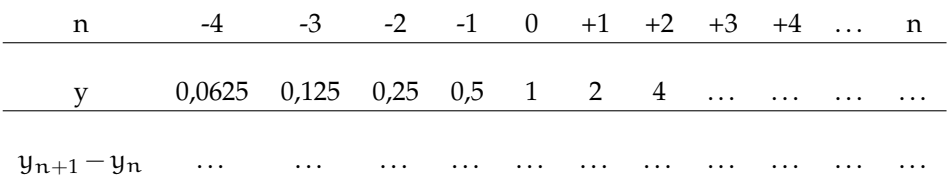

Possiamo osservare che l'incremento della successione in un punto:  $y_{n+1} - y_n$  è uguale al valore della successione in quel punto:  $y_n$ 

#### **6.3.2 Le potenze di 2 con esponente reale**

Abbiamo visto quanto vale 2 $^0$  e 2 $^1$ , ma se l'esponente è in mezzo tra zero e uno, cosa succede? Ingrandiamo la scala del grafico disegnato sopra e andiamo a studiare il comportamento della funzione reale:  $y = 2^x$  quando x assume valori non interi:

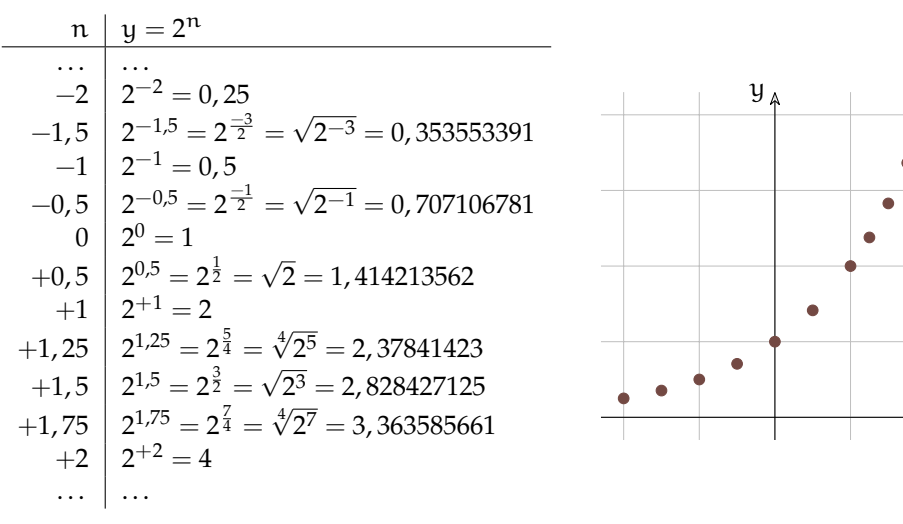

FIGURA 6.3: Altri valori delle potenze di 2...

FIGURA 6.4: ...e i corrispondenti punti.

 $\tilde{\chi}$ 

Disegnando punti sempre più fitti si può pensare di disegnare i punti corrispondenti ad ogni valore  $x \in \mathbb{R}$  ed ottenere così il grafico della funzione reale  $y = 2^x$ .

**Definizione 6.1** (Funzioni esponenziali)**.** Le funzioni esponenziali sono quelle funzioni nelle quali la variabile indipendente appare all'esponente.

Molti fenomeni hanno, per certi periodi, un andamento che può essere modellizzato da una funzione esponenziale, sono i fenomeni dove la crescita è proporzionale al valore in un dato momento. Alcuni esempi:

- ➡ Il capitale che cresce con un certo tasso di interesse e che quindi ha una crescita proporzionale al valore del capitale stesso.
- $\rightarrow$  La crescita di una popolazione, in condizioni favorevoli: più individui fertili ha una popolazione più rapidamente cresce. Si può pensare in particolare alla diffusione di specie non autoctone in territori dove non trovano predatori.
- ➡ Un caso analogo al precedente la crescita del numero di batteri o virus in un individuo contagiato da una malattia.
- ➡ La diffusione di un'epidemia.
- ➡ L'aumento di temperatura dovuto all'aumento di "gas serra" che porta allo scioglimento delle calotte polari con la diffusione di ulteriori quantità di "gas serra".

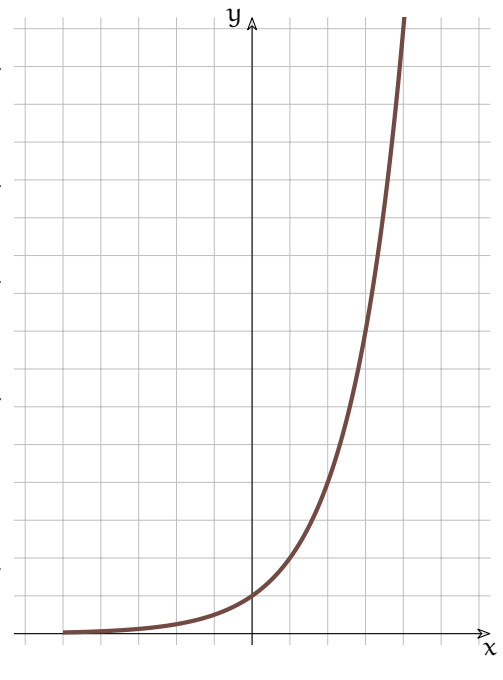

FIGURA 6.5: Grafico della funzione  $y = 2^x$ .

#### **6.3.3 Le funzioni esponenziali**

È ora il momento di generalizzare la funzione. Studiamo come si comporta la funzione  $y = a^x$  per diversi valori di a. Cosa succede se la base della potenza è un numero diverso da 2? Come cambierà il suo grafico?

**Base negativa** Iniziamo mettendo al posto di a un valore negativo.

Proviamo a disegnare il grafico della funzione:  $y = (-2)^x$ . Diamo a x diversi valori, calcoliamo i corrispondenti valori di y e riportiamoli su un grafico:

La successione risulta un po' strana, ma è accettabile. Cosa succede però se l'esponente è un numero con la virgola? Proviamo a far calcolare alla calcolatrice le seguenti espressioni:

$$
(-2)^{1,5} = \dots
$$
  $(-2)^{2/7} = \dots$   $(-2)^{-1,5} = \dots$   $(-2)^{3/8} = \dots$ 

Molto probabilmente la calcolatrice si rifiuterà di calcolare queste espressioni perché il loro risultato non è un numero reale. Quanto visto per −2 vale per qualunque base negativa. Possiamo concludere che se la base è negativa possiamo calcolare la successione delle sue

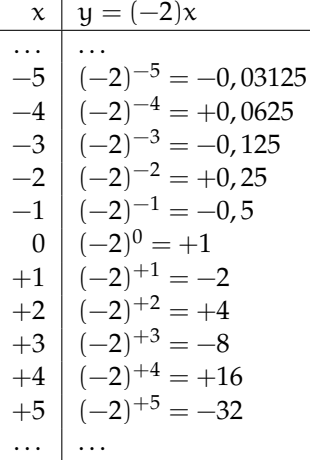

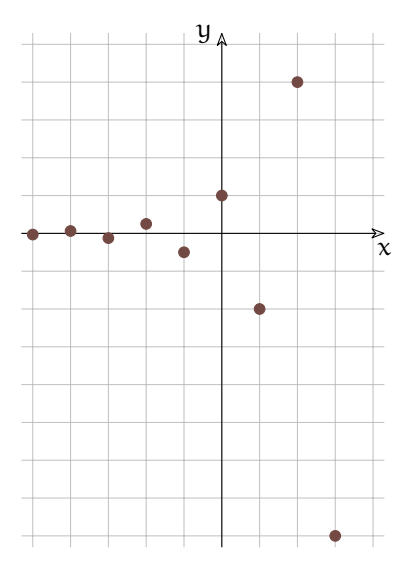

FIGURA 6.6: Alcuni valori delle potenze di (−2)...

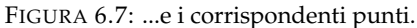

potenze, ma non possiamo calcolare i valori della funzione con  $x \in \mathbb{R}$ . La funzione  $y =$ a <sup>x</sup> con a < 0 non è definita nei numeri reali (in **R**). Anche quando la base è uguale a zero si ottiene una funzione piuttosto strana, come sarà il suo grafico?

D'ora in poi studieremo solo funzioni esponenziali con la base positiva.

#### **Diverse basi**

- a > 1 Tenendo presente il valore delle potenze che abbiamo imparato, possiamo affermare che maggiore è la base e più ripida diventa il grafico della funzione sulla destra (per valori positivi) mentre a sinistra (per valori negativi) il grafico si appiattisce più rapidamente sull'asse x.
- $a = 1$  Se la base è proprio 1 l'equazione esponenziale diventa molto particolare: prova tu a calcolare diversi valori di  $y = 1^x$  facendo variare x, che valori di y ottieni?
- $0 < a < 1$  Calcolando alcuni valori di una funzione con la base minore di 1, ad esempio  $y =$  $\left(\frac{1}{2}\right)^x$ , possiamo osservare facilmente che il comportamento della funzione assomiglia molto a quello della funzione  $y = 2^x$ , ma i valori ottenuti sono simmetrici rispetto all'asse y. La funzione è decrescente, i valori verso sinistra crescono rapidamente, mentre verso destra si appiattiscono sull'asse x rimanendo comunque sempre positivi.  $\left(\frac{1}{2}\right)^x = 2^{-x}$  In generale possiamo affermare che:

$$
\left(\frac{1}{\alpha}\right)^x=\alpha^{-x}
$$

Se la base si avvicina a 1, rimanendo maggiore di 1, la funzione a destra si appiattisce crescendo più lentamente e a sinistra si avvicina più lentamente all'asse x. Se la base si avvicina a 0 o all'infinito, la funzione si avvicina agli assi.

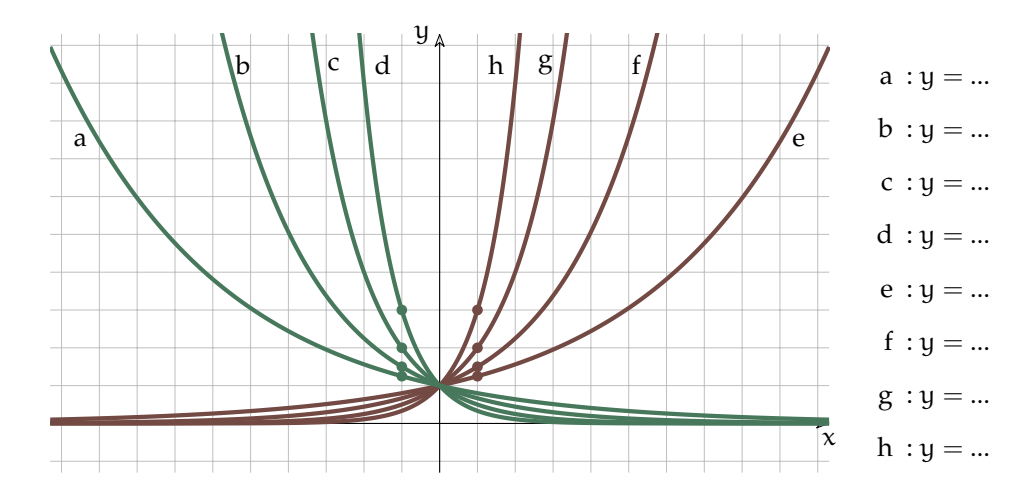

<span id="page-49-0"></span>FIGURA 6.8: Esponenziali con diverse basi.

- 1. La funzione esponenziale è sempre maggiore di zero qualunque sia la base e l'esponente.
- 2. La concavità è sempre verso l'alto.
- 3. Se la base a > 1 la funzione è strettamente crescente.
- 4. Se la base 0 < a < 1 la funzione è strettamente decrescente.
- 5. Se  $a = 1$  la funzione è costante.
- 6. Se il valore assoluto di a è grande, il grafico si avvicina agli assi.
- 7. Se il valore assoluto di  $\alpha$  è vicino a uno, il grafico si avvicina alla retta  $y = 1$ .
- 8. In figura [6.8](#page-49-0) ho evidenziato dei punti che dovrebbero aiutare a scoprire la base della funzione esponenziale.

#### **6.3.4 Le equazioni esponenziali**

**Definizione 6.2** (Equazioni esponenziali)**.** Le equazioni esponenziali sono quelle equazioni nelle quali l'incognita appare all'esponente.

Vediamo alcuni tipi di equazioni esponenziali che si possono risolvere abbastanza facilmente.

#### **Equazioni elementari**

Sono le equazioni nella forma:

$$
\mathfrak{a}^x = \mathfrak{b} \text{ con } \mathfrak{a} > 0
$$

Per quanto abbiamo detto precedentemente, b dovrà essere un numero non negativo perché nessuna potenza con base negativa può avere un valore negativo.

Per risolvere equazioni di questo tipo dovremo utilizzare una delle operazioni inverse della potenza: si chiama *logaritmo* l'operazione che dà l'esponente conoscendo la base e il valore della potenza. In pratica la soluzione dell'equazione precedente è:

$$
x = \log_a b
$$

**Esempio 6.1.**  $5^x = 10 \Rightarrow x = \log_5 10 = 1,4306765580733933$  infatti se con la calcolatrice calcolate 51,4306765580733933 otterrete proprio 10.

Spesso gli esercizi proposti si possono risolvere con un semplice trucco che permette di evitare il calcolo del logaritmo. Il metodo nasce dall'osservazione che:

❑ **Osservazione** Se due potenze sono uguali e hanno anche la stessa base, dovranno per forza avere anche lo stesso esponente:

Se  $a^x = a^y$  allora  $x = y$ 

**Esempio 6.2.**  $4^x = 64$  Dato che:  $64 = 4^3$  possiamo scrivere:  $4^x = 4^3$  e quindi:  $x = 3$ .

**Esempio 6.3.**  $3^{2x+3} = 81$  Anche in questo caso possiamo riportarci al meccanismo utilizzato precedentemente:  $3^{2x+3} = 3^4$  e, se tre a qualcosa è equivalente a tre alla qualcos'altro, qualcosa e qualcos'altro devono essere equivalenti:  $2x + 3 = 4$ . In questo modo abbiamo trasformato un'equazione esponenziale in una semplice equazione polinomiale.

#### **Applicazione delle proprietà delle potenze**

A volte per riportarci al caso elementare dobbiamo applicare le proprietà delle potenze che sarà il caso di ripassare:

 $a^m \cdot a^n = a^{m+n}$  Il prodotto di due potenze che hanno la stessa base è una potenza che ha per base la stessa base e per esponente la somma degli esponenti.

 $a^m \div a^n = a^{m-n}$  Il quoziente di due potenze che hanno la stessa base è una potenza che ha per base la stessa base e per esponente la differenza degli esponenti.

- $(a^m)^{\hat{n}} = a^{m \cdot n}$  La potenza di una potenza è una potenza che ha per base la stessa base e per esponente il prodotto degli esponenti.
- $a^{n} \cdot b^{n} = (a \cdot b)^{n}$  Il prodotto di due potenze che hanno lo stesso esponente è una potenza che ha per base il prodotto delle basi e per esponente lo stesso esponente.
- $a^n \div b^n = (a \div b)^n$  Il quoziente di due potenze che hanno lo stesso esponente è una potenza che ha per base il quoziente delle basi e per esponente lo stesso esponente.

**Esempio 6.4.**  $7^{x^2} \div 7^5 - \frac{49}{76}$  $\frac{49}{76x}$  = 0 Usando le proprietà delle potenze ci riportiamo ad una situazione nota. L'equazione precedente è equivalente a: 7 $^{\chi^2-5}-7^{2-6\chi}=0$  che può essere riscritta come: 7 $x^{2}-5=7^{2-6x}$  e usando i metodo precedenti viene trasformata in un'equazione polinomiale facilmente risolvibile:  $x^2 - 5 = 2 - 6x \Rightarrow \dots \Rightarrow \{x_1 = -7; x_2 = 1\}$ 

**Esempio 6.5.**  $5^{3x} \div 5^2 - 2^{9x-6} = 0$  Usando le proprietà delle potenze possiamo scrivere la divisione come una unica potenza:  $5^{3x-2} - 2^{9x-6} = 0$ 

Ma a questo punto abbiamo due potenze con basi diverse, i trucchi visti sopra non possiamo usarli! Dobbiamo escogitare qualcos'altro . . . possiamo raccogliere 3 nell'esponente della seconda potenza, i questo modo otteniamo due potenze con basi diverse, ma con gli esponenti che si assomigliano:  $5^{3x-2} - 2^{3(3x-2)} = 0$ 

Sfruttando la terza proprietà delle potenze possiamo scrivere l'equazione nel seguente modo:  $5^{3x-2} - 8^{3x-2} = 0$ 

Ora con un po′ di magia, sposto dall'altra parte dell'uguale una potenza:  $5^{3x-2} = 8^{3x-2}$ 

e divido entrambi i membri per l'espressione che si trova a secondo membro (posso farlo? perché?):  $(\frac{5}{8})^{3x-2} = 1$ 

Ma ogni potenza con esponente zero è uguale a uno quindi al posto di 1 posso scrivere  $\left(\frac{5}{8}\right)^0$  e, a questo punto, il gioco è fatto:  $\left(\frac{5}{8}\right)^{3x-2} = \left(\frac{5}{8}\right)^0 \Rightarrow 3x - 2 = 0 \dots$ 

#### **Sostituzione di variabile**

A volte un'opportuna sostituzione di variabile rende l'equazione più semplice. Si può effettuare la sostituzione, risolvere l'equazione più semplice ottenuta, poi ripristinare la variabile originale nelle soluzioni trovate.

Qualche esempio può aiutare a capire.

**Esempio 6.6.**  $5^{2x} + 6 \cdot 5^{x} - 7 = 0$ 

**Sostituzione**: ponendo  $5^x = z$  l'equazione diventa:  $z^2 + 6z - 7 = 0$  che risulta una equazione di secondo grado, facile da risolvere:

 $(z+7)(z-1) = 0 \Rightarrow z_1 = -7; \quad z_2 = +1$ 

**Risostituzione**: al posto di z mettiamo le soluzioni trovate:

 $5^{\mathsf{x}} = 1 \Rightarrow 5^{\mathsf{x}} = 5^0 \Rightarrow \mathsf{x} = 0$ 

 $5^x = -7$  Non ha soluzioni reali.

**Esempio 6.7.**  $2^{\frac{4}{3}x} + 4 \cdot 2^{\frac{2}{3}x} - 32 = 0$ 

**Sostituzione**: ponendo  $2^{\frac{2}{3}x} = z$  l'equazione diventa:  $z^2 + 4z - 32 = 0$  che risulta una equazione di secondo grado, facile da risolvere:

 $(z+8)(z-4) = 0 \Rightarrow z_1 = -8; \quad z_2 = +4$ **Risostituzione**: al posto di z mettiamo le soluzioni trovate:  $2^{\frac{2}{3}\chi}=-8$  Non ha soluzioni reali.  $2^{\frac{2}{3}x} = 4 \Rightarrow 2^{\frac{2}{3}x} = 2^2 \Rightarrow \frac{2}{3}$  $\frac{2}{3}x = 2 \Rightarrow x = 3$ 

#### **6.3.5 Le disequazioni esponenziali**

L'altro problema che ci resta da risolvere è la soluzione di disequazioni in cui la variabile indipendente si trova ad esponente. Innanzitutto recuperiamo il metodo seguito fin'ora per risolvere le disequazioni:

1. Studio del segno:

- a) Equazione Associata;
- b) Funzione Associata;

2. Individuazione dell'intervallo soluzione:

- a) modo Grafico;
- b) con i Predicati;
- c) con le Parentesi;

Proviamo a vedere in un caso semplice se possiamo seguire lo stesso meccanismo.

$$
\text{Esempio 6.8. } \left(\frac{1}{2}\right)^x \geqslant \frac{1}{64}
$$

1. Studio del segno:

a) Equazione Associata: 
$$
\left(\frac{1}{2}\right)^x = \frac{1}{64} \Rightarrow \left(\frac{1}{2}\right)^x = \left(\frac{1}{2}\right)^6 \Rightarrow x = 6;
$$
  
b) Funzione Associata:  $y = \left(\frac{1}{2}\right)^x - \frac{1}{64}$ 

prima di  $x = 6$  la funzione è positiva, dopo questo valore è negativa e non può ridiventare positiva dato che continua a calare.

2. Individuazione dell'intervallo soluzione: Dato che la disequazione richiede che la funzione sia maggiore di zero, i valori che la rendono tale sono quelli positivi.

a) modo Grafico;  
\n
$$
x \rightarrow \infty
$$
  
\nb) con i Predicati:  $x \le 6$ ;  
\nc) con la Paramtari, lo

c) con le Parentesi ]∞; 6];

Prima di procedere facciamo un'osservazione importante: Se una funzione è crescente, da  $f(a) > f(b)$  consegue che  $a > b$ .

Se una funzione è decrescente, da  $f(a) > f(b)$  consegue che  $a < b$ .

E viceversa. Applicando questa osservazione alle funzioni esponenziali possiamo concludere che:

- $\rightarrow$  Se base<sup>a</sup> > base<sup>b</sup> ∧ base > 1 consegue che a > b.
- ⇒ Se base<sup>a</sup> < base<sup>b</sup> ∧ base > 1 consegue che a < b.
- ➡ Se base<sup>a</sup> > base<sup>b</sup> ∧ base < 1 consegue che a < b.
- ➡ Se base<sup>a</sup> < base<sup>b</sup> ∧ base < 1 consegue che a > b.

Vediamo subito come utilizzare questa osservazione.

**Esempio 6.9.**  $\left(\frac{1}{2}\right)$ 2  $\Big)^{\mathsf{x}} \geqslant \frac{1}{64}$  (non è un errore di stampa, è proprio la stessa disequazione dell'esempio precedente).

$$
\left(\frac{1}{2}\right)^x \geqslant \frac{1}{64} \Rightarrow \left(\frac{1}{2}\right)^x \geqslant \left(\frac{1}{2}\right)^6 \Rightarrow x \leqslant 6
$$

Se mi ricordo di cambiar verso al predicato, quando necessario, questo metodo risulta decisamente più rapido.

#### **6.4 Logaritmi**

Ora vediamo una nuova funzione: la funzione *logaritmica* con un andamento molto diverso dalla funzione *esponenziale*, ma strettamente legata a questa.

#### **6.4.1 Le operazioni inverse e la potenza**

Fin dalle elementari abbiamo imparato che alcune operazioni sono tra loro inverse: se ad un numero ne aggiungo un altro e poi lo tolgo ritorno al numero di partenza. Quindi l'operazione inversa dell'addizione è la sottrazione:

$$
7+5=12 \Rightarrow 12-5=7 \wedge 12-7=5
$$

E fin qui è semplice, ma qual è l'operazione inversa della sottrazione? Spontaneamente diremmo: l'addizione! Proviamo:

$$
15 - 7 = 8 \Rightarrow 8 + 7 = 15 \land 8 + 15 = 7
$$

C'è qualcosa che non va! Perché i conti tornino dobbiamo scrivere:

$$
15 - 7 = 8 \implies 8 + 7 = 15 \land 15 - 8 = 7
$$

L'addizione ha un'operazione inversa, la sottrazione ne ha due a seconda se dobbiamo trovare il primo operando (detto minuendo) o il secondo (detto sottraendo). Questo comportamento è dovuto al fatto che l'addizione è *commutativa* mentre la sottrazione non lo è.

È possibile fare una discorso analogo per la moltiplicazione e per la divisione, ma qui vogliamo concentrarci sulla potenza. Se di una potenza conosciamo il risultato e l'esponente per calcolare la base possiamo utilizzare l'operazione di radice:

$$
2^3 = 8 \Rightarrow \sqrt[3]{8} = 2
$$

Ma se conosciamo il risultato e la base come facciamo a calcolare l'esponente? La radice non ci serve in questo caso:  $^{2/2}$ 

$$
2^3 = 8 \Rightarrow \sqrt[2]{8} = 3
$$

Il risultato è chiaramente sbagliato. Per risolvere questo problema dobbiamo utilizzare una nuova operazione: il *logaritmo*.

**Definizione 6.3** (Logaritmo)**.** Si dice *logaritmo* di un numero in una determinata base l'esponente da dare alla base per ottenere il numero:

$$
\log_\alpha b=c\ \Leftrightarrow\ \alpha^c=b
$$

a si chiama *base* e b *argomento* c che è il risultato dell'operazione logaritmo si chiama *logaritmo*.

È importante tenere presente che il logaritmo è un esponente.

#### **Le proprietà dei logaritmi**

Su questa nuova operazione possiamo fare alcune osservazioni:

1. La base dovrà, come per le esponenziali essere un numero positivo e dovrà anche essere diverso da uno altrimenti, non riuscirò a trovare nessun esponente che mi permetta di ottenere un numero diverso da uno. Quindi il logaritmo è definito solo per basi maggiori di zero e diverse da uno.

- 2. L'argomento dovrà essere per forza un numero positivo, perché non esiste nessun esponente che dato ad una base positiva possa far ottenere un numero negativo. Quindi il logaritmo è definito solo per argomenti maggiori di zero.
- 3. Nel logaritmo, come nella potenza, non valgono né la proprietà associativa né la proprietà commutativa.
- 4. Quindi il logaritmo non ha un elemento neutro.

Ma allora nei logaritmi vale qualche proprietà?

Dalle proprietà delle potenze viste dal punto di vista degli esponenti si ricavano tre proprietà dei logaritmi:

1. Da  $a^m \cdot a^n = a^{m+n}$  si ricava:  $\log_a b + \log_a c = \log_a (b \cdot c)$ 

**Dimostrazione** Poniamo  $a^m = b e a^n = c$  allora:  $m = \log_a b e n = \log_a c$  possiamo allora costruire la seguente catena di uguaglianze:

$$
log_{\alpha}b+log_{\alpha}c=m+n=log_{\alpha}\alpha^{m+n}=log_{\alpha}\left(\alpha^{m}\cdot\alpha^{n}\right)=log_{\alpha}\left(b\cdot c\right)
$$

2. Da  $a^m \div a^n = a^{m-n}$  si ricava:  $\log_a b - \log_a c = \log_a \left(\frac{b}{c}\right)$ 

**Dimostrazione** Poniamo a<sup>m</sup> = b e a <sup>n</sup> = c allora: . . . . . . . . . . . e . . . . . . . . . . . possiamo allora costruire la seguente catena di uguaglianze:

. . .

3. Da  $(a^m)^n = a^{mn}$  si ricava:  $c \cdot \log_a b = \log_a b^c$ 

**Dimostrazione** Poniamo  $a^m = b$  allora:  $m = \log_a b$  possiamo allora costruire la seguente catena di uguaglianze:

$$
c\cdot log_\alpha b=c\cdot m=log_\alpha a^{m\cdot c}=log_\alpha (a^m)^c=log_\alpha b^c
$$

- 4. Da  $\alpha^0 = 1$  si ricava:  $\log_{\alpha} 1 = 0$
- 5. Combinando le proprietà 4 e 2 si ottiene:  $\qquad -\log_{a} b = \log_{a} \frac{1}{b}$
- 6. Si può anche dimostrare che:  $\qquad -\log_{\alpha} b = \log_{\frac{1}{\alpha}} b$
- 7. Un'ultima importante proprietà che ci permette di convertire un logaritmo da una base in un'altra è:  $log_{a}b = \frac{log_{c}b}{log_{c}a}$  $\overline{\log_{\rm c} \mathfrak{a}}$

Dato che è sempre possibile cambiare base a un logaritmo, spesso si usano logaritmi in particolari basi. Quelle più diffuse e presenti in tutte le calcolatrici scientifiche sono:

- ➡ la base 10 che dà origine ai logaritmi decimali anche scritti: Log;
- → la base  $e = \frac{1}{0!} + \frac{1}{1!} + \frac{1}{2!} + \frac{1}{3!} \cdots = 2,71828182845904523536...$  che dà origine ai logaritmi naturali anche scritti: ln.

**Esempio 6.10.** Utilizzando la definizione di logaritmo verifica che:  $\log_2 32 = 5$ 

**Esempio 6.11.** Utilizzando la definizione di logaritmo verifica che: Log 1000 = 3

**Esempio 6.12.** Usando la calcolatrice verifica che: Log  $4 = 0,602059991$ 

**Esempio 6.13.** Usando la calcolatrice verifica che:  $\ln 4 = 1,386294361$ 

**Esempio 6.14.** Usando la calcolatrice verifica che:  $\ln 7 + \ln 4 = \ln 28$ 

**Esempio 6.15.** Usando la calcolatrice verifica che: Log  $43 = \frac{\ln 43}{\ln 10}$ ln 10

#### **La funzione logaritmo**

Prima di disegnare per punti la funzione logaritmo, riprendiamo una trasformazione geometrica.

La simmetria rispetto alla bisettrice del primo e terzo quadrante:  $y = x$ .

Confrontando le coordinate di A e A', B e B', . . . si può osservare che per passare da un punto al suo simmetrico basta semplicemente scambiare l'ascissa con l'ordinata:

$$
\left\{ \begin{array}{l} x' = y \\ y' = x \end{array} \right.
$$

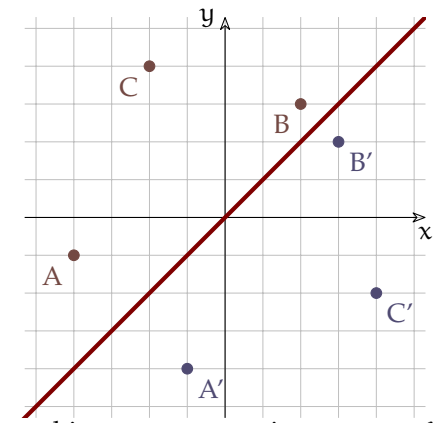

Ma se in una funzione esponenziale:  $y = \mathfrak{a}^x$  scambiamo x e y otteniamo:  $x = \mathfrak{a}^y$  e esplicitando y:  $y = \log_{a} x$ . Possiamo quindi osservare che la funzione logaritmo è la funzione inversa della funzione esponenziale. Il suo grafico si otterrà quindi applicando alla funzione esponenziale la simmetria di asse:  $y = x$ .

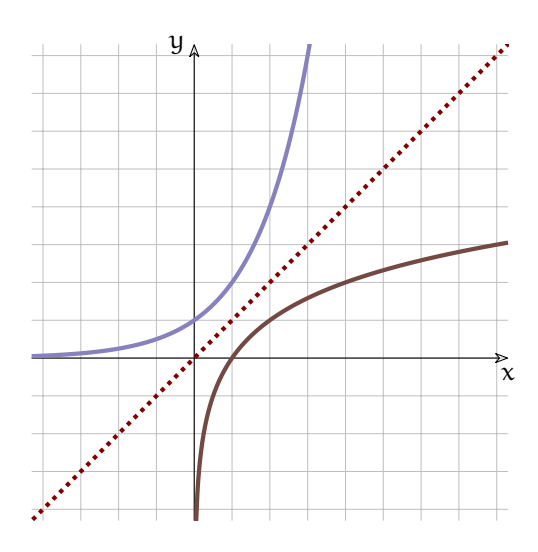

Possiamo fare alcune osservazioni.

- 1. Il dominio è l'intervallo:  $|0; \infty|$
- 2. Se la base è maggiore di 1 la funzione è crescente, se è compresa tra 0 e 1 la funzione è decrescente.
- 3. Il grafico interseca l'asse x nel punto 1.
- 4. Si può trovare la base del logaritmo individuando il punto di ordinata 1  $(o-1)$ .
- 5. Quando x è un infinitesimo positivo, y è un infinito (negativo o positivo).
- 6. Quando x è un infinito positivo, y è un infinito (positivo o negativo).

Al variare della base cambia il grafico della funzione, se la base si avvicina a 1, rimanendo maggiore di 1, la funzione si avvicina alla retta  $x = 1$ . Se la base si avvicina a 0 o all'infinito, la funzione si avvicina agli assi. Scrivi le equazioni dei grafici di figura [6.9.](#page-56-0)

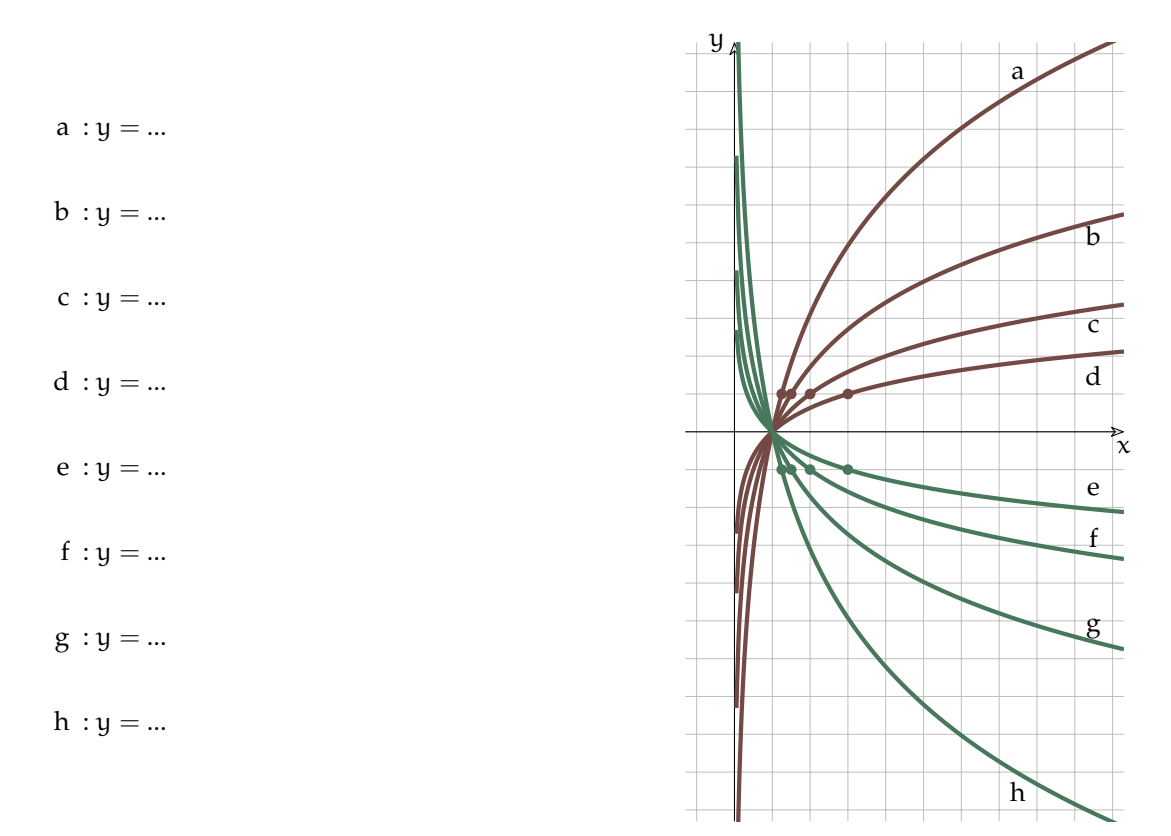

<span id="page-56-0"></span>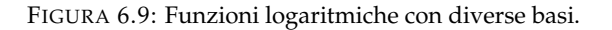

#### **6.4.2 Le equazioni logaritmiche**

**Definizione 6.4** (Equazioni logaritmiche)**.** Le equazioni logaritmiche sono quelle equazioni nelle quali l'incognita appare nell'argomento di un logaritmo.

Vediamo alcuni tipi di equazioni logaritmiche che si possono risolvere abbastanza facilmente.

#### **Equazioni logaritmiche elementari**

Sono le equazioni nella forma:

 $\log_{\alpha} f(x) = \log_{\alpha} g(x) \Rightarrow f(x) = g(x)$ 

Se sono uguali le basi e uguali i logaritmi saranno equivalenti gli argomenti.

**Esempio 6.16.**  $\log_2 x = 8$  ricordando la definizione di logaritmo posso calcolare facilmente il valore di  $x: x = 2^8 = 256$ 

**Esempio 6.17.**  $\log_{3.6} x = 4 \implies x = 3.6^4 = 167.9616$ 

**Esempio 6.18.** Riprendiamo il primo esempio:  $\log_2 x = 8$ , possiamo osservare che  $8 = \log_2 256$ quindi, sostituendo, otteniamo:  $\log_2 x = \log_2 256$ . Ma se due logaritmi sono uguali e hanno la stessa base, i loro argomenti dovranno essere equivalenti, quindi:  $x = 256$ 

**Esempio 6.19.**  $\log_3(2x-7) = 2 \Rightarrow \log_3(2x-7) = \log_3 9 \Rightarrow 2x - 7 = 9 \Rightarrow 2x = 16 \Rightarrow x =$ 8

Se sostituiamo nell'equazione di partenza l'incognita, con il valore 8 possiamo verificare che questo valore è soluzione dell'equazione:

 $log_3(2 \cdot 8 - 7) = log_3 9 = 2$ 

**Esempio 6.20.**  $\log_{1} (5x+7) = \log_{1} (9x+15)$ 2 2 Uguali i logaritmi, uguali le basi, quindi:  $5x + 7 = 9x + 15 \implies -4x = 8 \implies x = -2$ Ora se sostituiamo l'incognita otteniamo:  $\log_{\frac{1}{2}} (5 \cdot (-2) + 7) = \log_{\frac{1}{2}} (9 \cdot (-2) + 15) \implies \log_{\frac{1}{2}} (-3) = \log_{\frac{1}{2}} (-3)$ Ma il logaritmo di un numero negativo non dà un risultato reale!

L'ultimo esempio ci mostra come le cose siano un po' più complicate: l'operazione di passaggio dall'uguaglianza dei logaritmi all'uguaglianza degli argomenti fa perdere delle informazioni (come quando in un'equazione fratta si eliminano i denominatori uguali). Quando eliminiamo i logaritmi scompare l'informazione che certe espressioni erano argomenti del logaritmo e quindi che l'espressione originaria ha valore reale solo se questa espressione è maggiore di zero. Scrivere questa condizione si dice anche: "porre le condizioni di esistenza". Vediamo allora come risolvere l'esercizio precedente senza perdere informazioni.

**Esempio 6.21.**  $\log_{\frac{1}{2}}(5x+7) = \log_{\frac{1}{2}}(9x+15)$ 

2 2 Uguali i logaritmi, uguali le basi, quindi:

 $\sqrt{ }$  $\frac{1}{2}$  $\mathcal{L}$  $5x + 7 > 0$  esistenza del primo logaritmo<br> $9x + 15 > 0$  esistenza del secondo logaritmo  $9x + 15 > 0$  esistenza del secondo logaritmo  $5x + 7 = 9x + 15$  equazione ottenuta eliminando i logaritmi  $\sqrt{ }$  $\frac{1}{2}$  $\mathcal{L}$  $x > -\frac{7}{5}$ <br>  $x > -\frac{5}{3}$ <br>  $5x - 9x = +15 - 7$ 

Osservando che se un numero è più grande di  $-\frac{7}{5}\approx -1$ ,4 sarà senz'altro più grande anche di  $-\frac{5}{3}$  ≈  $-1$ , 666666667, Si può ridurre il sistema:

 $\begin{cases} x > -\frac{7}{5} \\ -4x = +8 \end{cases}$ E infine:<br>  $\begin{cases} x > -\frac{7}{5} \\ x = -2 \end{cases}$ 

Ma questo sistema non ha soluzioni, perché se x è uguale a  $-2$  non è più grande di 1,4, quindi l'equazione di partenza non ha soluzioni.

#### **Equazioni logaritmiche con l'uso delle proprietà**

Se dovessimo risolvere un'equazione di questo tipo:

$$
\log_2{(5x-7)} + \log_2{2x} = \log_2{(2x-4)}
$$

non possiamo semplicemente far finta che non ci siano i logaritmi e scrivere:

$$
5x\hspace{-0.08cm}-\hspace{-0.08cm}7\hspace{-0.08cm}+\hspace{-0.08cm}2x\hspace{-0.08cm}=\hspace{-0.08cm}2x\hspace{-0.08cm}-\hspace{-0.08cm}4
$$

infatti, mentre questa uguaglianza è vera:

$$
\log_2 32 - \log_2 4 = \log_2 8
$$

quest'altra non lo è:

$$
32-4=8
$$

Per risolvere queste equazioni bisogna:

- 1. ricorrere alle proprietà dei logaritmi presentate sopra;
- 2. considerare la condizione di esistenza del logaritmo (argomento maggiore di zero).

**Esempio 6.22.**  $\ln (3x - 1) + \ln (2x + 2) = \ln 5 + \ln (x^2 + 2)$ 

Ricordando la prima proprietà, l'equazione è equivalente a:

 $\ln ((3x-1) (2x+2)) = \ln (5 (x^2+2))$ 

Tenendo conto anche delle condizioni di esistenza dei vari logaritmi, l'equazione logaritmica precedente è equivalente a:

 $\sqrt{ }$  $\Big\}$  $\overline{\mathcal{L}}$  $3x - 1 > 0$  $2x + 2 > 0$  $5 > 0$  sempre vera  $x^2 + 2 > 0$  sempre vera, perché?  $(3x-1)(2x+2) = 5x^2 + 10$ 

Ora, alcune delle disequazioni sono sempre vere e in un sistema non cambiano il risultato, possiamo ometterle; sviluppando qualche calcolo otteniamo:

 $\sqrt{ }$  $\begin{cases} x > 3 \\ x > -1 \end{cases}$  $\left(6x^2+6x-2x-2-5x^2-10\right)=0$  $x>\frac{1}{3}$ e riducendo ulteriormente:  $\left\{\begin{array}{cc} x > \frac{1}{3} \\ 0 & \end{array}\right\}$  se è maggiore di  $\frac{1}{3}$  sarà anche maggiore di -1

 $x^2 + 4x - 12 = 0$ 

Per risolvere l'equazione di secondo grado possiamo scomporre in fattori il primo membro:  $\left\{\begin{array}{c} x > \frac{1}{3} \end{array}\right.$ 

$$
(x+6)(x-2) = 0
$$

Applicando poi la legge di annullamento del prodotto e tenendo conto della condizione otteniamo la soluzione:

 $x_1 = -6 \leftarrow$  Soluzione Non Accettabile;  $x_2 = +2 \leftarrow$  Soluzione Accettabile

**Esempio 6.23.**  $\log_2 2x + \log_2 (5x - 7) = \log_2 (2x - 4)$ 

Usando le prima proprietà:

 $log_2(2x(5x-7)) = log_2(2x-4)$ Eliminando i logaritmi:  $\sqrt{ }$  $\Big\}$  $\begin{cases}\n2x + 7y - 6 \\
10x^2 - 14x - 2x + 4 = 0\n\end{cases}$  $2x > 0$  $5x - 7 > 0$  $2x - 4 > 0$ Sviluppiamo i calcoli:  $\sqrt{ }$  $\Big\}$  $\begin{cases} 2 \times 2 \\ 10x^2 - 16x + 4 = 0 \end{cases}$  $x > 0$  $x>\frac{7}{5}$  $x > 2$ e riducendo ulteriormente:  $\int x > 2$  $5x^2 - 8x + 2 = 0$ Risolviamo l'equazione di secondo grado:  $x_{1,2} = \frac{4 \pm \sqrt{16-10}}{5} = \frac{4 \pm \sqrt{6}}{5}$ 

E tenendo conto della condizione otteniamo la soluzione:

$$
x_1 = \frac{4 - \sqrt{6}}{5} \approx 0,310102051 \leftarrow \text{ Soluzione Non Accettable}
$$

$$
x_2 = \frac{4 + \sqrt{6}}{5} \approx 1,289897949 \leftarrow \text{ Soluzione Non Accettable}
$$

#### **6.4.3 Le disequazioni logaritmiche**

Ricordiamo che, come la funzione esponenziale anche quella logaritmica è crescente se la base è maggiore di 1 e decrescente se la base è compresa tra zero e uno. Le disequazioni logaritmiche si possono quindi risolvere in modo analogo a quelle esponenziali.

**Esempio 6.24.**  $\log_2(4x-6) \leq \log_2(x-3)$ 

3 3 Eliminando i logaritmi e tenendo conto delle condizioni di esistenza:  $\sqrt{ }$  $\frac{1}{2}$  $4x-6 \geqslant x-3$  $4x - 6 > 0$  $x - 3 > 0$ il verso del predicato è cambiato, perché? Riducendo:  $\sqrt{ }$  $\frac{1}{2}$  $3x-3\geqslant 0$  $\chi > \frac{6}{4}$  $x > 3$ E riducendo ancora:  $\int x > 3$  $x \geqslant 1$ Otteniamo:  $x > 3$ 

**Esempio 6.25.**  $\ln(-7x + 2) - \ln(x + 1) \le 0$ 

Spostando il secondo logaritmo a destra del predicato, precedente diventa:  $ln (-7x + 2)$  ≤  $ln (x + 1)$ 

Dato che la base è maggiore di zero posso scrivere il sistema risolutivo:

$$
\begin{cases}\n-7x + 2 > 0 \\
x + 1 > 0 \\
-7x + 2 \leq x + 1\n\end{cases}
$$
\n
$$
\text{eriducendo: } \begin{cases}\nx < \frac{2}{7} \\
x > -1 \\
-8x \leq -1\n\end{cases}
$$
\n
$$
\text{da cui: } \begin{cases}\n-1 < x < \frac{2}{7} \\
x \geq \frac{1}{8}\n\end{cases}
$$

La soluzione grafica del sistema è:

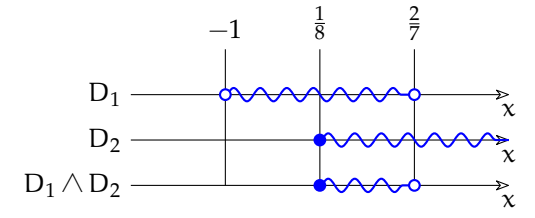

Per cui la soluzione della disequazione logaritmica, scritta con la notazione per gli intervalli e con i predicati è:

$$
\left[\frac{1}{8},\frac{2}{7}\right]\qquad \text{o} \qquad \frac{1}{8} \leqslant x < \frac{2}{7}
$$

### **6.5 TODO**

## **6.6 Esercizi**

### **6.6.1 Esercizi dei singoli paragrafi**

**6.1.** Disegna le seguenti funzioni, operando le trasformazioni necessarie, poi controlla il risultato con un software adatto.

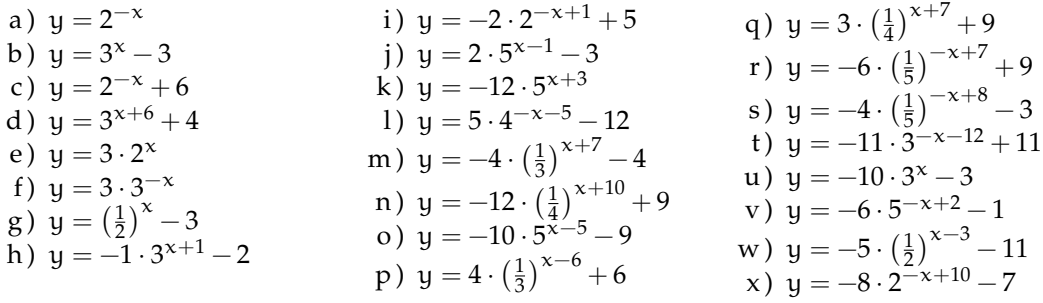

#### **6.2.** Risolvi le seguenti equazioni elementari.

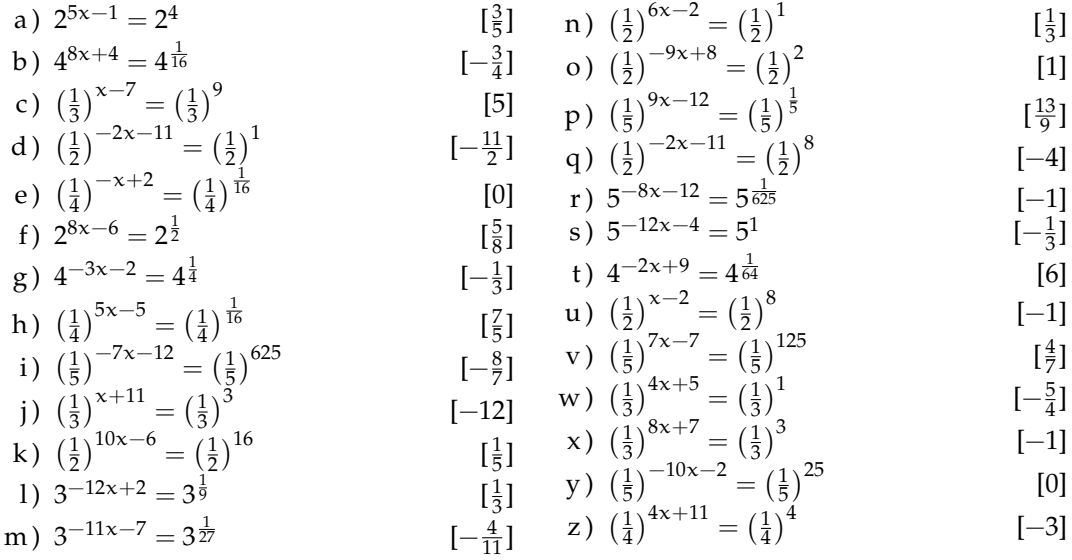

**6.3.** Risolvi le seguenti equazioni elementari.

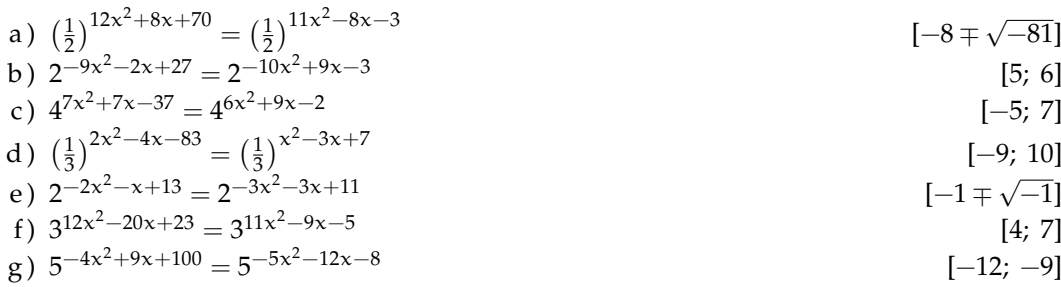

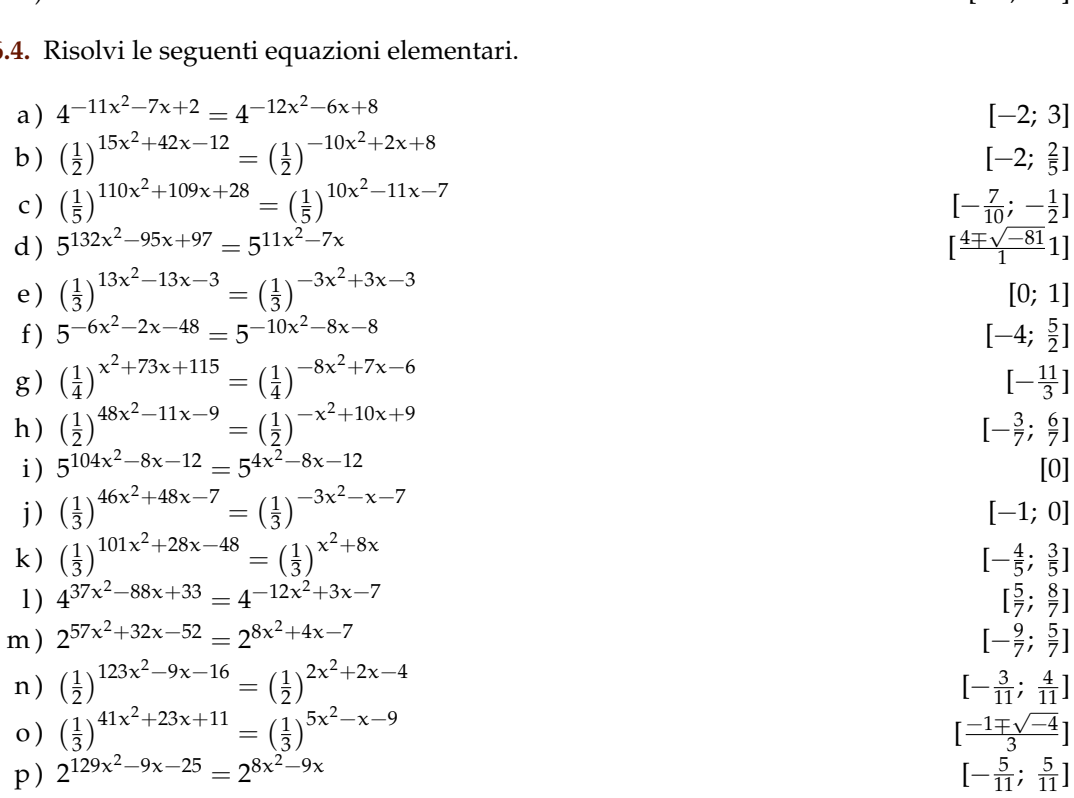

 $6.$ 

h) 
$$
\left(\frac{1}{3}\right)^{-9x^2+9x-44} = \left(\frac{1}{3}\right)^{-10x^2+5x-12}
$$
 [-8; 4]  
\ni)  $\left(\frac{1}{2}\right)^{-9x^2+7x-31} = \left(\frac{1}{2}\right)^{-10x^2+9x-7}$  [-4; 6]  
\nj)  $\left(\frac{1}{5}\right)^{-2x^2-9x+25} = \left(\frac{1}{5}\right)^{-3x^2+4x-5}$  [3; 10]  
\nk)  $2^{6x^2-28x+70} = 2^{5x^2-12x+7}$  [7; 9]  
\nl)  $4^{4x^2+25x+118} = 4^{3x^2+4x+10}$  [-10; 7]  
\nn)  $2^{-8x-70} = 2^{-x^2-11x}$  [-10; 7]  
\nn)  $2^{-5x^2+x-91} = 2^{-6x^2+3x+8}$  [[-9; 11]  
\no)  $\left(\frac{1}{5}\right)^{-8x^2-7x-44} = \left(\frac{1}{5}\right)^{-9x^2-5x-3}$  [-4; 9]  
\np)  $\left(\frac{1}{4}\right)^{8x^2+8x+27} = \left(\frac{1}{4}\right)^{7x^2-5x-3}$  [[-10; -3]  
\nq)  $\left(\frac{1}{2}\right)^{-4x^2-18x+36} = \left(\frac{1}{2}\right)^{-5x^2-6x+1}$  [5; 7]  
\nr)  $4^{7x^2+x-34} = 4^{6x^2+3x-10}$  [9; 11]  
\nt)  $\left(\frac{1}{2}\right)^{9x^2+7x+27} = \left(\frac{1}{2}\right)^{8x^2-7x+3}$  [[-12; -2]  
\nu)  $\left(\frac{1}{5}\right)^{-10x-96} = \left(\frac{1}{5}\right)^{-x^2-7x-8}$  [–3; 11]  
\nv)  $2^{3x^2+23x+141} = 2^{2x^2-x-7}$  [–12; -7[1]  
\nw)  $5^{-8x^2+6x-68} = 5^{-$ 

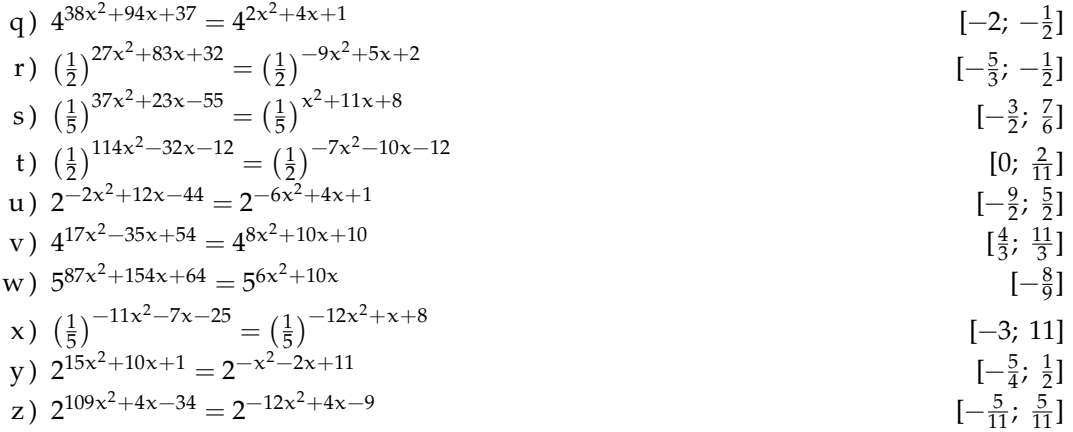

6.5. Risolvi le seguenti equazioni elementari.

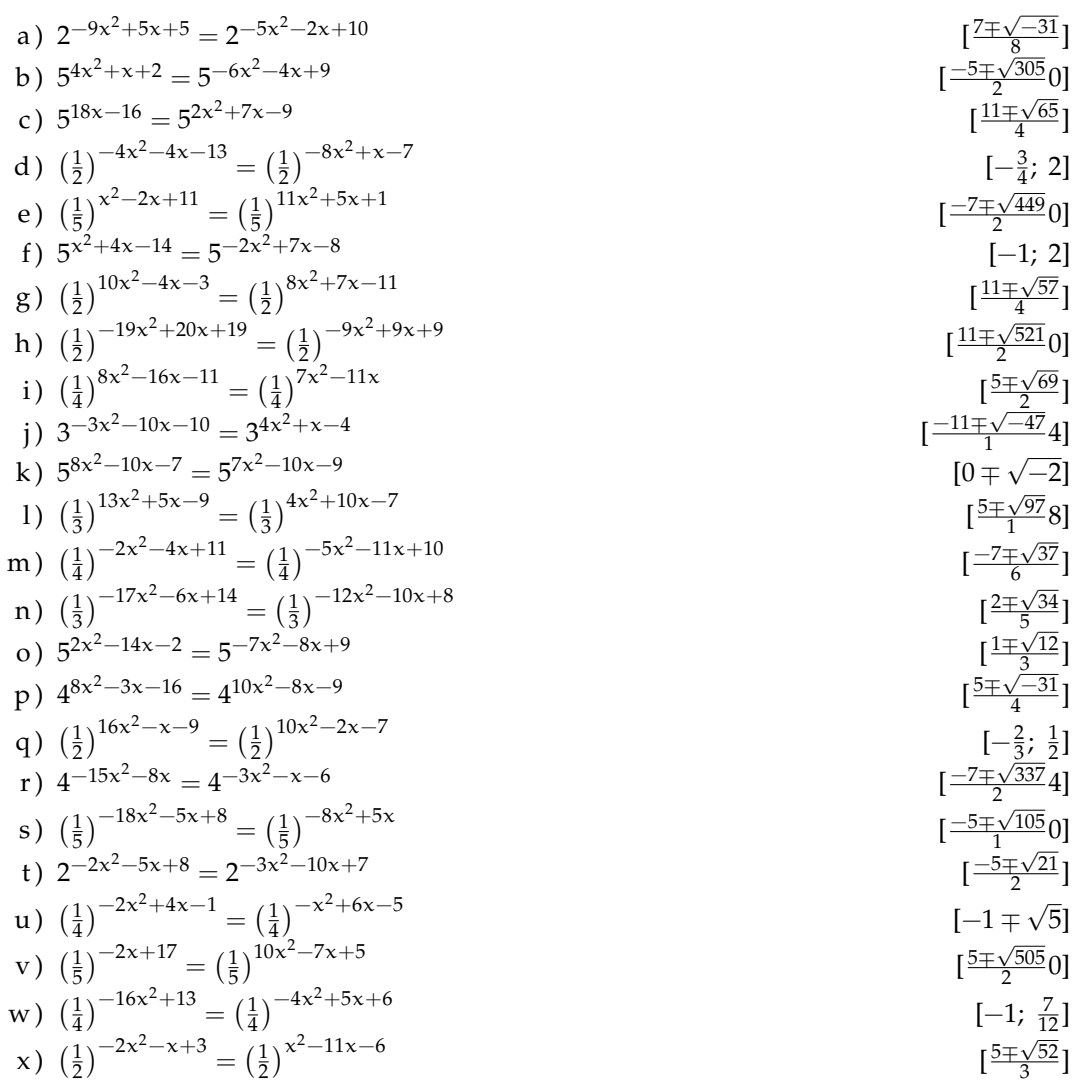

52

y) 
$$
\left(\frac{1}{5}\right)^{-2x^2+9x+1} = \left(\frac{1}{5}\right)^{8x^2-4}
$$
  
\nz)  $\left(\frac{1}{2}\right)^{4x^2+7x-1} = \left(\frac{1}{2}\right)^{-5x^2+5x-7}$   $\left[\frac{9 \pm \sqrt{281}}{9}\right]$ 

53

 $[-3]$  $[0]$  $[1; 2]$  $[-4; 3]$ 

6.6. Risolvi le seguenti equazioni esponenziali.

a) 
$$
(\frac{1}{4})^{-1}x \cdot (\frac{1}{4})^{-3} = 64
$$
  
\nb)  $(\frac{1}{4})^{-2}x \cdot (\frac{1}{4})^{3} = 4$   
\nc)  $(\frac{1}{5})^{9}x \cdot (\frac{1}{3})^{-5} = 625$   
\nd)  $(\frac{1}{2})^{-5}x \cdot (\frac{1}{4})^{-5} = 256$   
\ne)  $3^{3x} \cdot 3^{10} = \frac{1}{81}$   
\nf)  $4^{10x} \cdot 4^{2} = 64$   
\ng)  $4^{-8x} \cdot 4^{1} = 64$   
\nh)  $5^{-10x} \cdot 5^{-7} = \frac{1}{25}$   
\ni)  $(\frac{1}{5})^{-3x} \cdot (\frac{1}{5})^{9} = \frac{1}{25}$   
\nj)  $4^{7x} \cdot 4^{-4} = \frac{1}{16}$   
\nk)  $(\frac{1}{4})^{-1}x \cdot (\frac{1}{4})^{3} = 1$   
\nl)  $(\frac{1}{2})^{-1}x \cdot (\frac{1}{4})^{9} = \frac{1}{4}$   
\nm)  $(\frac{1}{5})^{-11x} \cdot (\frac{1}{5})^{2} = 25$   
\nm)  $(\frac{1}{5})^{-11x} \cdot (\frac{1}{5})^{2} = 25$   
\np)  $5^{4x} \cdot 5^{-11} = 1$   
\nq)  $(\frac{1}{4})^{-2x} \cdot (\frac{1}{4})^{-9} = 1$   
\nr)  $(\frac{1}{3})^{1x} \cdot (\frac{1}{3})^{3} = 27$   
\nr)  $(\frac{1}{3})^{1}x \cdot (\frac{1}{3})^{3} = 27$   
\nr)  $(\frac{1}{3})^{-10x} \cdot 5^{7} = \frac{1}{125}$   
\nu)  $(\frac{1}{5})^{-10x} \cdot 5^{-10} = 125$   
\nv)  $(\frac{1}{5})^{-11x} \cdot (\frac{1}{5})^{10} = \frac{1}{25}$   
\nw)  $(\frac{1}{2})^{-3x} \cdot (\frac{1}{2$ 

6.7. Risolvi le seguenti equazioni esponenziali.

a) 
$$
8 \cdot \left(\frac{1}{2}\right)^{7x^2} \cdot \left(\frac{1}{2}\right)^{7x} = 8 \cdot \left(\frac{1}{2}\right)^{6x^2} \cdot \left(\frac{1}{2}\right)^{9x}
$$
 [0; 2]  
b)  $\frac{1}{5} \cdot 5^{5x} = 25 \cdot 5^{-x^2} \cdot 5^{3x}$  [0; 2]

$$
D) \frac{1}{5} \cdot 3^{n} = 23 \cdot 3^{n} \cdot 3^{n}
$$

c) 
$$
8 \cdot 2^{-4x^2} \cdot 2^{-8x} = 8 \cdot 2^{-5x^2} \cdot 2^{-9x}
$$
 [-1; 0]

$$
y = 25.5^{\circ} = 25.5^{\circ} = 25.5^{\circ}
$$

$$
y = 23 \cdot 3^{11}
$$
  
\n
$$
y = 23 \cdot 3^{11}
$$
  
\n
$$
y = 23 \cdot 3^{11}
$$
  
\n
$$
y = 23 \cdot 3^{11}
$$
  
\n
$$
y = 23 \cdot 3^{11}
$$

$$
y_{0} = 3
$$
  
\n
$$
y_{1} = 3
$$
  
\n
$$
y_{2} = 23 \cdot 3^{11}
$$
  
\n
$$
y_{1} = 3
$$
  
\n
$$
y_{2} = 4 \cdot 2^{-8x} = 8 \cdot 2^{-5x^{2}} \cdot 2^{-9x}
$$
  
\n
$$
y_{1} = 3
$$
  
\n
$$
y_{1} = 2x^{2} \cdot 2^{11x} = 4 \cdot 2^{-2x^{2}} \cdot 2^{11x}
$$
  
\n
$$
y_{1} = 3
$$
  
\n
$$
y_{2} = 4 \cdot 2^{-x^{2}} \cdot 2^{11x} = 4 \cdot 2^{-2x^{2}} \cdot 2^{11x}
$$
  
\n
$$
y_{1} = 3
$$
  
\n
$$
y_{1} = 3
$$
  
\n
$$
y_{2} = 3
$$
  
\n
$$
y_{1} = 3
$$
  
\n
$$
y_{1} = 3
$$
  
\n
$$
y_{1} = 3
$$
  
\n
$$
y_{1} = 3
$$
  
\n
$$
y_{1} = 3
$$
  
\n
$$
y_{1} = 3
$$
  
\n
$$
y_{1} = 3
$$
  
\n
$$
y_{1} = 3
$$
  
\n
$$
y_{1} = 3
$$
  
\n
$$
y_{1} = 3
$$
  
\n
$$
y_{1} = 3
$$
  
\n
$$
y_{1} = 3
$$
  
\n
$$
y_{1} = 3
$$
  
\n
$$
y_{1} = 3
$$
  
\n
$$
y_{1} = 3
$$
  
\n
$$
y_{1} = 3
$$
  
\n
$$
y_{1} = 3
$$
  
\n
$$
y_{1} = 3
$$
  
\n
$$
y_{1} = 3
$$
  
\n
$$
y_{1} = 3
$$
  
\n
$$
y_{1} = 3
$$
  
\n
$$
y_{1} = 3
$$
  
\n
$$
y_{1}
$$

$$
\begin{array}{c}\n\text{1} \\
\text{2} \\
\text{3} \\
\text{4} \\
\text{5} \\
\text{6} \\
\text{7} \\
\text{8} \\
\text{9} \\
\text{10} \\
\text{11} \\
\text{12} \\
\text{13} \\
\text{14} \\
\text{15} \\
\text{16} \\
\text{17} \\
\text{18} \\
\text{19} \\
\text{10} \\
\text{10} \\
\text{11} \\
\text{12} \\
\text{13} \\
\text{14} \\
\text{15} \\
\text{16} \\
\text{17} \\
\text{18} \\
\text{19} \\
\text{10} \\
\text{11} \\
\text{12} \\
\text{13} \\
\text{14} \\
\text{15} \\
\text{16} \\
\text{17} \\
\text{18} \\
\text{19} \\
\text{19} \\
\text{10} \\
\text{10} \\
\text{11} \\
\text{12} \\
\text{13} \\
\text{14} \\
\text{15} \\
\text{16} \\
\text{17} \\
\text{18} \\
\text{19} \\
\text{19} \\
\text{10} \\
\text{10} \\
\text{11} \\
\text{12} \\
\text{13} \\
\text{14} \\
\text{15} \\
\text{16} \\
\text{17} \\
\text{18} \\
\text{19} \\
\text{19} \\
\text{10} \\
\text{10} \\
\text{11} \\
\text{12} \\
\text{13} \\
\text{14} \\
\text{15} \\
\text{16} \\
\text{17} \\
\text{18} \\
\text{19} \\
\text{19} \\
\text{10} \\
\text{10} \\
\text{11} \\
\text{12} \\
\text{13} \\
\text{14} \\
\text{15} \\
\text{16} \\
\text{17} \\
\text{18} \\
\text{19} \\
\text{19} \\
\text{10} \\
\text{10} \\
\text{11} \\
\text{12} \\
\text{13} \\
\text{14} \\
\text{15} \\
\text{16} \\
\text{17} \\
\text{18} \\
\text{19} \\
\text{10} \\
\text{10} \\
\text{11} \\
\text{12} \\
\text{13} \\
\text{14} \\
\text{15} \\
\text{16} \\
\text{17
$$

b) 
$$
\frac{1}{5} \cdot 5^{5x} = 25 \cdot 5^{-x-1} \cdot 5^{3x}
$$
 [-3; 1]

b) 
$$
\frac{1}{5} \cdot 5^{5x} = 25 \cdot 5^{-x^2} \cdot 5^{3x}
$$
 [-3; 1]

b) 
$$
\frac{1}{5} \cdot 5^{5x} = 25 \cdot 5^{-x^2} \cdot 5^{3x}
$$
 [-3, 1]

b) 
$$
\frac{1}{5} \cdot 5^{5x} = 25 \cdot 5^{-x^2} \cdot 5^{3x}
$$
 [-3, 1]

b) 
$$
\frac{1}{5} \cdot 5^{5x} = 25 \cdot 5^{-x^2} \cdot 5^{3x}
$$
  $[-3, 1]$ 

$$
5. \frac{1}{5} \cdot 5^{5x} = 25.5^{-x^2} \cdot 5^{3x} \tag{7.1}
$$

$$
5^{\frac{1}{5}} \cdot 5^{5x} = 25 \cdot 5^{-x^2} \cdot 5^{3x} \tag{–3, 1}
$$

$$
5^{\frac{1}{5}} \cdot 5^{5x} = 25 \cdot 5^{-x^2} \cdot 5^{3x} \tag{–3, 1}
$$

$$
5^{\circ} = 25.5^{-x^2} \cdot 5^{3x} \tag{–3, 1}
$$

$$
\begin{array}{c}\n\text{1} \\
\text{2} \\
\text{3} \\
\text{4} \\
\text{5} \\
\text{6}\n\end{array}
$$
\n
$$
\begin{array}{c}\n\text{1} \\
\text{2} \\
\text{3} \\
\text{4} \\
\text{5}\n\end{array}
$$
\n
$$
\begin{array}{c}\n\text{2} \\
\text{5} \\
\text{6} \\
\text{7}\n\end{array}
$$
\n
$$
\begin{array}{c}\n\text{2} \\
\text{6} \\
\text{7}\n\end{array}
$$
\n
$$
\begin{array}{c}\n\text{2} \\
\text{6} \\
\text{7}\n\end{array}
$$
\n
$$
\begin{array}{c}\n\text{5} \\
\text{6} \\
\text{7}\n\end{array}
$$
\n
$$
\begin{array}{c}\n\text{1} \\
\text{1} \\
\text{1} \\
\text{1}\n\end{array}
$$

$$
5^{\circ} = 25.5^{-x^2} \cdot 5^{3x} \tag{–3, 1}
$$

$$
2) \frac{1}{5} \cdot 5^{5x} = 25 \cdot 5^{-x^2} \cdot 5^{3x} \tag{–3, 1}
$$

b) 
$$
\frac{1}{5} \cdot 5^{5x} = 25 \cdot 5^{-x^2} \cdot 5^{3x}
$$
 [-3, 1]

b) 
$$
\frac{1}{5} \cdot 5^{5x} = 25 \cdot 5^{-x^2} \cdot 5^{3x}
$$
 [-3, 1]

$$
5. \frac{1}{5} \cdot 5^{5x} = 25.5^{-x^2} \cdot 5^{3x} \tag{7.1}
$$

b) 
$$
\frac{1}{5} \cdot 5^{5x} = 25 \cdot 5^{-x^2} \cdot 5^{3x}
$$
  $[-3, 1]$ 

$$
5^{\frac{1}{5}} \cdot 5^{5x} = 25 \cdot 5^{-x^2} \cdot 5^{3x} \tag{–3, 1}
$$

$$
\begin{array}{c}\n\text{1} \\
\text{2} \\
\text{3} \\
\text{4} \\
\text{5} \\
\text{6}\n\end{array}
$$
\n
$$
\begin{array}{c}\n\text{2} \\
\text{5} \\
\text{5} \\
\text{6} \\
\text{7} \\
\text{8} \\
\text{9} \\
\text{10} \\
\text{11} \\
\text{12} \\
\text{13} \\
\text{14} \\
\text{15} \\
\text{16} \\
\text{17} \\
\text{18} \\
\text{19} \\
\text{10} \\
\text{11} \\
\text{12} \\
\text{13} \\
\text{14} \\
\text{15} \\
\text{16} \\
\text{17} \\
\text{18} \\
\text{19} \\
\text{10} \\
\text{10} \\
\text{11} \\
\text{12} \\
\text{13} \\
\text{14} \\
\text{15} \\
\text{16} \\
\text{17} \\
\text{18} \\
\text{19} \\
\text{10} \\
\text{10} \\
\text{11} \\
\text{12} \\
\text{13} \\
\text{14} \\
\text{15} \\
\text{16} \\
\text{17} \\
\text{18} \\
\text{19} \\
\text{10} \\
\text{10} \\
\text{11} \\
\text{12} \\
\text{13} \\
\text{14} \\
\text{16} \\
\text{17} \\
\text{18} \\
\text{19} \\
\text{10} \\
\text{10} \\
\text{11} \\
\text{12} \\
\text{13} \\
\text{14} \\
\text{15} \\
\text{16} \\
\text{17} \\
\text{18} \\
\text{19} \\
\text{10} \\
\text{10} \\
\text{11} \\
\text{12} \\
\text{13} \\
\text{14} \\
\text{15} \\
\text{16} \\
\text{17} \\
\text{18} \\
\text{19} \\
\text{10} \\
\text{10} \\
\text{11} \\
\text{12} \\
\text{13} \\
\text{14} \\
\text{16} \\
\text{17} \\
\text{18} \\
\text{19} \\
\text{10} \\
\text{10} \\
\text{11} \\
\text{12} \\
\text{13} \\
\text{16} \\
\text{18} \\
\text{19} \\
\text{10} \\
\text
$$

$$
5^{\circ} = 25.5^{-x^{2}}.5^{3x}
$$

$$
\begin{array}{c}\n\text{(a)} \\
\frac{1}{5} \cdot 5^{5x} = 25 \cdot 5^{-x^2} \cdot 5^{3x} \\
\text{(b)} \\
\frac{1}{5} \cdot 5^{5x} = 25 \cdot 5^{-x^2} \cdot 5^{3x}\n\end{array}
$$

$$
\begin{array}{c}\n\text{1.5} \\
\text{2.5} \\
\text{3.5} \\
\text{4.5} \\
\text{5.5} \\
\text{6.5} \\
\text{7.5} \\
\text{8.5} \\
\text{9.5} \\
\text{1.5} \\
\text{1.5} \\
\text{1.5} \\
\text{1.5} \\
\text{1.5} \\
\text{1.5} \\
\text{1.5} \\
\text{1.5} \\
\text{1.5} \\
\text{1.5} \\
\text{1.5} \\
\text{1.5} \\
\text{1.5} \\
\text{1.5} \\
\text{1.5} \\
\text{1.5} \\
\text{1.5} \\
\text{1.5} \\
\text{1.5} \\
\text{1.5} \\
\text{1.5} \\
\text{1.5} \\
\text{1.5} \\
\text{1.5} \\
\text{1.5} \\
\text{1.5} \\
\text{1.5} \\
\text{1.5} \\
\text{1.5} \\
\text{1.5} \\
\text{1.5} \\
\text{1.5} \\
\text{1.5} \\
\text{1.5} \\
\text{1.5} \\
\text{1.5} \\
\text{1.5} \\
\text{1.5} \\
\text{1.5} \\
\text{1.5} \\
\text{1.5} \\
\text{1.5} \\
\text{1.5} \\
\text{1.5} \\
\text{1.5} \\
\text{1.5} \\
\text{1.5} \\
\text{1.5} \\
\text{1.5} \\
\text{1.5} \\
\text{1.5} \\
\text{1.5} \\
\text{1.5} \\
\text{1.5} \\
\text{1.5} \\
\text{1.5} \\
\text{1.5} \\
\text{1.5} \\
\text{1.5} \\
\text{1.5} \\
\text{1.5} \\
\text{1.5} \\
\text{1.5} \\
\text{1.5} \\
\text{1.5} \\
\text{1.5} \\
\text{1.5} \\
\text{1.5} \\
\text{1.5} \\
\text{1.5} \\
\text{1.5} \\
\text{1.5} \\
\text{1.5} \\
\text{1.5} \\
\text{1.5} \\
\text{1.5} \\
\text{1.5} \\
\text{1.5} \\
\text{1.5} \\
\text{1.5} \\
\text{1.5} \\
\text{1.5} \\
\text{1.5} \\
\text{1.5} \\
\text{1.5} \\
$$

$$
5^{\circ} = 25.5^{-x^{2}}.5^{3x} = 25.5^{-x^{2}}.5^{3x}
$$

$$
\frac{1}{5} \cdot 5^{5x} = 25 \cdot 5^{-x^2} \cdot 5^{3x} \tag{–3, 1}
$$

$$
\begin{array}{l}\n\text{1} \\
\frac{1}{5} \cdot 5^{5x} = 25 \cdot 5^{-x^2} \cdot 5^{3x} \\
\text{1} \\
\text{2} \\
\text{3} \\
\text{4} \\
\text{5} \\
\text{5} \\
\text{6} \\
\text{7} \\
\text{8} \\
\text{9} \\
\text{1} \\
\text{1} \\
\text{1} \\
\text{1} \\
\text{1} \\
\text{1} \\
\text{1} \\
\text{1} \\
\text{1} \\
\text{1} \\
\text{1} \\
\text{1} \\
\text{1} \\
\text{1} \\
\text{1} \\
\text{1} \\
\text{1} \\
\text{1} \\
\text{1} \\
\text{1} \\
\text{1} \\
\text{1} \\
\text{1} \\
\text{1} \\
\text{1} \\
\text{1} \\
\text{1} \\
\text{1} \\
\text{1} \\
\text{1} \\
\text{1} \\
\text{1} \\
\text{1} \\
\text{1} \\
\text{1} \\
\text{1} \\
\text{1} \\
\text{1} \\
\text{1} \\
\text{1} \\
\text{1} \\
\text{1} \\
\text{1} \\
\text{1} \\
\text{1} \\
\text{1} \\
\text{1} \\
\text{1} \\
\text{1} \\
\text{1} \\
\text{1} \\
\text{1} \\
\text{1} \\
\text{1} \\
\text{1} \\
\text{1} \\
\text{1} \\
\text{1} \\
\text{1} \\
\text{1} \\
\text{1} \\
\text{1} \\
\text{1} \\
\text{1} \\
\text{1} \\
\text{1} \\
\text{1} \\
\text{1} \\
\text{1} \\
\text{1} \\
\text{1} \\
\text{1} \\
\text{1} \\
\text{1} \\
\text{1} \\
\text{1} \\
\text{1} \\
\text{1} \\
\text{1} \\
\text{1} \\
\text{1} \\
\text{1} \\
\text{1} \\
\text{1} \\
\text{1} \\
\text{1} \\
\text{1} \\
\text{1} \\
\text{1} \\
\text{1} \\
\text{1} \\
\text{1} \\
\text{1} \\
\text{1} \\
\text{1} \\
\text{1} \\
\text{1} \\
\text{1} \\
\text{1} \\
\text{1} \\
\text{1} \\
\text{1} \\
\text{1} \\
\text{1} \\
\text{1} \\
\text{1} \\
\text{1} \\
\text{1} \\
\
$$

$$
\begin{array}{l}\n\text{(2)} \\
\text{(3)} \\
\frac{1}{5} \cdot 5^{5x} = 25 \cdot 5^{-x^2} \cdot 5^{3x}\n\end{array}
$$

$$
\begin{array}{ccc}\n\text{(2)} & \text{(3)} & \text{(4)} \\
\text{(5)} & \frac{1}{5} \cdot 5^{5x} = 25 \cdot 5^{-x^2} \cdot 5^{3x} \\
\text{(6)} & \text{(7)} & \text{(8)} \\
\text{(8)} & \text{(9)} & \text{(1)} \\
\text{(1)} & \text{(1)} & \text{(1)} \\
\text{(1)} & \text{(1)} & \text{(1)} \\
\text{(1)} & \text{(1)} & \text{(1)} \\
\text{(2)} & \text{(2)} & \text{(2)} \\
\text{(3)} & \text{(3)} & \text{(4)} \\
\text{(4)} & \text{(5)} & \text{(6)} \\
\text{(6)} & \text{(6)} & \text{(6)} \\
\text{(7)} & \text{(8)} & \text{(9)} \\
\text{(1)} & \text{(1)} & \text{(1)} \\
\text{(1)} & \text{(2)} & \text{(3)} \\
\text{(3)} & \text{(4)} & \text{(5)} \\
\text{(5)} & \text{(6)} & \text{(6)} \\
\text{(6)} & \text{(6)} & \text{(6)} \\
\text{(7)} & \text{(8)} & \text{(9)} \\
\text{(9)} & \text{(1)} & \text{(1)} \\
\text{(1)} & \text{(2)} & \text{(3)} \\
\text{(3)} & \text{(4)} & \text{(5)} \\
\text{(5)} & \text{(6)} & \text{(6)} \\
\text{(6)} & \text{(6)} & \text{(6)} \\
\text{(7)} & \text{(8)} & \text{(9)} \\
\text{(9)} & \text{(1)} & \text{(1)} \\
\text{(1)} & \text{(2)} & \text{(2)} \\
\text{(3)} & \text{(3)} & \text{(4)} \\
\text{(4)} & \text{(5)} & \text{(6)} \\
\text{(5)} & \text{(6)} & \text{(6)} \\
\text{(6)} & \text{(6)} & \text{(6)} \\
\text{(7)} & \text{(8)} & \text{(9)} \\
\text{(9)} & \text{(1)} & \text{(1)} \\
\text{(1)} & \text{(2)} & \text{(3)} \\
\text{(3)} & \text{(4)} & \text{(5)} \\
\text{(5)} & \text{(6)} & \text{(6)} \\
\text{(6)} & \text{(6)} & \text{(6)} \\
\text{(7)} & \text{(8)} & \text{(9)} \\
\text{(9)} & \text{(1)} & \text{(1)} \\
\text{(1)} & \text{(2)} & \text{(3)} \\
\text{(3)} & \text{(4)} & \text{(5)} \\
\text{(5)} & \
$$

$$
(\frac{2}{5}, \frac{2}{5})^{\frac{1}{5}} \cdot 5^{5x} = 25 \cdot 5^{-x^2} \cdot 5^{3x} \tag{2}
$$

$$
5^{\frac{1}{5}} \cdot 5^{5x} = 25 \cdot 5^{-x^2} \cdot 5^{3x} \tag{–3, 1}
$$

$$
\begin{array}{c}\n\text{1} \\
\text{2} \\
\text{5} \\
\text{5} \\
\text{6}\n\end{array}
$$
\n
$$
\begin{array}{c}\n\text{1} \\
\text{2} \\
\text{5} \\
\text{6}\n\end{array}
$$
\n
$$
\begin{array}{c}\n\text{2} \\
\text{6}\n\end{array}
$$
\n
$$
\begin{array}{c}\n\text{2} \\
\text{6}\n\end{array}
$$
\n
$$
\begin{array}{c}\n\text{2} \\
\text{6}\n\end{array}
$$
\n
$$
\begin{array}{c}\n\text{2} \\
\text{6}\n\end{array}
$$
\n
$$
\begin{array}{c}\n\text{2} \\
\text{6}\n\end{array}
$$
\n
$$
\begin{array}{c}\n\text{2} \\
\text{6}\n\end{array}
$$
\n
$$
\begin{array}{c}\n\text{2} \\
\text{6}\n\end{array}
$$
\n
$$
\begin{array}{c}\n\text{2} \\
\text{6}\n\end{array}
$$
\n
$$
\begin{array}{c}\n\text{2} \\
\text{6}\n\end{array}
$$
\n
$$
\begin{array}{c}\n\text{2} \\
\text{2} \\
\text{3} \\
\text{4}\n\end{array}
$$
\n
$$
\begin{array}{c}\n\text{2} \\
\text{4} \\
\text{5} \\
\text{6}\n\end{array}
$$

$$
\begin{array}{ll}\n\text{(a)} & \text{(b)} & \text{(c)} \\
\text{(c)} & \text{(d)} & \text{(e)} \\
\text{(e)} & \text{(f)} & \text{(g)} \\
\text{(g)} & \text{(h)} & \text{(h)} \\
\text{(h)} & \text{(i)} & \text{(j)} \\
\text{(i)} & \text{(j)} & \text{(k)} \\
\text{(k)} & \text{(l)} & \text{(l)} \\
\text{(l)} & \text{(l)} & \text{(l)} \\
\text{(l)} & \text{(l)} & \text{(l)} \\
\text{(l)} & \text{(l)} & \text{(l)} \\
\text{(l)} & \text{(l)} & \text{(l)} \\
\text{(l)} & \text{(l)} & \text{(l)} \\
\text{(l)} & \text{(l)} & \text{(l)} \\
\text{(l)} & \text{(l)} & \text{(l)} \\
\text{(l)} & \text{(l)} & \text{(l)} \\
\text{(l)} & \text{(l)} & \text{(l)} \\
\text{(l)} & \text{(l)} & \text{(l)} \\
\text{(l)} & \text{(l)} & \text{(l)} \\
\text{(l)} & \text{(l)} & \text{(l)} \\
\text{(l)} & \text{(l)} & \text{(l)} \\
\text{(l)} & \text{(l)} & \text{(l)} \\
\text{(l)} & \text{(l)} & \text{(l)} \\
\text{(l)} & \text{(l)} & \text{(l)} \\
\text{(l)} & \text{(l)} & \text{(l)} \\
\text{(l)} & \text{(l)} & \text{(l)} \\
\text{(l)} & \text{(l)} & \text{(l)} \\
\text{(l)} & \text{(l)} & \text{(l)} \\
\text{(l)} & \text{(l)} & \text{(l)} \\
\text{(l)} & \text{(l)} & \text{(l)} \\
\text{(l)} & \text{(l)} & \text{(l)} \\
\text{(l)} & \text{(l)} & \text{(l)} \\
\text{(l)} & \text{(l)} & \text{(l)} \\
\text{(l)} & \text{(l)} & \text{(l)} \\
\text{(l)} & \text{(l)} & \text{(l)} \\
\text{(l)} & \text{(l)} & \text{(l)} \\
\text{(l)} & \text{(l)} & \text{(l)} \\
\text{(l)} & \text{(l)} & \text{(l)} \\
\text{(l)} & \text{(l)} & \text{(l)} \\
\text{(l)} & \text{(l)} & \text{(l)} \\
\text{(l)} & \text{(l)} & \text{(l)} \\
\text{(l)} & \text{(l)} & \text{(l)} \\
\text{(l)} & \text{(l)} & \text
$$

$$
\begin{array}{l}\n\text{(2)} \\
\text{(3)} \\
\frac{1}{5} \cdot 5^{5x} = 25 \cdot 5^{-x^2} \cdot 5^{3x} \\
\text{(4)} \\
\frac{1}{5} \cdot 5^{5x} = 25 \cdot 5^{-x^2} \cdot 5^{3x}\n\end{array}
$$

a) 
$$
0 \cdot (\frac{1}{2})^2 - (\frac{1}{2})^2 - 0 \cdot (\frac{1}{2})^2
$$
  
\nb)  $\frac{1}{5} \cdot 5^{5x} = 25 \cdot 5^{-x^2} \cdot 5^{3x}$ 

$$
\frac{1}{5} \cdot 5^{5x} = 25 \cdot 5^{-x^2} \cdot 5^{3x} \tag{27}
$$

$$
\begin{array}{ccc}\n (2) & (2) & (2) \\
 (3) & (3) & (4) \\
 (4) & (5)^{5x} & (2) \\
 (5)^{5x} & (2)^{3x} \\
 (3) & (3)^{x} \\
 (4) & (4) & (5)^{x} \\
 (5) & (5)^{x} \\
 (6) & (7)^{x} \\
 (8) & (9)^{x} \\
 (9) & (1)^{x} \\
 (1)^{x} & (1)^{x} \\
 (1)^{x} & (1)^{x} \\
 (1)^{x} & (1)^{x} \\
 (1)^{x} & (1)^{x} \\
 (1)^{x} & (1)^{x} \\
 (1)^{x} & (1)^{x} \\
 (1)^{x} & (1)^{x} \\
 (1)^{x} & (1)^{x} \\
 (1)^{x} & (1)^{x} \\
 (1)^{x} & (1)^{x} \\
 (1)^{x} & (1)^{x} \\
 (1)^{x} & (1)^{x} \\
 (1)^{x} & (1)^{x} \\
 (1)^{x} & (1)^{x} \\
 (1)^{x} & (1)^{x} \\
 (1)^{x} & (1)^{x} \\
 (1)^{x} & (1)^{x} \\
 (1)^{x} & (1)^{x} \\
 (1)^{x} & (1)^{x} \\
 (1)^{x} & (1)^{x} \\
 (1)^{x} & (1)^{x} \\
 (1)^{x} & (1)^{x} \\
 (1)^{x} & (1)^{x} \\
 (1)^{x} & (1)^{x} \\
 (1)^{x} & (1)^{x} \\
 (1)^{x} & (1)^{x} \\
 (1)^{x} & (1)^{x} \\
 (1)^{x} & (1)^{x} \\
 (1)^{x} & (1)^{x} \\
 (1)^{x} & (1)^{x} \\
 (1)^{x} & (1)^{x} \\
 (1)^{x} & (1)^{x} \\
 (1)^{x} & (1)^{x} \\
 (1)^{x} & (1)^{x} \\
 (1)^{x} & (1)^{x} \\
 (1)^{x} & (1)^{x} \\
 (1)^{x} & (1)^{x} \\
 (1)^{x} & (1)^{x} \\
 (1)^{x} & (1)^{x} \\
 (1)^{x} & (1)^{x} \\
 (1)^{x} & (1)^{x} \\
 (1)^{x} & (1)^{x} \\
 (1)^{x} & (1)^{x} \\
 (1)^{x} & (1)^{x} \\
 (1)^{x} & (1)^
$$

$$
\frac{1}{5} \cdot 5^{5x} = 25 \cdot 5^{-x^2} \cdot 5^{3x} \tag{2}
$$

$$
\begin{array}{l}\n\text{(2)} \\
\text{(3)} \\
\frac{1}{5} \cdot 5^{5x} = 25 \cdot 5^{-x^2} \cdot 5^{3x} \\
\text{(4)} \\
\frac{1}{5} \cdot 5^{5x} = 25 \cdot 5^{-x^2} \cdot 5^{3x}\n\end{array}
$$

$$
\begin{array}{c}\n\text{1.5} \\
\text{2.6} \\
\text{3.7} \\
\text{4.8} \\
\text{5.7} \\
\text{6.7} \\
\text{7.9} \\
\text{8.8} \\
\text{9.9} \\
\text{1.9} \\
\text{1.9} \\
\text{1.9} \\
\text{1.9} \\
\text{1.9} \\
\text{1.9} \\
\text{1.9} \\
\text{1.9} \\
\text{1.9} \\
\text{1.9} \\
\text{1.9} \\
\text{1.9} \\
\text{1.9} \\
\text{1.9} \\
\text{1.9} \\
\text{1.9} \\
\text{1.9} \\
\text{1.9} \\
\text{1.9} \\
\text{1.9} \\
\text{1.9} \\
\text{1.9} \\
\text{1.9} \\
\text{1.9} \\
\text{1.9} \\
\text{1.9} \\
\text{1.9} \\
\text{1.9} \\
\text{1.9} \\
\text{1.9} \\
\text{1.9} \\
\text{1.9} \\
\text{1.9} \\
\text{1.9} \\
\text{1.9} \\
\text{1.9} \\
\text{1.9} \\
\text{1.9} \\
\text{1.9} \\
\text{1.9} \\
\text{1.9} \\
\text{1.9} \\
\text{1.9} \\
\text{1.9} \\
\text{1.9} \\
\text{1.9} \\
\text{1.9} \\
\text{1.9} \\
\text{1.9} \\
\text{1.9} \\
\text{1.9} \\
\text{1.9} \\
\text{1.9} \\
\text{1.9} \\
\text{1.9} \\
\text{1.9} \\
\text{1.9} \\
\text{1.9} \\
\text{1.9} \\
\text{1.9} \\
\text{1.9} \\
\text{1.9} \\
\text{1.9} \\
\text{1.9} \\
\text{1.9} \\
\text{1.9} \\
\text{1.9} \\
\text{1.9} \\
\text{1.9} \\
\text{1.9} \\
\text{1.9} \\
\text{1.9} \\
\text{1.9} \\
\text{1.9} \\
\text{1.9} \\
\text{1.9} \\
\text{1.9} \\
\text{1.9} \\
\text{1.9} \\
\text{1.9} \\
\text{1.9} \\
\text{1.9} \\
\text{1.9} \\
\text{1.9} \\
\text{1.9} \\
$$

$$
\begin{array}{c}\n\text{1} \\
\text{2} \\
\text{3} \\
\text{4}\n\end{array}
$$
\n
$$
\begin{array}{c}\n\text{2} \\
\text{5} \\
\text{5} \\
\text{6}\n\end{array}
$$
\n
$$
\begin{array}{c}\n\text{2} \\
\text{5} \\
\text{6}\n\end{array}
$$
\n
$$
\begin{array}{c}\n\text{2} \\
\text{6}\n\end{array}
$$
\n
$$
\begin{array}{c}\n\text{2} \\
\text{6}\n\end{array}
$$
\n
$$
\begin{array}{c}\n\text{2} \\
\text{6}\n\end{array}
$$
\n
$$
\begin{array}{c}\n\text{2} \\
\text{6}\n\end{array}
$$
\n
$$
\begin{array}{c}\n\text{2} \\
\text{6}\n\end{array}
$$
\n
$$
\begin{array}{c}\n\text{2} \\
\text{6}\n\end{array}
$$
\n
$$
\begin{array}{c}\n\text{2} \\
\text{6}\n\end{array}
$$
\n
$$
\begin{array}{c}\n\text{2} \\
\text{6}\n\end{array}
$$
\n
$$
\begin{array}{c}\n\text{2} \\
\text{6}\n\end{array}
$$
\n
$$
\begin{array}{c}\n\text{2} \\
\text{6}\n\end{array}
$$
\n
$$
\begin{array}{c}\n\text{2} \\
\text{6}\n\end{array}
$$
\n
$$
\begin{array}{c}\n\text{2} \\
\text{6}\n\end{array}
$$
\n
$$
\begin{array}{c}\n\text{2} \\
\text{6}\n\end{array}
$$
\n
$$
\begin{array}{c}\n\text{2} \\
\text{6}\n\end{array}
$$
\n
$$
\begin{array}{c}\n\text{3} \\
\text{4}\n\end{array}
$$
\n
$$
\begin{array}{c}\n\text{4} \\
\text{5} \\
\text{6}\n\end{array}
$$
\n
$$
\begin{array}{c}\n\text{5} \\
\text{6}\n\end{array}
$$
\n
$$
\begin{array}{c}\n\text{6} \\
\text{7} \\
\text{8}\n\end{array}
$$
\n
$$
\begin{array}{c}\n\text{6} \\
\text{7} \\
\text{8}\
$$

$$
\begin{array}{ccc}\n\text{1} & 2 & 2 \\
\text{2} & 5 & 5\n\end{array}
$$
\n
$$
\begin{array}{ccc}\n\text{2} & 2 & 2 \\
\text{3} & 2 & 2\n\end{array}
$$
\n
$$
\begin{array}{ccc}\n\text{2} & 2 & 2 \\
\text{4} & 2 & 2\n\end{array}
$$
\n
$$
\begin{array}{ccc}\n\text{4} & 2 & 2 \\
\text{5} & 2 & 2\n\end{array}
$$

$$
\begin{array}{ccc}\n\text{(2)} & \text{(3)} & \text{(4)} \\
\text{(5)} & \frac{1}{5} \cdot 5^{5x} = 25 \cdot 5^{-x^2} \cdot 5^{3x} \\
\text{(6)} & \text{(7)} & \text{(8)} \\
\text{(9)} & \text{(1)} & \text{(1)} \\
\text{(1)} & \text{(1)} & \text{(1)} \\
\text{(1)} & \text{(1)} & \text{(1)} \\
\text{(1)} & \text{(1)} & \text{(1)} \\
\text{(2)} & \text{(2)} & \text{(2)} \\
\text{(3)} & \text{(3)} & \text{(4)} \\
\text{(4)} & \text{(5)} & \text{(6)} \\
\text{(6)} & \text{(6)} & \text{(6)} \\
\text{(7)} & \text{(8)} & \text{(9)} \\
\text{(9)} & \text{(1)} & \text{(1)} \\
\text{(1)} & \text{(2)} & \text{(3)} \\
\text{(3)} & \text{(4)} & \text{(5)} \\
\text{(5)} & \text{(6)} & \text{(6)} \\
\text{(6)} & \text{(6)} & \text{(6)} \\
\text{(7)} & \text{(8)} & \text{(9)} \\
\text{(9)} & \text{(1)} & \text{(1)} \\
\text{(1)} & \text{(2)} & \text{(3)} \\
\text{(3)} & \text{(4)} & \text{(5)} \\
\text{(5)} & \text{(6)} & \text{(6)} \\
\text{(6)} & \text{(6)} & \text{(6)} \\
\text{(7)} & \text{(8)} & \text{(9)} \\
\text{(9)} & \text{(1)} & \text{(1)} \\
\text{(1)} & \text{(2)} & \text{(3)} \\
\text{(3)} & \text{(4)} & \text{(5)} \\
\text{(5)} & \text{(6)} & \text{(6)} \\
\text{(6)} & \text{(6)} & \text{(6)} \\
\text{(7)} & \text{(8)} & \text{(9)} \\
\text{(9)} & \text{(1)} & \text{(1)} \\
\text{(1)} & \text{(2)} & \text{(3)} \\
\text{(3)} & \text{(4)} & \text{(5)} \\
\text{(4)} & \text{(5)} & \text{(6)} \\
\text{(5)} & \text{(6)} & \text{(6)} \\
\text{(6)} & \text{(6)} & \text{(6)} \\
\text{(7)} & \text{(8)} & \text{(9)} \\
\text{(9)} & \text{(1)} & \text{(1)} \\
\text{(1)} & \text{(2)} & \text{(3)} \\
\text{(3)} & \text{(4)} & \text{(5)} \\
\text{(5)} & \
$$

$$
\begin{array}{c}\n\text{1} \\
\text{2} \\
\text{3} \\
\text{4} \\
\text{5} \\
\text{6}\n\end{array}
$$
\n
$$
\begin{array}{c}\n\text{1} \\
\text{2} \\
\text{5} \\
\text{6}\n\end{array}
$$
\n
$$
\begin{array}{c}\n\text{1} \\
\text{2} \\
\text{3} \\
\text{4}\n\end{array}
$$
\n
$$
\begin{array}{c}\n\text{1} \\
\text{2} \\
\text{5} \\
\text{6}\n\end{array}
$$
\n
$$
\begin{array}{c}\n\text{1} \\
\text{2} \\
\text{3} \\
\text{4}\n\end{array}
$$
\n
$$
\begin{array}{c}\n\text{1} \\
\text{1} \\
\text{2} \\
\text{2}\n\end{array}
$$

h) 
$$
\frac{1}{262144} \cdot (\frac{1}{4})^{3x^2} \cdot (\frac{1}{4})^{5x} = 262144 \cdot (\frac{1}{4})^{2x^2} \cdot (\frac{1}{4})^{-x}
$$
  
\ni)  $8 \cdot 2^{-10x^2} \cdot 2^{11x} = \frac{1}{4} \cdot 2^{-11x^2} \cdot 2^{7x}$   
\nj)  $(\frac{1}{2})^{-4x^2} \cdot (\frac{1}{2})^{-7x} = \frac{1}{8} \cdot (\frac{1}{2})^{-5x^2} \cdot (\frac{1}{2})^{-5x}$   
\nk)  $\frac{1}{5} \cdot (\frac{1}{5})^{-9x^2} \cdot (\frac{1}{5})^{-13x} = 625 \cdot (\frac{1}{5})^{-10x^2} \cdot (\frac{1}{5})^{-11x}$   
\nl)  $\frac{1}{390625} \cdot (\frac{1}{5})^{12x^2} \cdot (\frac{1}{5})^{7x} = 78125 \cdot (\frac{1}{5})^{11x^2} \cdot (\frac{1}{5})^x$   
\nm)  $\frac{1}{15625} \cdot (\frac{1}{5})^{12x^2} \cdot (\frac{1}{5})^{7x} = 78125 \cdot (\frac{1}{5})^{11x^2} \cdot (\frac{1}{5})^x$   
\nn)  $\frac{1}{4} \cdot (\frac{1}{4})^{6x^2} \cdot (\frac{1}{4})^{-8x} = 65536 \cdot (\frac{1}{4})^{5x^2} \cdot (\frac{1}{4})^{-8x}$   
\np) 1024  $(\frac{1}{2})^{x^2} \cdot (\frac{1}{2})^{3x} = \frac{1}{4} \cdot (\frac{1}{2})^{2x}$   
\nq)  $\frac{1}{25} \cdot (\frac{1}{5})^{10x^2} \cdot (\frac{1}{5})^{7x} = \frac{1}{25} \cdot (\frac{1}{5})^{9x^2} \cdot (\frac{1}{3})^{6x}$   
\np) 1024  $(\frac{1}{2})^{x^2} \cdot (\frac{1}{2})^{3x} = \frac{1}{4} \cdot (\frac{1}{2})^{2x}$   
\nq)  $\frac{1}{25} \cdot (\frac{1}{5})^{10x^$ 

6.8. Risolvi le seguenti equazioni esponenziali.

a) 
$$
25 \cdot 5^{10x^2} \cdot 5^{-7x} = \frac{1}{625} \cdot 5^{9x^2} \cdot 5^{-2x}
$$
 [2; 3]  
\nb)  $(\frac{1}{4})^{-6x^2} \cdot (\frac{1}{4})^{9x} = \frac{1}{256} \cdot (\frac{1}{4})^{-7x^2} \cdot (\frac{1}{4})^{9x}$  [ -2; 2]  
\nc)  $\frac{1}{256} \cdot 4^{8x^2} \cdot 4^{11x} = \frac{1}{1048576} \cdot 4^{5x^2} \cdot 4^{-x}$  [ -2; 0]  
\nd) 64.  $4^{9x^2} \cdot 4^{11x} = \frac{1}{1048576} \cdot 4^{5x^2} \cdot 4^{-x}$  [  $-\frac{3}{2}$  ]  
\ne)  $\frac{1}{5} \cdot (\frac{1}{5})^{12x^2} \cdot (\frac{1}{5})^{6x} = 78125 \cdot (\frac{1}{5})^{3x^2} \cdot (\frac{1}{5})^{-12x}$  [  $-\frac{4}{3}; -\frac{2}{3}$  ]  
\nf)  $\frac{1}{43046721} \cdot (\frac{1}{3})^{15x^2} \cdot (\frac{1}{3})^{24x} = (\frac{1}{3})^{11x^2} \cdot (\frac{1}{3})^{8x}$  [ -2]  
\ng)  $16 \cdot 2^{-2x^2} \cdot 2^{-7x} = 2^{-11x^2} \cdot 2^{5x}$  [  $\frac{2}{3}$  ]  
\nh)  $\frac{1}{8} \cdot (\frac{1}{2})^{6x^2} \cdot (\frac{1}{2})^{5x} = \frac{1}{8} \cdot (\frac{1}{2})^{-3x^2} \cdot (\frac{1}{2})^{5x}$  [ 0]  
\ni) 256.  $(\frac{1}{4})^{12x^2} \cdot (\frac{1}{4})^{x} = \frac{1}{256} \cdot (\frac{1}{4})^{11x^2} \cdot (\frac{1}{4})^{-x}$  [  $-4; 2$  ]  
\nj) 16.  $4^{-11x} = \frac{1}{256} \cdot 4^{-4x^2} \cdot 4^{-x}$  [  $1;$ 

p) 
$$
\frac{1}{16} \cdot 2^{5x^2} \cdot 2^{7x} = 4 \cdot 2^{x^2} \cdot 2^{5x}
$$
  
\nq)  $4 \cdot 2^{12x^2} \cdot 2^{-x} = \frac{1}{2} \cdot 2^{11x^2} \cdot 2^{3x}$   
\nr)  $\frac{1}{3125} \cdot \left(\frac{1}{5}\right)^{-22x} = 625 \cdot \left(\frac{1}{5}\right)^{-9x^2} \cdot \left(\frac{1}{5}\right)^{-4x}$   
\ns)  $\frac{1}{25} \cdot \left(\frac{1}{5}\right)^{6x^2} \cdot \left(\frac{1}{5}\right)^{9x} = 15625 \cdot \left(\frac{1}{5}\right)^{5x^2} \cdot \left(\frac{1}{5}\right)^{3x}$   
\n111  
\n125  $\cdot \left(\frac{1}{5}\right)^x = \frac{1}{5} \cdot \left(\frac{1}{5}\right)^{-9x^2} \cdot \left(\frac{1}{5}\right)^{5x^2} \cdot \left(\frac{1}{5}\right)^{3x}$   
\n131  
\n141  $\frac{1}{9} \cdot 3^{-x^2} \cdot 3^{9x} = 3 \cdot 3^{-2x^2} \cdot 3^{11x}$   
\n152  $\frac{1}{3} - 3^{x^2} \cdot \left(\frac{1}{3}\right)^{-6x} = \frac{1}{27} \cdot \left(\frac{1}{3}\right)^{-4x^2} \cdot \left(\frac{1}{3}\right)^{-4x}$   
\n163  
\n174  $\left[-1; 3\right]$   
\n185  $\left[-\frac{2}{3}; \frac{2}{3}\right]$   
\n19  $\left[\frac{1}{3}, 3^{-x^2} \cdot 5^{-8x} = 3 \cdot 3^{-2x^2} \cdot 3^{11x}$   
\n10  $\left[\frac{1}{3}\right]^{-3x^2} \cdot \left(\frac{1}{3}\right)^{-6x} = \frac{1}{27} \cdot \left(\frac{1}{3}\right)^{-4x}$   
\n11  $\left[-\frac{1}{3}; 3\right]$   
\n12  $\left[-\frac{3}{2}; 1\right]$   
\n13  $\left[-\frac{3$ 

## 6.9. Risolvi le seguenti equazioni esponenziali.

a) 
$$
9 \cdot 3^{10x^2} \cdot 3^{-13x} = 3^{9x^2} \cdot 3^{-9x}
$$
  
\n(b)  $\frac{1}{125} \cdot (\frac{1}{5})^{2x^2} \cdot (\frac{1}{5})^{-8x} = (\frac{1}{5})^{3x^2} \cdot (\frac{1}{5})^{-4x}$   
\n(c)  $3 \cdot (\frac{1}{3})^{9x^2} \cdot (\frac{1}{5})^{-10x} = \frac{1}{9} \cdot (\frac{1}{3})^{8x^2} \cdot (\frac{1}{3})^{-12x}$   
\n(d)  $125 \cdot (\frac{1}{5})^{7x^2} \cdot 5^{12x} = 5^{8x^2} \cdot 5^{10x}$   
\n(e)  $25 \cdot 5^{4x^2} \cdot 5^{12x} = 5^{8x^2} \cdot 5^{10x}$   
\n(f)  $\frac{1}{25} \cdot (\frac{1}{5})^{-5x^2} \cdot (\frac{1}{5})^{-6x} = 5 \cdot (\frac{1}{5})^{-2x^2} \cdot (\frac{1}{5})^{-7x}$   
\n(g)  $\frac{1}{9} \cdot 3^{-4x^2} \cdot 3^x = \frac{1}{9} \cdot 3^{-5x^2} \cdot 3^{5x}$   
\n(h)  $\frac{1}{5} \cdot (\frac{1}{5})^{-5x^2} \cdot (\frac{1}{5})^{-6x} = 5 \cdot (\frac{1}{5})^{-2x^2} \cdot (\frac{1}{5})^{-7x}$   
\n(i)  $2^{4x^2} \cdot 2^{-x} = 2 \cdot 2^{8x^2} \cdot 2^{-4x}$   
\n(j)  $3 \cdot (\frac{1}{3})^{-15x^2} \cdot (\frac{1}{3})^{8x} = \frac{1}{3} \cdot (\frac{1}{3})^{-11x^2} \cdot (\frac{1}{3})^{10x}$   
\n(k)  $\frac{1}{27} \cdot (\frac{1}{3})^{-3x^2} \cdot (\frac{1}{3})^{-2x} = (\frac{1}{3})^{x^2} \cdot (\frac{1}{3})^{-10x}$   
\n(l)  $\frac{1}{4} \cdot (\frac{1}{2})^{-2x^2} \cdot (\frac{1}{2})^{-7x} = (\frac{1}{2})^{-9x}$   
\n(m) <

55

Capitolo 6. Esponenziali e logaritmi

x) 
$$
3 \cdot 3^{6x^2} \cdot 3^{6x} = 3^{8x^2} \cdot 3^{9x}
$$
  $\left[\frac{-3 \pm \sqrt{17}}{4}\right]$ 

y) 
$$
3125 \cdot 5^{8x} = 3125 \cdot 5^{-3x^2} \cdot 5^{8x}
$$
 [0]  
z)  $\frac{1}{125} \cdot (\frac{1}{5})^{-12x^2} \cdot (\frac{1}{5})^{-15x} = \frac{1}{125} \cdot (\frac{1}{5})^{-10x^2} \cdot (\frac{1}{5})^{-11x}$  [-2; 0]

6.10. Risolvi le seguenti disequazioni elementari.

a) 
$$
3^{7x+11} \ge \frac{1}{3}
$$
  
\nb)  $(\frac{1}{2})^{3x-1} < 2$   
\nc)  $5^{-x+5} \le \frac{1}{5}$   
\nd)  $4^{-12x-12} \le \frac{1}{16}$   
\ne)  $2^{-9x+11} < \frac{1}{2}$   
\nf)  $(\frac{1}{2})^{11x+6} \ge 16$   
\ng)  $4^{-10x-4} \le \frac{1}{4}$   
\nh)  $(\frac{1}{4})^{9x-4} > \frac{1}{64}$   
\ni)  $3^{9x+11} < 1$   
\nj)  $(\frac{1}{5})^{11x+5} < 125$   
\nk)  $2^{-3x+4} \le \frac{1}{8}$   
\nl)  $5^{-9x-6} \le \frac{1}{25}$   
\nl)  $5^{-9x-6} \le \frac{1}{25}$   
\nl)  $5^{-9x-6} \le \frac{1}{25}$   
\nl)  $5^{-9x-6} \le \frac{1}{25}$   
\n $5^{-1}$   
\n $5^{-1}$   
\n $5^{-1}$   
\n $5^{-1}$   
\n $5^{-1}$   
\n $5^{-1}$   
\n $5^{-1}$   
\n $5^{-1}$   
\n $5^{-1}$   
\n $5^{-1}$   
\n $5^{-1}$   
\n $5^{-1}$   
\n $5^{-1}$   
\n $5^{-1}$   
\n $5^{-1}$   
\n $5^{-1}$   
\n $5^{-1}$   
\n $5^{-1}$   
\n $5^{-1}$   
\n $5^{-1}$   
\n $5^{-1}$   
\n $5^{-1}$   
\n $5^{-1}$   
\n $5^{-1}$   
\n $5^{-1}$   
\n $5^{-1}$   
\n $5^{-1}$   
\n $5^{-1}$   
\n $5^{-1}$   
\n $5^{-1}$   
\n $5^{-1}$ 

6.11. Risolvi le seguenti disequazioni elementari.

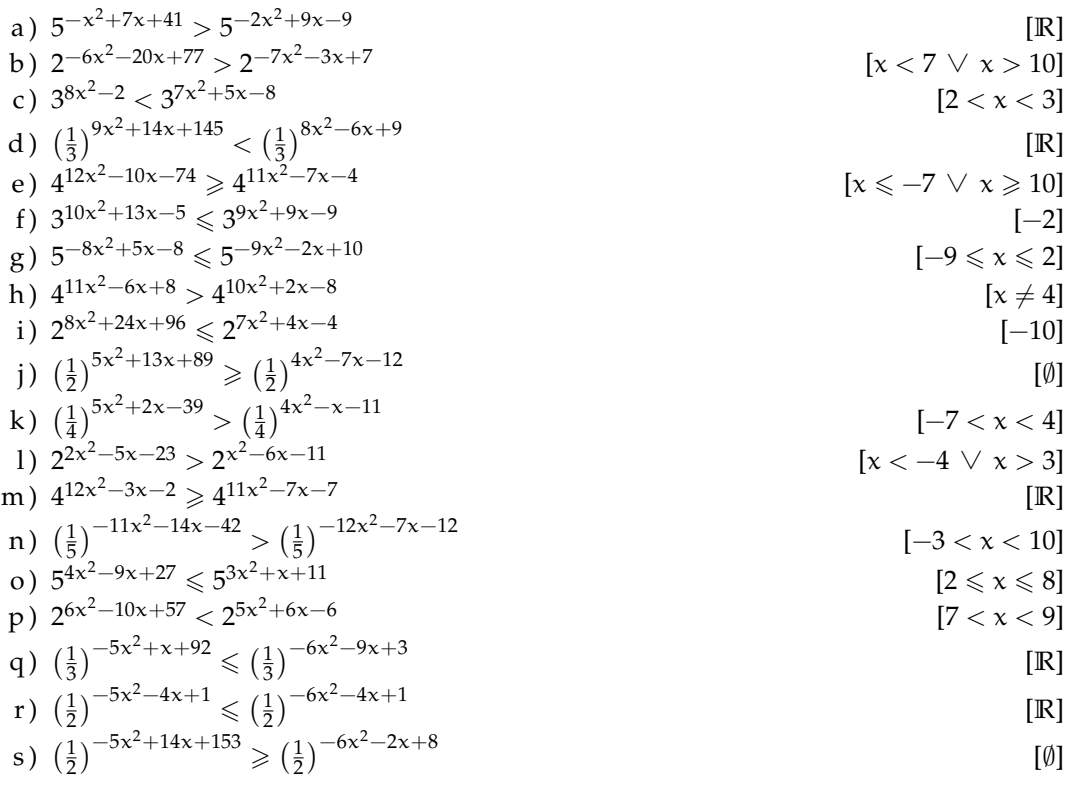

56

t) 
$$
\left(\frac{1}{3}\right)^{-6x^2+x-22} < \left(\frac{1}{3}\right)^{-7x^2+4x+6}
$$
  $[x < -4 \lor x > 7]$   
\nu)  $\left(\frac{1}{3}\right)^{3x^2-17x-39} \ge \left(\frac{1}{3}\right)^{2x^2-9x-6}$   $[-3 \le x \le 11]$   
\nv)  $\left(\frac{1}{4}\right)^{10x^2-4x-32} < \left(\frac{1}{4}\right)^{9x^2+x-8}$   $[x < -3 \lor x > 8]$   
\nw)  $3^{-x^2+2x+8} \le 3^{-2x^2-6x-4}$   $[-6 \le x \le -2]$   
\nx)  $\left(\frac{1}{4}\right)^{-8x^2-3x-14} \le \left(\frac{1}{4}\right)^{-9x^2-4x-2}$   $[x \le -4 \lor x \ge 3]$   
\ny)  $4^{-x^2-4x-7} > 4^{-2x^2-8x-11}$   $[x \ne -2]$   
\nz)  $4^{-8x^2+24x+149} > 4^{-9x^2+4}$   $[R]$ 

6.12. Risolvi le seguenti disequazioni elementari.

a) 
$$
4^{112x^2-101x+100} \ge 4^{-9x^2+9x+11}
$$
  
\nb)  $5^{51x^2+25x-41} \ge 5^{2x^2-10x+9}$   
\nc)  $(\frac{1}{4})^{15x^2-13x-10} < (\frac{1}{4})^{-x^2-5x-10}$   
\nd)  $2^{90x^2+63x-18} > 2^{-10x^2+3x+9}$   
\ne)  $4^{41x^2-60x+39} > 4^{5x^2+6x+9}$   
\nf)  $(\frac{1}{2})^{38x^2+130x+118} < (\frac{1}{2})^{10x^2-10x-6}$   
\nh)  $(\frac{1}{2})^{46x^2-74x+130} < (\frac{1}{3})^{10x^2-10x-6}$   
\ni)  $3^{19x^2+8x-10} < 3^{-6x^2-12x-5}$   
\nj)  $(\frac{1}{3})^{114x^2+71x-8} < (\frac{1}{3})^{-7x^2-6x}$   
\nk)  $(\frac{1}{5})^{3x^2+3x-15} < (\frac{1}{5})^{-x^2+3x+10}$   
\n $10^{-4x^2-32x-3} > (\frac{1}{3})^{-8x^2-10x-3}$   
\n $11 \tbinom{3}{1}^{-4x^2-32x-3} < (\frac{1}{3})^{-3x^2-3}$   
\n $12 \tbinom{3}{1}^{-4x^2-32x-3} < (\frac{1}{3})^{-3x^2-3}$   
\n $13^{73x^2-63x-21} < (\frac{1}{3})^{-3x^2-3}$   
\n $14^{6x^2+8x-29} > 4^{5x^2+11x-11}$   
\n $15^{17x^2-40x+7} < 5^{11x^2-10x+3}$   
\n $16 \tbinom{5}{6} < x < \frac{7}{3}$   
\n $17^{2} \tbinom{1}{6} < x < \frac{2}{3}$   
\n $1$ 

6.13. Risolvi le seguenti disequazioni elementari.

a) 
$$
3^{-13x^2-x} > 3^{-x^2-3x-2}
$$
 [ $x < -\frac{1}{3} \vee x > \frac{1}{2}$ ]

b) 
$$
\left(\frac{1}{4}\right)^{-19x^2-10x+10} \le \left(\frac{1}{4}\right)^{-7x^2-4x+5}
$$
  
\nc)  $\left(\frac{1}{3}\right)^{-12x^2+17x+4} \ge \left(\frac{1}{3}\right)^{-9x^2+6x+2}$   
\nd)  $\left(\frac{1}{4}\right)^{7x^2+4x-2} \ge \left(\frac{1}{4}\right)^{3x^2-4x+3}$   
\ne)  $3^{-11x^2-8x+1} \le 3^{-6x^2-2x+4}$   
\nf)  $3^{13x^2+8x-14} > 3^{8x^2+8x-5}$   
\ng)  $\left(\frac{1}{3}\right)^{11x^2-2x-9} < \left(\frac{1}{3}\right)^{2x^2+6x+3}$   
\nh)  $5^{-11x^2+9x} < 5^{-3x^2+7x-7}$   
\ni)  $2^{-6x+3} \ge 2^{-4x^2-12x+4}$   
\nj)  $\left(\frac{1}{4}\right)^{x^2-19x-8} < \left(\frac{1}{4}\right)^{-8x^2-7x}$   
\nk)  $5^{-10x^2+22x-1} \ge 5^{-5x^2+11x-12}$   
\nl)  $\left(\frac{1}{2}\right)^{-x^2+11x+7} \ge \left(\frac{1}{2}\right)^{10x^2+3x+7}$   
\nm)  $3^{x^2-10x} > 3^{-2x^2+x-3}$   
\nno)  $\left(\frac{3}{4}\right)^{3x^2-4x-10} > \left(\frac{1}{4}\right)^{9x^2-3x+2}$   
\nno)  $\left(\frac{3}{4}\right)^{3x^2-4x-10} > \left(\frac{1}{4}\right)^{9x^2-3x+2}$   
\nno)  $\left(\frac{3}{4}\right)^{3x^2-4x-10} > \left(\frac{1}{4}\right)^{9x^2-3x+2}$   
\nno)  $\left(\frac{3}{4}\right)^{3x^2-4x-10} > \left(\frac{1}{4}\right)^{9x^2-3x+2}$   
\nno)  $\left$ 

6.14. Risolvi le seguenti disequazioni esponenziali.

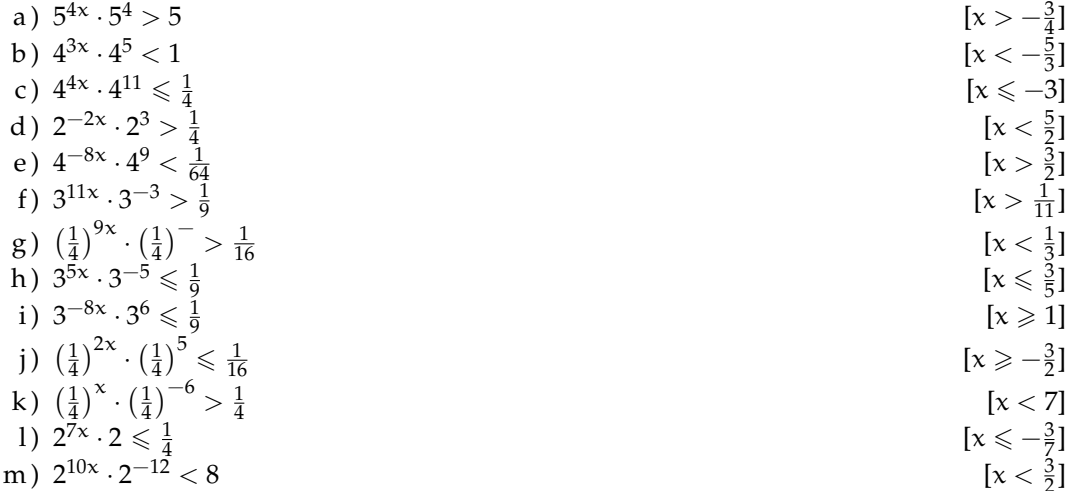

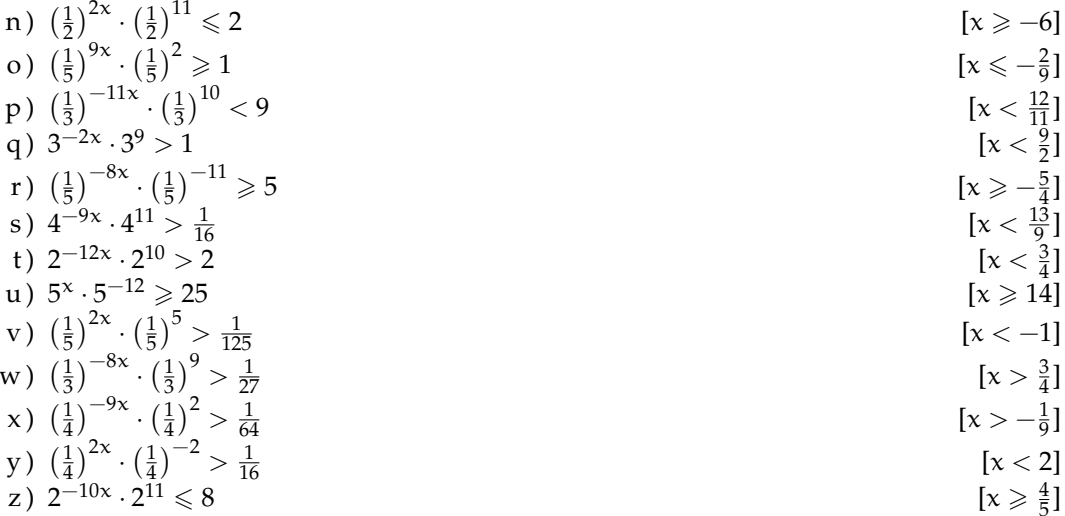

6.15. Risolvi le seguenti disequazioni esponenziali.

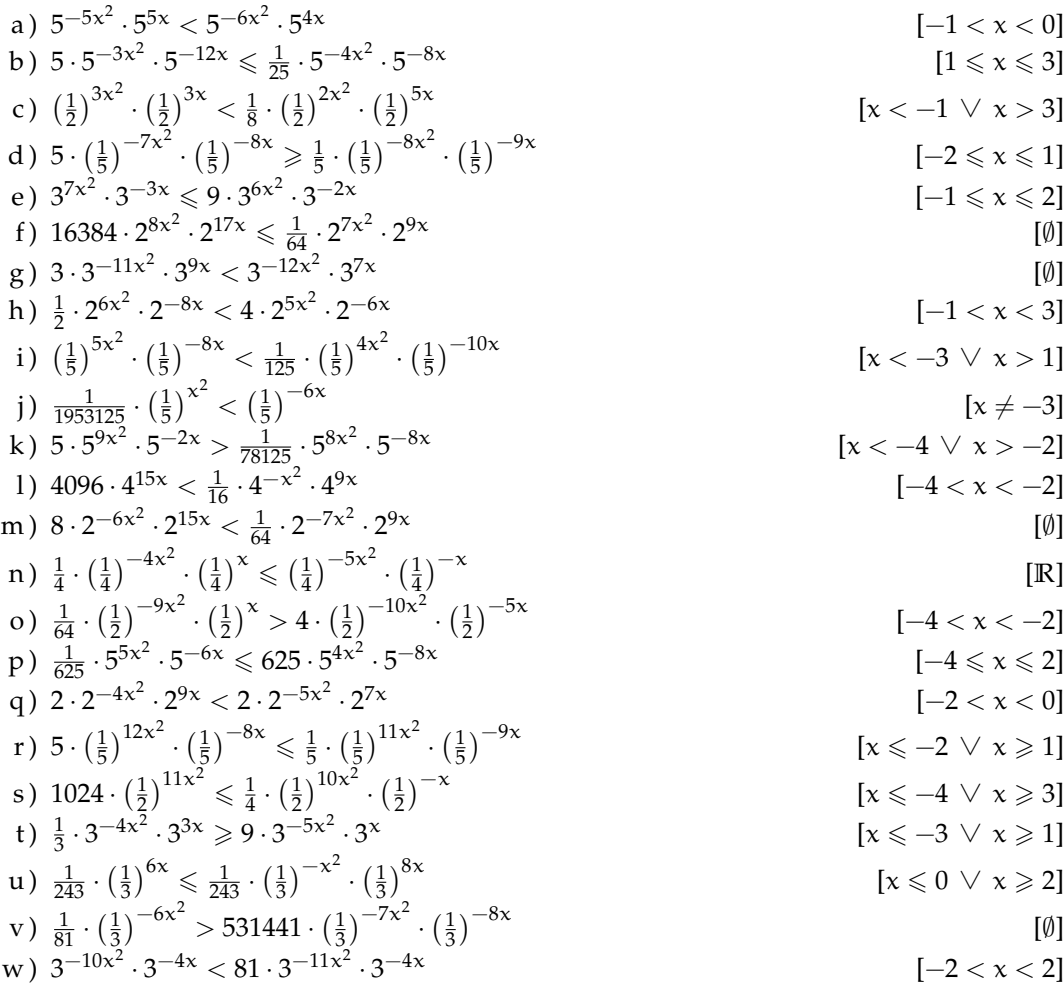

a) 
$$
(\frac{1}{2})
$$
  $(\frac{1}{2})$   $(\frac{1}{2})$   $(\frac{1}{2})$   $(\frac{1}{2})$   $[6 < x < -3]$   
b)  $4 \cdot 2^{-14x^2} > \frac{1}{2} \cdot 2^{-12x^2} \cdot 2^{4x}$   
c)  $\frac{1}{25} \cdot 5^{-8x^2} \cdot 5^{10x} \ge 25 \cdot 5^{-5x^2} \cdot 5^{8x}$   
d)  $\frac{1}{3} \cdot (\frac{1}{3})^{-12x^2} \cdot (\frac{1}{3})^{-13x} > (\frac{1}{3})^{-9x^2} \cdot (\frac{1}{3})^{-10x}$   $[x < 6 \lor x > -3]$ 

a) 
$$
(\bar{z})
$$
  $(\bar{z}) > \bar{4} \cdot (\bar{z})$   $(\bar{z})$   $[0 < x < -3]$   
b)  $4 \cdot 2^{-14x^2} > \frac{1}{2} \cdot 2^{-12x^2} \cdot 2^{4x}$   $[2 < x < -2]$ 

a) 
$$
\left(\frac{1}{2}\right)^{11} \cdot \left(\frac{1}{2}\right)^{21} > \frac{1}{4} \cdot \left(\frac{1}{2}\right)^{21} \cdot \left(\frac{1}{2}\right)^{21}
$$
  
b)  $4 \cdot 2^{-14x^2} > \frac{1}{2} \cdot 2^{-12x^2} \cdot 2^{4x}$   
[2 < x < -2]

a) 
$$
\left(\frac{1}{2}\right)^{11} \cdot \left(\frac{1}{2}\right)^{111} > \frac{1}{4} \cdot \left(\frac{1}{2}\right)^{111} \cdot \left(\frac{1}{2}\right)^{111}
$$
 [6 < x < -3]  
b)  $4 \cdot 2^{-14x^2} > \frac{1}{2} \cdot 2^{-12x^2} \cdot 2^{4x}$  [2 < x < -2]

a) 
$$
\left(\frac{1}{2}\right)^{1/2} \cdot \left(\frac{1}{2}\right)^{1+\sqrt{2}} > \frac{1}{4} \cdot \left(\frac{1}{2}\right)^{1+\sqrt{2}} \cdot \left(\frac{1}{2}\right)^{1+\sqrt{2}}
$$
  $[6 < x < -3]$   
b)  $4 \cdot 2^{-14x^2} > 1 \cdot 2^{-12x^2} = 2^{4x}$   $[2 < x < -3]$ 

a) 
$$
\left(\frac{1}{2}\right)^{7x^2} \cdot \left(\frac{1}{2}\right)^{14x} > \frac{1}{4} \cdot \left(\frac{1}{2}\right)^{4x^2} \cdot \left(\frac{1}{2}\right)^{11x}
$$
   
 [6 < x < -3]

$$
\left(1 - \frac{1}{2}\right)^{7x^2} \cdot \left(\frac{1}{2}\right)^{14x} > \frac{1}{4} \cdot \left(\frac{1}{2}\right)^{4x^2} \cdot \left(\frac{1}{2}\right)^{11x} \qquad \qquad [6 < x < -3]
$$

1) 
$$
\frac{1}{4} \cdot (\frac{1}{2})^{-3x^2} \cdot (\frac{1}{2})^{14x} \le 2 \cdot (\frac{1}{2})^{-12x^2} \cdot (\frac{1}{2})^{2x}
$$
  
\n2)  $\frac{1}{9765625} \cdot 5^{9x} < 25 \cdot 5^{-4x^2} \cdot 5^{7x}$   
\n3)  $\frac{1}{9765625} \cdot 5^{9x} < 25 \cdot 5^{-4x^2} \cdot 5^{7x}$   
\n4)  $\frac{1}{9765625} \cdot 5^{9x} < 25 \cdot 5^{-4x^2} \cdot 5^{7x}$   
\n5)  $\frac{1}{9765625} \cdot 3^{16x} > \frac{1}{177147} \cdot 3^{2x^2} \cdot 3^{2x}$   
\n6)  $4 \cdot (\frac{1}{2})^{7x^2} \cdot (\frac{1}{2})^{-14x} > 4 \cdot (\frac{1}{2})^{6x^2} \cdot (\frac{1}{2})^{-12x}$   
\n7)  $3 \cdot 3^{6x^2} \cdot 3^{16x} > \frac{1}{177147} \cdot 3^{2x^2} \cdot 3^{2x}$   
\n8)  $\frac{1}{64} \cdot (\frac{1}{4})^{7x^2} \cdot (\frac{1}{4})^{-6x} \ge 4 \cdot (\frac{1}{4})^{-10x^2} \cdot (\frac{1}{4})^{-6x}$   
\n9)  $25 \cdot 5^{8x^2} \cdot 5^{-11x} \ge 5^{7x^2} \cdot 5^{-8x}$   
\n10)  $\left[ (x < -\frac{2}{3} \lor x > 1 \right]$   
\n11)  $\frac{1}{128} \cdot (\frac{1}{2})^{-3x^2} \cdot (\frac{1}{2})^{27x} > 64 \cdot (\frac{1}{2})^{-12x^2} \cdot (\frac{1}{2})^{9x}$   
\n12)  $25 \cdot 5^{8x^2} \cdot 5^{-11x} \ge 5^{7x^2} \cdot 5^{-8x}$   
\n13)  $\left[ (x \le 1 \lor x \ge 2]$   
\n14)  $\frac{1}{128} \cdot (\frac$ 

**6.16.** Risolvi le seguenti disequazioni esponenziali.  
\na) 
$$
8 \cdot 2^{6x} \le 8 \cdot 2^{-9x^2} \cdot 2^{3x}
$$
  $[-\frac{1}{3} \le x \le 0]$   
\nb)  $\frac{1}{16} \cdot 2^{6x^2} \cdot 2^{2x} \ge 4 \cdot 2^{-3x^2} \cdot 2^{5x}$   $[x \le -\frac{2}{3} \lor x \ge 1]$   
\nc)  $\frac{1}{16384} \cdot (\frac{1}{4})^{2x^2} \cdot (\frac{1}{4})^{17x} < 64 \cdot (\frac{1}{4})^{x^2} \cdot (\frac{1}{4})^{11x}$   $[R]$   
\nd)  $\frac{1}{16} \cdot (\frac{1}{4})^{9x^2} \cdot (\frac{1}{4})^{-17x} > \frac{1}{16} \cdot (\frac{1}{4})^{5x^2} \cdot (\frac{1}{4})^{-11x}$   $[0 < x < \frac{3}{2}]$   
\ne)  $3125 \cdot 5^{2x^2} \cdot 5^{20x} \le \frac{1}{625} \cdot 5^{-2x^2} \cdot 5^{8x}$   $[-\frac{3}{2}]$   
\nf)  $32 \cdot 2^{12x^2} \cdot 2^{9x} \ge \frac{1}{2} \cdot 2^{8x^2} \cdot 2^{-x}$   $[x \le -\frac{3}{2} \lor x \ge -1]$   
\ng)  $\frac{1}{16384} \cdot (\frac{1}{4})^{17x^2} \cdot (\frac{1}{4})^{-11x} < 64 \cdot (\frac{1}{4})^{8x^2} \cdot (\frac{1}{4})^{-5x}$   $[R]$   
\nh)  $68719476736 \cdot 4^{-8x^2} \cdot 4^{16x} > \frac{1}{16} \cdot 4^{-12x^2}$   $[R]$   
\ni)  $2 \cdot (\frac{1}{2})^{-9x^2} \cdot (\frac{1}{2})^{-7x} \le \frac{1}{2} \cdot (\frac{1}{2})^{-10x^2} \cdot (\frac{1}{2})^{-6x}$   $[x \le -1 \lor x \ge 2]$   
\nj)  $218$ 

 $6.1$ 

x) 
$$
256 \cdot 4^{3x^2} \cdot 4^{-5x} \ge 4^{2x^2} \cdot 4^{-5x}
$$
 [R]  
\ny)  $25 \cdot 5^{10x^2} \cdot 5^{-5x} < \frac{1}{25} \cdot 5^{9x^2} \cdot 5^{-10x}$  [R]  
\nz)  $4 \cdot 2^{6x^2} \cdot 2^{10x} < \frac{1}{128} \cdot 2^{5x^2} \cdot 2^{10x}$  [0]

 $0]$ 

 $1]$ 

60
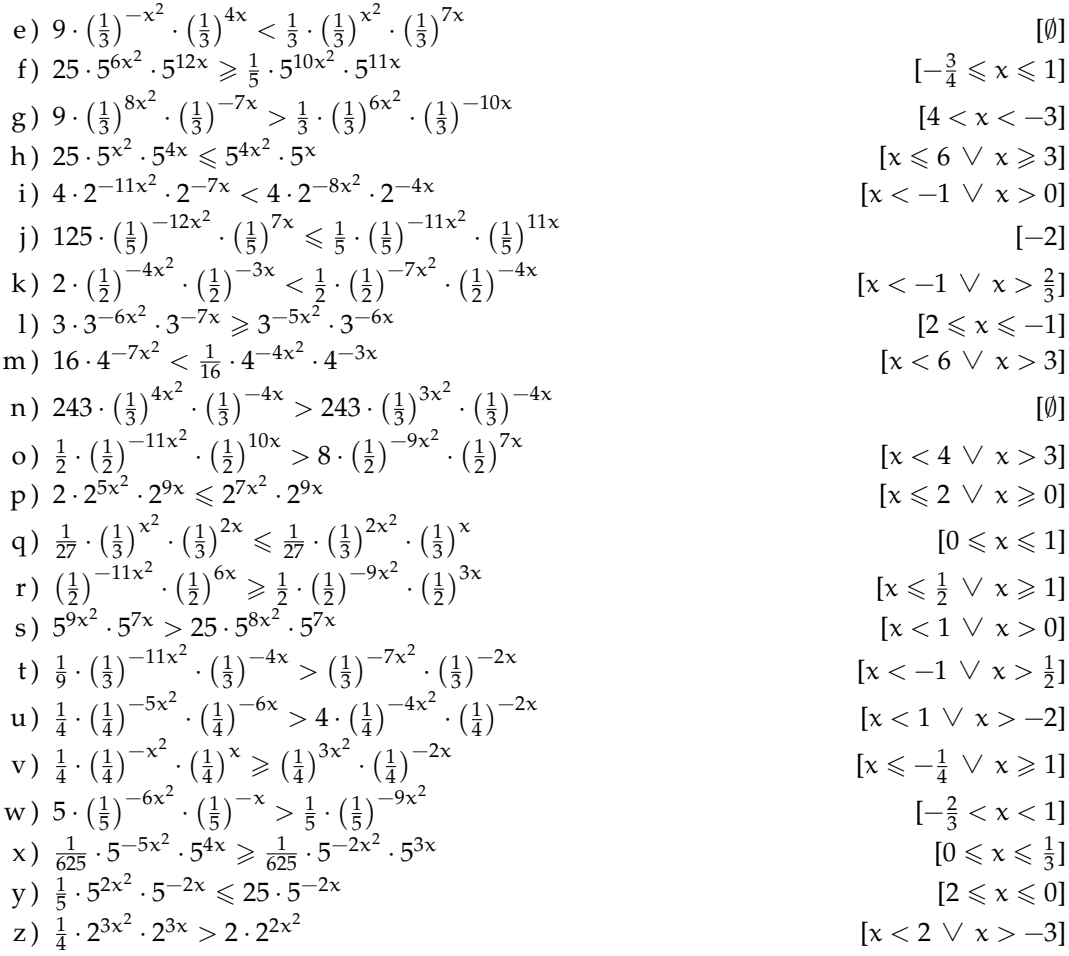

**6.18.** Disegna le seguenti funzioni, operando le trasformazioni necessarie, poi controlla il risultato con un software adatto.

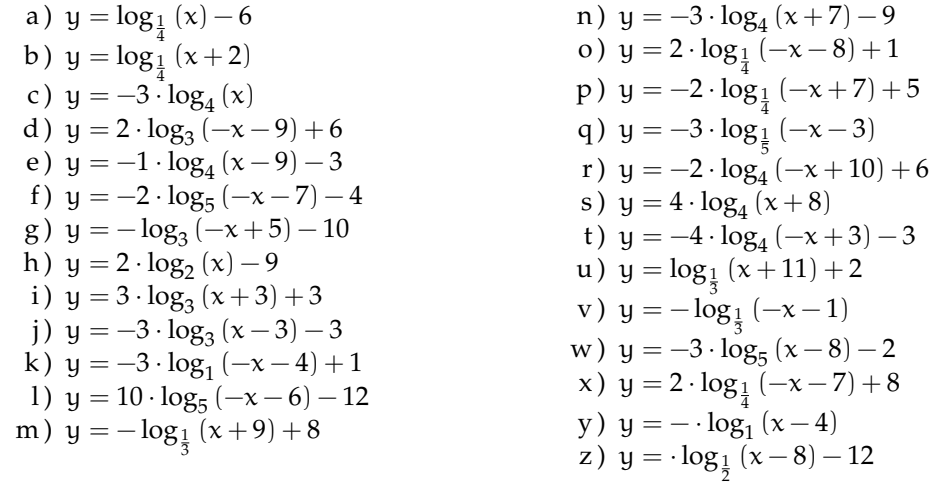

**6.19.** Risolvi le seguenti equazioni.

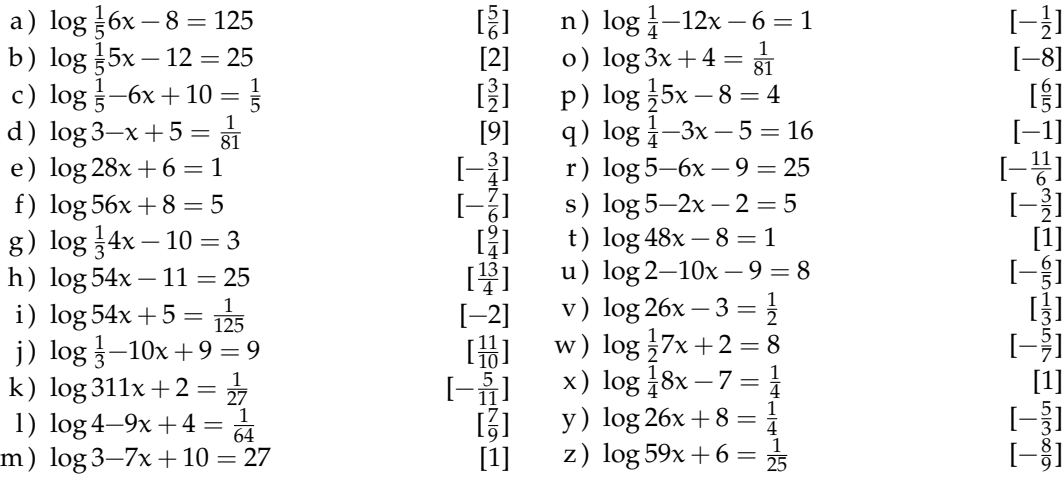

**6.20.** Disegna le seguenti funzioni, operando le trasformazioni necessarie, poi controlla il risultato con un software adatto.

- a)  $y = 8 \cdot log_{\frac{1}{3}}(-x-7) + 3$ b)  $y = 4 \cdot \log_3(-x + 10) + 9$ c)  $y = -10 \cdot \log_5(x+2) - 11$ d)  $y = -5 \cdot \log_{\frac{1}{2}}(-x-7) - 6$ e)  $y = -6 \cdot \log_4(x+9) - 9$ f)  $y = -10 \cdot \log_{\frac{1}{4}} (x+3) - 1$ g)  $y = -3 \cdot log_1(x-4) + 1$ h)  $y = -5 \cdot \log_{\frac{1}{3}} (x+1) + 10$ i)  $y = -4 \cdot \log_{\frac{1}{2}} (x + 11) - 9$ j)  $y = -6 \cdot \log_{\frac{1}{2}} (x - 5) - 11$
- k)  $y = -\log_2(-x 12) 10$ l)  $y = 8 \cdot \log_5(x-1) - 5$ m)  $y = 11 \cdot log_3(x-6) - 12$ n)  $y = 7 \cdot log_1(-x - 10) + 7$ o)  $y = 5 \cdot \log_{\frac{1}{4}} (x - 7) - 8$ p)  $y = -12 \cdot log_1(-x+1)$ q)  $y = 2 \cdot log_5(-x + 11) + 10$ r) y =  $-9 \cdot \log_5(x-9) + 6$ s)  $y = 8 \cdot log_1(-x + 7)$ t)  $y = 10 \cdot \log_4(x+1) + 9$
- 

**6.21.** Risolvi le seguenti equazioni.

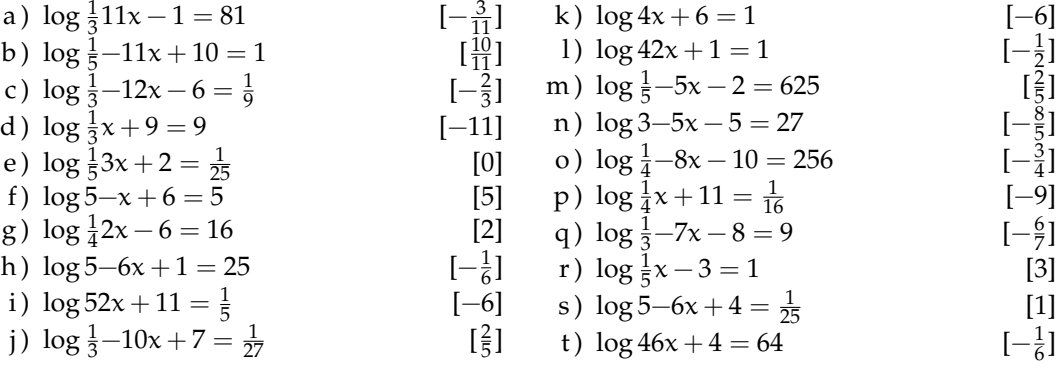

# **Calcolo approssimato 7**

- **7.1 TODO**
- **7.2 Cifre significative**
- **7.3 Notazione scientifica e ordine di grandezza**

## **7.4 TODO**

## **7.5 Esercizi**

**7.5.1 Esercizi dei singoli paragrafi**

**?? ??**

- **7.1.** testo esercizio
- **7.2.** Consegna:

a )

## **7.5.2 Esercizi riepilogativi**

- **7.3.** testo esercizio
- **7.4.** Consegna:

a )

# **Calcolo combinatorio 8**

## <span id="page-76-0"></span>**8.1 Il calcolo combinatorio**

Capita spesso di dover scegliere degli elementi da un insieme finito e di doverli ordinare in una sequenza. Uno dei problemi principali che si pone è *contare* in quanti modi si possono disporre questi oggetti. Ad esempio, quante password di 6 caratteri posso ottenere? Quanti anagrammi della parola "MATEMATICA" posso fare? Quante sono le possibili colonne del totocalcio?

Iniziamo ad affrontare questi problemi con una situazione abbastanza semplice. Tre studenti, Alice, Barbara e Carlo, devono decidere in che ordine presentarsi ad un'interrogazione programmata. In quanti modi possibili possono organizzarsi? Proviamo a visualizzare la cosa. Il primo studente può essere scelto all'interno dell'insieme {Alice, Barbara, Carlo}, che contiene 3 elementi. Nel diagramma seguente per ogni ramo dell'albero abbiamo rappresentato una delle possibili scelte del primo studente ad essere interrogato.

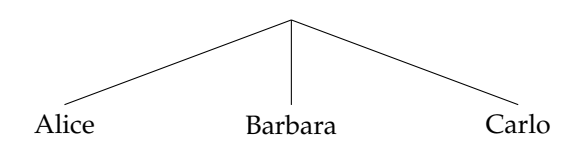

Per scegliere chi verrà interrogato per secondo dobbiamo invece tenere conto di chi è già stato interrogato per primo. Ad, esempio, se il primo ad essere scelto è stato Carlo, l'insieme da cui potrò scegliere è {Alice, Barbara} che è formato da due soli elementi. Il diagramma ad albero ci permette di dare una comoda rappresentazione. Per ognuno dei tre rami precedenti costruiamo due nuovi rami che contengono i due studenti che non sono stati interrogati per primi.

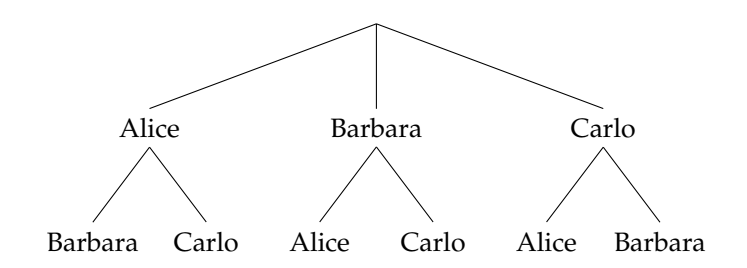

La scelta del terzo studente ad essere interrogato è obbligata. Infatti se i primi due ad essere interrogati sono stati Barbara e Carlo, necessariamente adesso sarà la volta di Alice. L'albero completo si presenta così:

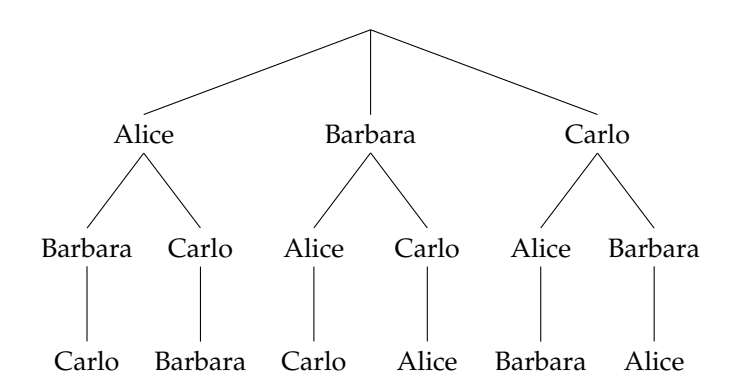

Ognuno dei possibili ordinamenti è adesso rappresentato in un percorso che va dalla radice dell'albero fino ad un nodo terminale. In totale i possibili ordinamenti sono quindi 6 ovvero

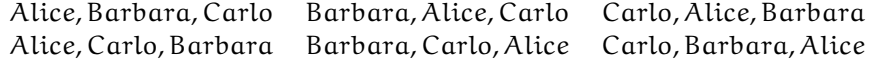

Un altro modo di vedere la cosa è il seguente. Immaginiamo di avere tre scatole vuote che rappresentano le tre posizioni in cui possono essere interrogati i tre studenti.

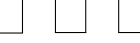

Il primo studente può essere scelto in 3 modi diversi. La scelta del secondo dipenderà dal primo e quindi potrà essere scelto solo tra due possibilità. La scelta del terzo studente invece è obbligata, che equivale a dire che può essere scelto solo in un modo.

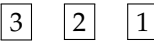

Questo significa che per ognuna delle tre scelte del primo studente è possibile fare due scelte del secondo e una del primo. L'operazione matematica che ci permette di determinare in quanti modi si possono ordinare 3 studenti è quindi la moltiplicazione. In questo caso gli studenti possono essere interrogati in  $6 = 3 \cdot 2 \cdot 1$  modi diversi. La generalizzazione di questa idea prende il nome di *principio di moltiplicazione*. Se una scelta può essere fatta in n<sub>1</sub> modi diversi, e per ciascuno di questi modi una seconda scelta può essere fatta in  $n_2$  modi diversi e per ognuno dei modi in cui sono fatte le due prime scelte una terza scelta può essere fatta in  $n_3$  modi diversi e così via per k scelte, allora il numero totale di scelte è  $n_1 \cdot n_2 \cdot n_3 \cdot ... \cdot n_k$ .

**Esempio 8.1.** In un armadio ci sono 6 magliette, 4 paia di pantaloni, 2 cappelli e 3 paia di scarpe. In quanti modi diversi è possibile vestirsi?

Costruiamo quattro caselle che corrispondono ai quattro capi di abbigliamento del problema. La prima casella, ad esempio, è quella relativa alle magliette che possono essere scelte in 6 modi diversi; la seconda è quella dei pantaloni, che possono essere scelti in 4 modi diversi

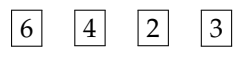

Il numero totale dei modi in cui è possibile vestirsi è quindi  $6 \cdot 4 \cdot 2 \cdot 3 = 144$ . Poiché la moltiplicazione è commutativa, è interessante notare che l'ordine in cui vengono scelti gli indumenti non è importante. Se prima scegliessi il cappello e poi i pantaloni il risultato sarebbe lo stesso.

Analizzeremo nel seguito diversi casi che si presentano con una certa frequenza e che possono essere risolti utilizzando il principio di moltiplicazione.

## <span id="page-78-0"></span>**8.2 Permutazioni**

Abbiamo visto che per ordinare 3 studenti sono possibili 6 modi distinti. E se gli studenti fossero 10? Applicando il ragionamento precedente il primo studente lo posso scegliere in 10 modi diversi, il secondo solo in 9 modi diversi visto che il primo è già stato scelto e così via.

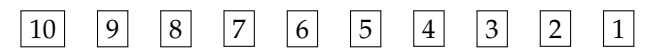

Applicando il principio di moltiplicazione il numero degli ordinamenti possibili è quindi  $10 \cdot 9 \cdot 8 \cdot 7 \cdot 6 \cdot 5 \cdot 4 \cdot 3 \cdot 2 \cdot 1 = 3628800.$ 

Questo prodotto ha per fattori tutti i numeri naturali da 1 a 10. È un importante operazione matematica che prende il nome di fattoriale.

**Definizione 8.1.** Il *fattoriale* di un numero naturale n, indicato con n!, è il prodotto dei numeri interi positivi minori o uguali ad n, ovvero

$$
\mathfrak{n}! = \mathfrak{n} \cdot (\mathfrak{n} - 1) \cdot (\mathfrak{n} - 2) \cdot ... \cdot 3 \cdot 2 \cdot 1
$$

Per convenzione  $0! = 1$ .

Ad esempio 10! = 3628800. A questo punto possiamo generalizzare facilmente al caso generico di un insieme formato da n elementi.

**Definizione 8.2.** Le *permutazioni* di n elementi sono tutti i possibili allineamenti che si ottengo scambiando di posto n oggetti; il numero delle permutazioni è

n!

**Esempio 8.2.** Quanti sono i possibili anagrammi, anche senza senso, della parola VERONA? L'insieme delle lettere  $\{V, E, R, O, N, A\}$  è formato da 6 elementi e quindi tutti i possibili anagrammi sono  $6! = 720$ .

Nell'esempio precedente abbiamo potuto usare il *principio della moltiplicazione* perché le lettere che formano la parola VERONA sono tutte diverse. Nel caso in cui una lettera venga ripetuta più volte la situazione è più complessa. Proviamo ad analizzare tutti i possibili anagrammi della parola MAMMA: in questo caso compaiono 3 volte la lettera M e 2 volte le lettere A. Per calcolare il numero di possibili anagrammi ragioniamo nel modo seguente. Mettiamo un indice alle lettere uguali per distinguerle:

 $M_1A_1M_2M_3A_2$ 

. Se calcolo tutte le possibili permutazioni risulta 5! = 120. Tuttavia le due permutazioni  $M_1M_2M_3A_1A_2$  e  $M_1M_2M_3A_2A_1$  rappresentano la stessa parola MMMAA. Le 120 permutazioni che si ottengono se le lettere sono distinguibili va quindi diviso per le possibili permutazioni

della lettera A che sono 2!. Lo stesso ragionamento si può ripetere per la lettera M, in questo caso le permutazioni sono  $3! = 6$ . In definitiva tutti gli anagrammi della parola MAMMA sono  $\frac{6!}{2! \cdot 3!} = 10.$ 

**Definizione 8.3.** Le *permutazioni* di n elementi di cui  $k_1$  uguali tra loro,  $k_2$  uguali tra loro e distinti dai precedenti, ... k<sub>p</sub> uguali tra loro e distinti dai precedenti, sono:

$$
\frac{n!}{k_1! \cdot k_2! \cdot ... \cdot k_p!}
$$

**Esempio 8.3.** Quanti sono i possibili anagrammi della parola MATEMATICA? Le lettere che formano la parola MATEMATICA sono 10. La lettera A è ripetuta 3 volte, le lettere M e T sono ripetute 2 volte. I possibili anagrammi quindi sono  $\frac{10!}{3! \cdot 2! \cdot 2!} = 151200$ 

## <span id="page-79-0"></span>**8.3 Disposizioni**

Nelle permutazioni il numero di elementi ed il numero di posti è uguale. In alcune situazioni può capitare che il numero dei posti sia inferiore al numero di elementi. Ad esempio, vogliamo calcolare quante sono le parole di tre lettere, anche senza significato, che si possono formare usando le 26 lettere dell'alfabeto italiano senza che ci siano lettere ripetute. Come per i casi precedenti, la prima lettera può essere scelta in 26 modi diversi, la seconda solo in 25 e la quarta in 24 modi:

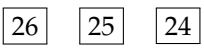

Il risultato è che le possibili parole di 3 lettere in modo che non compaiano lettere ripetute  $\text{è } 26 \cdot 25 \cdot 24 = 15600.$ 

Si può riscrivere questo calcolo usando il fattoriale in una forma che ci sarà utile per il seguito. Infatti

$$
26 \cdot 25 \cdot 24 = \frac{26 \cdot 25 \cdot 24 \cdot 23 \cdot 22 \cdot \ldots \cdot 2 \cdot 1}{23 \cdot 22 \cdot \ldots \cdot 2 \cdot 1} = \frac{26!}{23!} = \frac{26!}{(26-3)!}
$$

**Definizione 8.4.** Le *disposizioni* di n elementi in k posti, con  $n \ge k$ , sono tutte le scelte ordinate di k elementi tra gli n disponibili.

Il numero delle disposizioni è

$$
\underbrace{n \cdot (n-1) \cdot (n-2) \cdot ... \cdot (n-k+1)}_{k \text{ volte}} = \frac{n!}{(n-k)!}
$$

**Esempio 8.4.** In un gruppo di 19 studenti, in quanti modi possono scelti 4 studenti per essere interrogati? In questo caso abbiamo 19 elementi per 4 posti, quindi il numero delle possibili disposizioni è 19 · 18 · 17 · 16 =  $\frac{19!}{(10)}$  $\frac{19!}{(19-4)!} = \frac{19!}{15!} = 93024.$ 

## <span id="page-80-0"></span>**8.4 Combinazioni**

Esaminiamo i seguenti problemi, all'apparenza molto simili

- $\rightarrow$  Da un insieme di 10 studenti ne devono essere selezionati 4 per essere interrogati in 4 giorni distinti.
- ➡ Da un insieme di 10 studenti ne devono essere selezionati 4 per essere interrogati lo stesso giorno.

In entrambi i problemi abbiamo  $n = 10$  elementi da distribuirsi in  $k = 4$  posti. Nel primo caso, tuttavia, l'ordine è importante, mentre nel secondo è indifferente in che sequenza vengono scelti. La soluzione del primo caso è una *disposizione*, come visto nel paragrafo precedente, e quindi risulta:

$$
\frac{10!}{(10-4)!} = \frac{10!}{6!} = 5040
$$

Se gli studenti vengono interrogati contemporaneamente non ha alcuna importanza in che ordine vengono scelti. Tra le 5040 possibilità precedenti ce ne sono ovviamente molte di uguali. Se indichiamo con A,B,C e D ognuna dei seguenti ordini è conteggiato nei 5040:

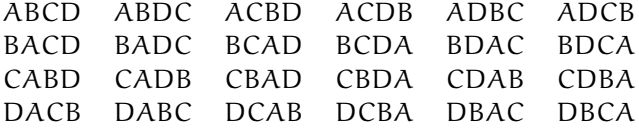

In totale fanno 24 ordini possibili che è il numero di permutazioni di 4 elementi, infatti 4! = 24. Questa situazione si ripete uguale per ogni possibile scelta dei quattro elementi tra i 10. Se non siamo interessati all'ordine quindi possiamo quindi dividere il numero di disposizioni di 10 elementi in 4 posti per il numero di permutazioni di permutazioni di 4 elementi.

$$
\frac{10!}{(10-4)!} \cdot \frac{1}{4!} = \frac{10!}{6!4!} = 210
$$

**Definizione 8.5.** Le *combinazioni* di n elementi di classe k sono ognuna delle scelte di k elementi tra gli n senza che interessi l'ordine in cui sono scelti. Il numero delle combinazioni è

$$
\frac{n!}{k!(n-k)!}
$$

**Esempio 8.5.** Quante sono le possibili cinquine che si possono fare nella tombola (90 numeri)? Si tratta delle combinazioni di 90 elementi in 5 posti (infatti non è importante l'ordine in cui i numeri vengono estratti per fare cinquina). Le possibilità sono quindi:

$$
\frac{90!}{(90-5)!5!} = 43949268
$$

Vista la grande importanza che rivestono, il numero di combinazioni si indica con un simbolo specifico

**Definizione 8.6.** Il *coefficiente binomiale* è definito come

$$
\binom{n}{k} = \frac{n!}{k!(n-k)!}
$$

## **8.5 Esercizi**

## **8.5.1 Esercizi dei singoli paragrafi**

## **[8.1](#page-76-0) [Il calcolo combinatorio](#page-76-0)**

**8.1.** Per andare da Verona a Vicenza ci sono 3 possibili percorsi. Per andare da Vicenza a Padova ci sono 5 possibili strade. Nessuna strada collega direttamente Verona con Padova. Quanti percorsi possibili ci sono per andare da Verona a Padova?

**8.2.** Il menu di un ristorante permette di scegliere tra 5 primi, 7 secondi e, a scelta, tra frutta o dolce. In quanti modi si può ordinare un pranzo completo? [70]

**8.3.** Quanti sono i numeri dispari formati da 4 cifre tutte diverse tra loro (un numero di quattro cifre non può iniziare per 0, altrimenti sarebbe di 3 cifre). [4500]

### **[8.2](#page-78-0) [Permutazioni](#page-78-0)**

**8.4.** Cinque persone sono in fila per entrare in un negozio. In quanti modi potrebbero entrare se non rispettassero l'ordine di arrivo [120]

**8.5.** Disegna un albero per rappresentare le permutazioni nell'insieme:

- a)  $A = \{a, b\}$
- b)  $B = \{x, y, z, k\}$
- c)  $C = \{ \text{crosso}, \text{verde}, \text{giallo}, \text{marrone}, \text{blu} \}$

**8.6.** Scrivi tutti gli anagrammi, anche privi di significato, delle parole:

- a ) PIU
- b ) MENO
- c ) VENTI

#### **[8.3](#page-79-0) [Disposizioni](#page-79-0)**

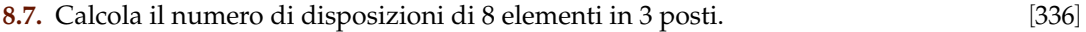

**8.8.** Calcola il numero di disposizioni di 25 elementi in 5 posti. [6375600]

**8.9.** Quante melodie si possono comporre formate da 3 note diverse (le note sono 12). [1320]

**8.10.** Una password è formata da 3 cifre dispari tutte diverse tra loro. Se non ricordo la password, quante prove dovrò fare? [60]

**8.11.** Quanti sono i numeri dispari formati da 4 cifre tutte diverse tra loro [4500]

#### **[8.4](#page-80-0) [Combinazioni](#page-80-0)**

**8.12.** In un compito in classe si devono scegliere 3 esercizi tra 5 proposti. In quanti modi diversi posso sceglierli?

**8.13.** Calcola il numero dei possibili terni al lotto.

**8.14.** Determina il numero di sottoinsiemi di 5 elementi da un insieme di 8 elementi

**8.15.** In una classe di 22 persone devono essere scelte a caso 3 persone per essere interrogate contemporanemente. In quanti modi è possibile effettuare la scelta?

# **Probabilità 9**

## <span id="page-84-0"></span>**9.1 Eventi aleatori, certi e impossibili**

Siamo abituati ad immaginare la matematica come una scienza esatta in cui nulla è affidato alla caso. Nel linguaggio comune dire che una certa affermazione è *matematica* significa dire che è sicura, affidabile e certa. Tuttavia esistono molti fenomeni su cui non è possibile decidere con certezza cosa accadrà: l'esito di un'estrazione del lotto, il sesso di un nascituro, dopo quanto tempo una lampadina smetterà di funzionare. Spesso è necessario prendere decisioni in condizioni di incertezza: in quale università proseguire gli studi, decidere se fare il vaccino contro l'influenza, scommettere sulla vincita di una squadra, sull'uscita di una sequenza di numeri al gioco del Lotto. E' quindi fondamentale nei confronti di un fenomeno dall'esito incerto, poter identificare quali sono gli eventi che si possono verificare ed inoltre riuscire ad esprimere il proprio grado di fiducia nel verificarsi di tali eventi.

**Definizione 9.1.** Si chiama *evento casuale* il risultato di un *fenomeno aleatorio*.

Nel lancio di un dado sono possibili sei risultati, espressi dai numeri da 1 a 6 e solo uno di essi si realizzerà.

Chiamiamo questi sei risultati *eventi elementari* e indichiamo il loro insieme con Ω :

$$
\Omega = \{1, 2, 3, 4, 5, 6\}.
$$

**Definizione 9.2.** Si chiama *spazio degli eventi*, l'insieme di tutti gli esiti possibili del fenomeno considerato. Tale insieme viene indicato con Ω.

L'insieme Ω non esaurisce la totalità degli eventi collegati al lancio del dado; non comprende per esempio l'evento P = "Numero pari" o l'evento  $M =$  "Numero minore di 3". Tuttavia Ω permette di rappresentare qualsiasi evento come suo particolare sottoinsieme.

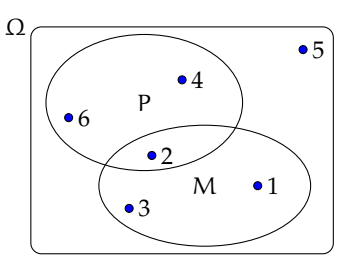

**Definizione 9.3.** Si chiama *evento elementare* ogni elemento dell'insieme Ω, mentre *evento composto* un sottoinsieme qualsiasi di Ω.

Sono esempi di eventi composti l'uscita di un numero dispari nel lancio di un dado o l'estrazione di due palline rosse da un'urna contenente 3 palline rosse e 7 nere.

Consideriamo ora due eventi che rivestono una particolare importanza: l'uscita del 7 nel lancio di un dado e l'uscita di un numero minore di 7 sempre nel lancio di un dado. È evidente che l'uscita del 7 non si verificherà mai, mentre l'uscita di un numero minore di 7 è sempre verificato.

**Definizione 9.4.** Chiamiamo *evento impossibile*, e lo indicheremo ∅, un evento che non può verificarsi in alcun caso. Chiamiamo *evento certo* un evento che accade sicuramente e che è costituito dall'insieme di tutti gli eventi elementari di Ω, cioè da tutti gli esiti possibili del fenomeno considerato.

## <span id="page-85-0"></span>**9.2 La probabilità di un evento**

Il calcolo delle probabilità si è sviluppato tra il 1600 e il 1700 per risolvere problemi legati al gioco d'azzardo. Sebbene nei secoli successivi siano state sviluppate altre definizioni della probabilità, ci concentreremo adesso su quella *classica* che ben si applica ai giochi di fortuna. Negli ultimi capitoli vedremo come è possibile migliorare ed ampliare questi concetti. Nei giochi di sorte (carte, dadi, roulette, tombola, lotto) si parte generalmente da un assunto fondamentale. Ogni evento elementare ha la stessa probabilità di accadere; si dice che è *equiprobabile*. Così nel lancio di un dado, nel gioco della tombola, nel gioco delle carte tutti gli eventi elementari hanno la stessa probabilità. Quindi se n sono gli eventi elementari la probabilità di ciascuno di essi è  $\frac{1}{n}$ .

La probabilità di un evento E è data dal rapporto tra il numero f dei casi favorevoli al verificarsi di E e il numero n di tutti i casi possibili, purché ugualmente possibili. In simboli:

$$
P(E)=\frac{f}{n}.
$$

Mentre nei giochi di sorte si realizzano le condizioni per calcolare tale probabilità (conoscenza a priori dei casi possibili, di quelli favorevoli e condizione di equiprobabilità) esistono altri eventi casuali per i quali è difficile o impossibile calcolare tale probabilità.

**Esempio 9.1.** Se in un sacchetto ho 3 palline rosse e 2 palline gialle qual è la probabilità che estraendo a caso una pallina questa sia rossa?

La probabilità che si estragga una pallina rossa è p $=\frac{3}{5}=0$ , 6  $=$  60%, infatti i casi favorevoli al verificarsi dell'evento "estrarre una pallina rossa" sono 3, tante quante sono le palline rosse, i casi possibili, tutti ugualmente possibili, sono 5, tante quante palline ci sono nel sacchetto.

**Esempio 9.2.** Da un mazzo di 40 carte napoletane estraiamo una carta. Calcoliamo la probabilità degli eventi:

- $\rightarrow$  A = esce una carta di spade;
- $\rightarrow$  B = esce una carta con il numero 12;
- $\blacktriangleright$   $C =$  esce una carta con un numero o una figura;
- $\rightarrow$  D = esce il sette di denari;
- $\rightarrow$  E = esce un asso.

I casi possibili sono 40, dato che il mazzo è formato da 40 carte. Anche qui siamo in presenza di eventi elementari equiprobabili, applichiamo ancora lo schema di valutazione classico

- ➡ L'evento A è casuale, infatti i casi favorevoli sono 10, dato che il mazzo ha 10 carte di spade: P $(A) = \frac{10}{40} = \frac{1}{4}$
- $\rightarrow$  l'evento B è impossibile dato che non esiste una carta col numero 12: P(B) = 0
- ➡ l'evento C è certo, infatti i casi favorevoli sono 40, dato che il mazzo ha 12 figure e 28 carte con un numero:  $P(C) = 1$
- $\rightarrow$  c'è un solo sette di denari su 40 carte:  $P(D) = \frac{1}{40}$
- A et different different surfacture.  $P(E) = \frac{4}{40} = \frac{1}{10} = 0, 1 = 10\%$

**Esempio 9.3.** Lanciando in aria 3 monete, quale dei seguenti eventi è più probabile?

- ➡ Ottenere su 3 monete testa;
- ➡ ottenere su 1 moneta testa e su 2 monete croce.

Per rispondere alla domanda occorre calcolare le probabilità dei due eventi. Applichiamo la definizione classica. Dobbiamo calcolare tutti gli eventi possibili e tutti gli eventi favorevoli. Aiutiamoci con una tabella per elencare tutti i casi.

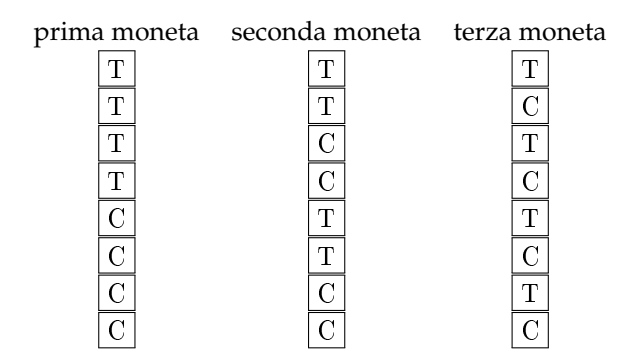

I casi possibili sono 8. C'è un solo caso favorevole all'evento "3 volte testa". La probabilità di questo evento è quindi p  $= \frac{1}{8} = 0$ , 125  $= 12$ , 5%.

I casi favorevoli all'evento "1 moneta testa e 2 monete croce" sono CCT, CTC, TCC, quindi 3, allora p =  $\frac{3}{8}$  = 0,375 = 37,5%. Possiamo concludere che l'evento più probabile è ottenere 1 testa e 2 croci.

Alla luce di questi esempi è facile capire come la probabilità di un qualsiasi evento sia sempre un numero reale compreso tra 0 e 1. Inoltre per l'evento impossibile il numero di casi favorevoli è evidentemente 0 e quindi la probabilità dell'evento è 0. Per l'evento certo, invece il numero di casi favorevoli coincide con i casi possibili e quindi la probabilità dell'evento è 1.

Riassumento:

- $\rightarrow$  La probabilità di un evento E è un numero reale compreso tra 0 e 1:  $0 \leq P(E) \leq 1$
- $\rightarrow$  La probabilità dell'evento impossibile è zero P( $\emptyset$ ) = 0
- $\rightarrow$  La probabilità dell'evento certo è uguale a uno:  $P(\Omega) = 1$ .

Un altro risultato facilmente deducibile dalla definizione classica di probabilità è quella dell'evento complementare o contrario. Dato un evento A si definisce *evento complementare* di A indicato con  $\overline{A}$  l'evento che si verifica quando non si verifica A.

**Teorema 9.1** (dell'evento complementare)**.** *Dato un evento* E*, la probabilità dell'evento complementare* E *è data da* 1 *meno la probabilità dell'evento* E*. In simboli:*

$$
P(\overline{E}) = 1 - P(E).
$$

Una spiegazione intuitiva può essere data nel modo seguente: se f è in numero dei casi favorevoli dell'evento E, allora il numero di casi favorevoli dell'evento  $\overline{E}$  è n − f e quindi:

$$
P(\overline{E}) = \frac{n-f}{n} = \frac{n}{n} - \frac{f}{n} = 1 - P(E)
$$

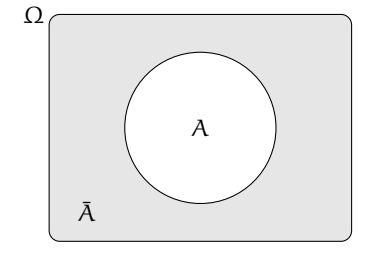

La *negazione* di un evento A, indicata con  $\overline{A}$ , è l'evento che si verifica quando non si verifica A. Dal punto di vista insiemistico coincide con l'operazione di *insieme complementare* ed è per questo che si usa lo stesso simbolo.

**Esempio 9.4.** Nel lancio di due dadi a sei facce determina la probabilità che la somma delle facce non sia uguale a 5.

Consideriamo la probabilità che in un lancio di due dadi si abbia un punteggio uguale a 5. I casi possibili sono 36 (ogni faccia del primo dado si può associare con ognuna delle 6 facce del secondo dado), mentre i casi favorevoli all'evento sono 4, precisamente (1,4), (4,1), (2,3) e (3,2). Quindi  $P(E) = \frac{4}{36} = \frac{1}{9}$ .

Per conoscere la probabilità dell'evento complementare cioè la probabilità che la somma delle due facce del dado non sia uguale a 5, risulterebbe piuttosto laborioso trovare tutti i casi in cui la somma delle due facce sia uguale a 2, 3, 4, 6, 7, 8, 9, 10, 11 e 12, si può invece applicare la regola P( $\overline{E}$ ) = 1 – P(E) cioè nel nostro caso P( $\overline{E}$ ) = 1 – P(E) = 1 –  $\frac{1}{9} = \frac{8}{9}$ .

## <span id="page-87-0"></span>**9.3 Probabilità dell'unione di due eventi**

Abbiamo visto negli esempi precedenti che per calcolare la probabilità di eventi composti è necessario studiare i sottoinsiemi di Ω. In quest'ottica possiamo esprimere la probabilità di eventi composti da due o più eventi attraverso le operazioni di unione e intersezione tra insiemi.

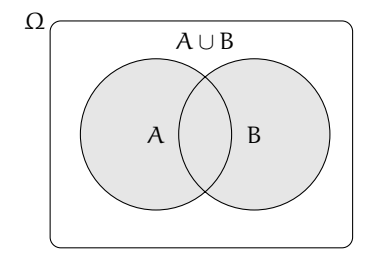

Iniziamo studiano la probabilità dell'evento unione di due eventi relativi allo stesso spazio degli eventi. Per prima cosa occorre però distinguere tra eventi tra loro incompatibili e eventi tra loro compatibili.

Due eventi A e B si dicono **incompatibili** quando non si possono verificare contemporaneamente, cioè quando  $A \cap B = \emptyset$ .

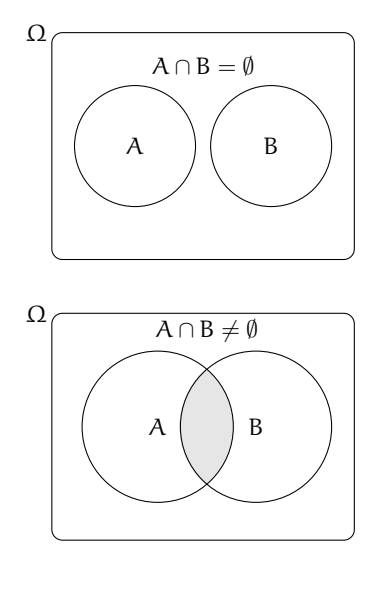

Due eventi A e B si dicono **compatibili** quando si possono verificare contemporaneamente, cioè quando  $A \cap B \neq \emptyset$ .

## **9.3.1 Unione di due eventi incompatibili**

**Esempio 9.5.** Nel lancio di un dado regolare calcolare la probabilità dell'uscita del numero 3 o di un numero pari.

I due eventi " $A = U$ scita del numero 3" e " $B = U$ scita di un numero pari" sono eventi incompatibili.

Ci sono due modi per calcolare la probabilità dell'evento unione.

**Modo I** : Secondo la valutazione classica la probabilità che esca il 3 o un numero pari è uguale a  $\frac{4}{6}$ : infatti i casi favorevoli sono 4 (le facce 3,2,4,6) su un totale di 6 casi possibili.

**Modo II** : Calcoliamo la probabilità dell'unione dei due eventi considerando le proprietà dei singoli eventi. Dato che i due eventi sono incompatibili, cioè:  $A ∩ B = ∅$ : abbiamo  $P(A \cup B) = \frac{1}{6} + \frac{3}{6} = \frac{4}{6}.$ 

Possiamo quindi affermare che dati due eventi incompatibili cioè tali che  $A \cap B = \emptyset$  la probabilità dell'evento unione è dato dalla uguaglianza:  $P(A \cup B) = P(A) + P(B)$ .

#### **9.3.2 Unione di due eventi tra loro compatibili**

**Esempio 9.6.** Consideriamo il lancio di un dado regolare, vogliamo trovare la probabilità dell'uscita di un numero maggiore di 2 o di un numero dispari.

Gli eventi "A = Uscita di un numero maggiore di 2" e "B = Uscita di un numero dispari" sono compatibili in quanto le facce 5 e 3 appartengono sia all'evento A che all'evento B.

**Modo I** : La probabilità che esca un numero maggiore di 2 o un numero dispari è uguale a  $\frac{5}{6}$ : infatti i casi favorevoli sono 5 (le facce 1,3,4,5,6) su un totale di 6 casi possibili.

**Modo II** : Calcoliamo la probabilità dell'unione dei due eventi considerando le proprietà dei singoli eventi. In questo caso non possiamo sommare come nei casi precedenti le probabilità dei singoli eventi. Infatti P(A) + P(B) =  $\frac{4}{6} + \frac{3}{6} = \frac{7}{6}$  che contraddice l'assioma della probabilità. Occorre togliere la probabilità dell'intersezione tra A e B contata due volte, una volta per A e una per B, che è uguale a  $\frac{2}{6}$ : due casi favorevoli (le facce 3 e 5) su sei casi possibili:

$$
P(A \cup B) = P(A) + P(B) - P(A \cap B) = \frac{4}{6} + \frac{3}{6} - \frac{2}{6} = \frac{5}{6}.
$$

**Esempio 9.7.** Calcolare la probabilità che estraendo a caso un numero della tombola esso contenga la cifra 5 oppure sia multiplo di 5.

La prima domanda da farsi è se i due eventi sono compatibili o incompatibili. Poiché esistono numeri della tombola che contengono la cifra 5 e che sono anche multipli di 5 (per esempio 15, 50...) i due eventi sono compatibili. Di conseguenza bisogna applicare la regola  $P(A \cup B) = P(A) + P(B) - P(A \cap B).$ 

- $\rightarrow$  A = estrarre un numero che contiene la cifra 5. Questi numeri sono: 5, 15, 25, 35, 45, 50, 51, 52, . . . , 59, 65, 75, 85, in tutto 18 ne segue che:  $p(A) = \frac{18}{90}$
- $\rightarrow B$  = estrarre n multiplo di 5. I multipli di 5 sono 5, 10, 15, 20, ... due per ogni decina, quindi 18 in tutto, ne segue che:  $p(B) = \frac{18}{90}$
- ➡ A ∩ B = estrarre un cifra che contiene 5 ed è multiplo di 5. Questi numeri sono 5, 15, 25, 35, 45, 50, 55, 65, 75, 85 in tutto sono 10 quindi:  $p(A \cap B) = \frac{10}{90}$ .

Applichiamo la regola della probabilità utilizzata nel modo II del precedente esempio quindi: A ∪ B = estrarre un numero che contenga la cifra 5 oppure sia multiplo di 5.

$$
P(A \cup B) = P(A) + P(B) - P(A \cap B) = \frac{18}{90} + \frac{18}{90} - \frac{10}{90} = \frac{26}{90} \approx 0.29 \approx 29\%.
$$

Dagli esempi svolti possiamo enunciare il seguente teorema:

**Teorema 9.2** (delle probabilità totali)**.** *Dati due eventi A e B, entrambi appartenenti allo stesso spazio degli eventi, la probabilità dell'unione degli eventi è uguale alla somma delle probabilità dei singoli eventi meno la probabilità della loro intersezione. In simboli:*

$$
P(A \cup B) = P(A) + P(B) - P(A \cap B).
$$

Se pensiamo alla probabilità come una massa unitaria distribuita sugli eventi, per calcolare la probabilità di A ∪ B, considero la massa presente su A che addiziono a quella presente su B a cui devo togliere la massa presente su A ∩ B che è stata contata due volte.

❑ **Osservazione** Il teorema delle proprietà totali vale anche nel caso degli eventi incompatibili in quanto in questo caso la probabilità dell'intersezione dei due eventi  $P(A \cap B) = 0$  e l'uguaglianza diventa  $P(A \cup B) = P(A) + P(B)$ .

## <span id="page-89-0"></span>**9.4 La probabilità dell'evento intersezione di due eventi**

Dati due eventi A e B ci proponiamo di calcolare la probabilità dell'evento intersezione cioè P(A ∩ B) partendo dalla probabilità degli eventi componenti P(A) e P(B). Si tratta

quindi di stimare con quale probabilità i due eventi avvengono congiuntamente. Occorre innanzitutto verificare che i due eventi non siano incompatibili in quanto in questo caso l'evento intersezione è impossibile.

Per la probabilità dell'intersezione di due eventi occorre distinguere tra eventi tra loro *indipendenti* e eventi tra loro *dipendenti*.

#### **9.4.1 Intersezione di due eventi tra loro indipendenti**

Due eventi A e B si dicono *indipendenti* se il verificarsi di A *non cambia* la probabilità del verificarsi di B, si dicono invece *dipendenti* se il verificarsi di A *cambia* la probabilità di B rispetto a quella valutata per B prima del verificarsi di A.

**Esempio 9.8.** Determinare la probabilità che lanciando una moneta e un dado regolari esca testa e un numero maggiore di 4.

- → A = Uscita di Testa nel lancio di una moneta  $\rightarrow$  P(A) =  $\frac{1}{2}$
- → B = Uscita di un numero maggiore di 4 nel lancio di un dado → P(B) =  $\frac{2}{6}$
- ➡ (A ∩ B)= Uscita di testa e di un numero maggiore di 4 nel lancio di una moneta e di un dado.

Vediamo come determinare P(A ∩ B). I due eventi A e B non si influenzano in quanto l'uscita di testa non modifica la probabilità dell'uscita di 4 nel lancio del dado.

Notiamo subito una situazione diversa rispetto a quella precedente dell'unione di due eventi. Nel caso precedente, lo spazio degli eventi era lo stesso per l'evento A, per l'evento B e per l'evento unione (A ∪ B). Ora invece per l'evento A l'insieme degli eventi elementari è  $\Omega_1 = \{\mathsf{T}, \mathsf{C}\}\$ , per l'evento B invece, l'insieme degli eventi elementari è  $\Omega_2 = \{1, 2, 3, 4, 5, 6\}$ . L'evento (A ∩ B) ha il seguente insieme degli eventi elementari:

 $\Omega = \{ (T, 1); (T, 2); (T, 3); (T, 4); (T, 5); (T, 6); (C, 1); (C, 2); (C, 3); (C, 4); (C, 5); (C, 6) \}.$ 

Lo spazio degli eventi elementari dell'intersezione è dato dal prodotto cartesiano dello spazio elementare di A moltiplicato per quello di B. Si può calcolare la probabilità in due modi:

**Modo I** : Si indicano i casi favorevoli e i casi possibili rispetto all'evento intersezione: i casi favorevoli all'evento sono due:  $(A \cap B) = \{(T, 5)$ ;  $(T, 6)\}$ , i casi possibili sono dodici:

$$
\Omega = \{ (T, 1); (T, 2); (T, 3); (T, 4); (T, 5); (T, 6); (C, 1); (C, 2); (C, 3); (C, 4); (C, 5); (C, 6) \}
$$

la probabilità dell'evento intersezione è:  $P(A \cap B) = \frac{2}{12} = \frac{1}{6}$ .

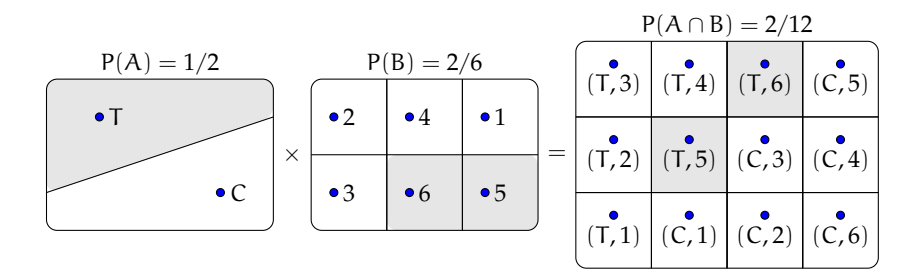

**Modo II** : Dato che i due eventi non si influenzano, supponiamo di procedere con due scelte successive: prima il lancio della moneta con probabilità pari a  $\frac{1}{2}$  e poi il lancio del dado con probabilità pari a $\frac{2}{6}$ . Se si verifica il primo evento la probabilità si riduce da 1 a  $\frac{1}{2}$  a cui devo applicare la probabilità che si verifichi il secondo evento pari a  $\frac{2}{6}$ , moltiplicando le probabilità dei singoli eventi.

- $\rightarrow$  A = Uscita di Testa nel lancio di una moneta → P(A) =  $\frac{1}{2}$
- $\rightarrow$  B = Uscita di un numero maggiore di 4 nel lancio di un dado → P(B) =  $\frac{2}{6}$
- ➡ (A ∩ B)= Uscita di testa e di un numero maggiore di 4 nel lancio di una moneta e di un dado  $\rightarrow P(A \cap B) = P(A) \cdot P(B) = \frac{1}{2} \cdot \frac{2}{6} = \frac{2}{12}.$

Generalizziamo: dati due eventi aleatori A e B tra loro indipendenti la probabilità dell'evento intersezione tra A e B è data dalla probabilità di A moltiplicata per la probabilità di B:  $P(A \cap B) = P(A) \cdot P(B)$ 

#### **Diagrammi ad albero**

Una rappresentazione grafica che può risultare utile nello studio della probabilità dell'evento intersezione detto anche studio delle *probabilità composte* è il diagramma ad albero. Le linee dell'albero si dicono *rami*, mentre i punti da cui partono e arrivano i rami si dicono *nodi,* il nodo iniziale si chiama *radice*.

La costruzione di un diagramma ad albero nel caso delle probabilità composte consente di eseguire un'analisi completa di tutti i possibili esiti di una prova. Ogni percorso dell'albero che va dalla radice al nodo terminale indica una sequenza di eventi congiunti, incompatibile con qualsiasi altro percorso dell'albero. La probabilità di ogni singolo evento si indica sui rami e moltiplicando le probabilità che si incontrano nel percorso si ottiene la probabilità della congiunzione degli eventi che formano il percorso. Dato che ogni percorso che va dalla radice al nodo terminale individua eventi incompatibili, se vogliamo trovare l'unione di due o più percorsi possiamo semplicemente sommarli. L'esempio precedente può essere schematizzato in questo modo:

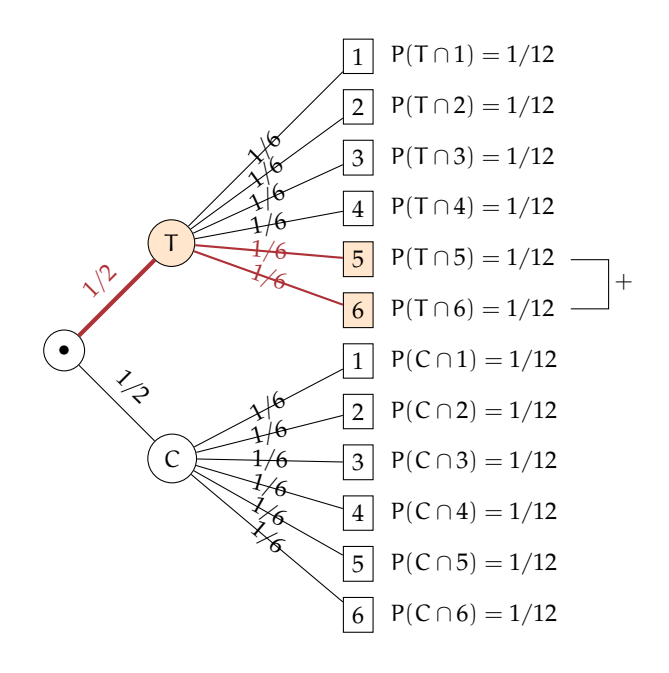

L'albero può essere semplificato considerando gli eventi coinvolti e i loro complementari.

**Esempio 9.9.** In un'urna abbiamo tre palline bianche e due nere. Facciamo due estrazioni rimettendo dopo la prima estrazione la pallina nell'urna. Vogliamo calcolare la probabilità dell'uscita di una pallina nera nelle due estrazioni.

- → B<sub>1</sub> = nella prima estrazione pallina bianca → P(B<sub>1</sub>) =  $\frac{3}{5}$
- $▶ B_2$  = nella seconda estrazione pallina bianca  $\rightarrow P(B_2) = \frac{3}{5}$  in quanto la pallina si rimette nell'urna;
- →  $N_1$  = nella prima estrazione pallina nera → P(N<sub>1</sub>) =  $\frac{2}{5}$
- →  $N_2$  = nella seconda estrazione pallina nera → P( $N_2$ ) =  $\frac{2}{5}$ .

Il problema è sempre lo stesso: calcolare una probabilità su un insieme intersezione partendo dalle probabilità degli eventi componenti. Devo moltiplicare la probabilità di avere nera nella prima estrazione P(N<sub>1</sub>) =  $\frac{2}{5}$  con la probabilità di avere nera nella seconda estrazione  $P(N_2) = \frac{2}{5}$  in quanto, l'uscita della prima pallina nera, evento considerato ora come avvenuto, non influenza la probabilità di avere nera alla seconda estrazione in quanto la pallina estratta viene rimessa nell'urna. Quindi:  $P(N_1 \cap N_2) = \frac{2}{5} \cdot \frac{2}{5} = \frac{4}{25}$  in quanto i due eventi sono indipendenti.

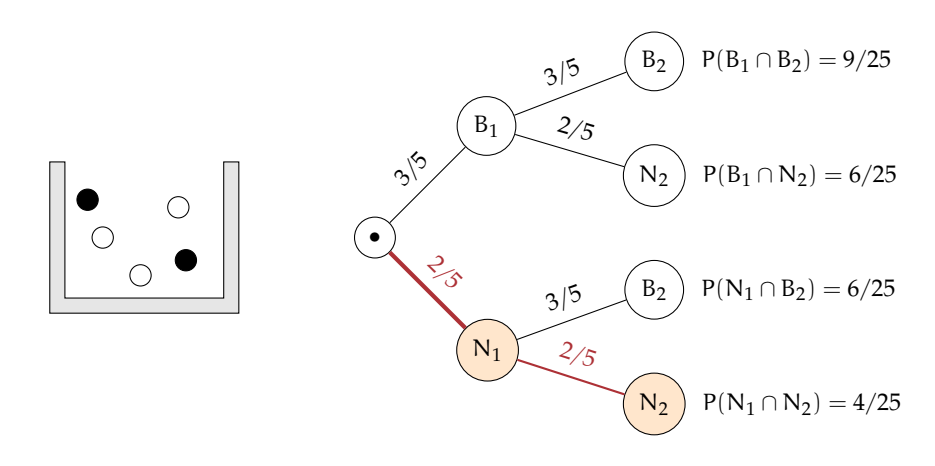

Le domande che posso fare su questo esperimento sono relative allo spazio degli eventi  $\mathfrak{g}(\Omega)$ . ove  $\Omega = \{(\text{B}_1,\text{B}_2),(\text{B}_1,\text{N}_2),(\text{N}_1,\text{N}_2),(\text{N}_1,\text{N}_2)\}\$ sono del tipo "Quale è la probabilità che escano palline di diverso colore", "Qual è la probabilità che la prima pallina sia bianca", ecc.

#### **Il problema del Cavalier de Méré**

Il Cavalier de Méré pose al grande matematico francese Blaise Pascal nel 1654 il seguente problema.

**Problema 9.10.** Perché scommettendo alla pari sull'evento A = "ottenere almeno una volta un 6 in 4 lanci di un dado" ho accumulato una fortuna, mentre rischio la rovina scommettendo alla pari sull'evento  $B =$ "ottenere almeno una coppia di 6 in 24 lanci di due dadi".

Scommettere alla pari 1:1 significa assegnare alla probabilità degli eventi A e B il valore pari a  $\frac{1}{2}$ . Consideriamo la probabilità dell'evento A composto dai quattro eventi indipendenti ma non incompatibili

- $\rightarrow$  E<sub>1</sub> = ottenere 6 nel primo lancio;
- $\rightarrow$  E<sub>2</sub> = ottenere 6 nel secondo lancio;
- $\Rightarrow$  E<sub>3</sub> = ottenere 6 nel terzo lancio;
- $\rightarrow$  E<sub>4</sub> = ottenere 6 nel quarto lancio.

In questo caso conviene calcolare la probabilità dell'evento complementare:  $\overline{A}$  = non ottenere un 6 in quattro lanci di un dado.  $\overline{A} = (\overline{E_1} \cap \overline{E_2} \cap \overline{E_3} \cap \overline{E_4})$ .

Dato che gli eventi sono indipendenti e equiprobabili abbiamo:

$$
P(\overline{E_1})=P(\overline{E_2})=P(\overline{E_3})=P(\overline{E_4})=\frac{5}{6}.
$$

I valori di ciascun evento vanno moltiplicati tra loro per la regola vista in precedenza. Quindi  $P(\overline{A}) = \frac{5}{6} \cdot \frac{5}{6} \cdot \frac{5}{6} = \frac{625}{1296} = 0,482$ . La probabilità dell'evento A sarà quindi superiore a 0,5 in quanto  $P(A) = 1 - P(A) = 1 - 0$ , 482 = 0, 518 e in un numero considerevole di scommesse il Cavalier de Méré accumulava una fortuna.

Consideriamo ora la probabilità dell'evento B, dove valgono considerazioni analoghe. Anche in questo caso conviene calcolare la probabilità dell'evento complementare B. Dato che i casi possibili nel lancio di due dadi sono 36 il caso favorevole all'evento 6 nel primo dado e 6

nel secondo dado è uno soltanto. Se P $(B) = \frac{1}{36} \Rightarrow p(\overline{B}) = 1 - P(B) = \frac{35}{36}$ . Dato che i lanci dei due dadi sono 24 e tutti tra loro indipendenti avremo:

$$
p(\overline{B}) = \underbrace{\frac{35}{36} \cdot \frac{35}{36} \cdot \frac{35}{36} \cdot \dots \cdot \frac{35}{36}}_{24 \text{ volte}} = \frac{35^{24}}{36^{24}} = 0,509
$$

da cui  $P(B) = 1 - 0,509 = 0,491$ . Così è spiegato come mai in un grande numero di scommesse scommettendo alla pari il Cavalier de Méré si rovinasse.

### **9.4.2 Intersezione di due eventi tra loro dipendenti**

**Definizione 9.5.** Si chiama *probabilità condizionata* di un evento B rispetto a un evento A, la probabilità di B nell'ipotesi che l'evento A si sia già verificato. La probabilità di B subordinata o condizionata ad A si indica con P(B/A).

**Esempio 9.11.** Calcolare la probabilità di avere due palline nere in due estrazioni in un'urna contenente tre palline bianche e due nere, questa volta però senza rimettere la pallina nell'urna.

Dato che vogliamo calcolare la probabilità dell'evento intersezione ( $N_1 \cap N_2$ ) questa sarà data dalla probabilità dell'evento  $N_1$  moltiplicata per la probabilità dell'evento  $N_2$  dopo che si è verificato l'evento N<sub>1</sub>. La probabilità dell'evento N<sub>2</sub> dopo il verificarsi di N<sub>1</sub> non è la stessa dell'esperimento precedente in quanto la pallina estratta non viene rimessa nell'urna.

- →  $N_1$  = nella prima estrazione pallina nera  $\rightarrow P(N_1) = \frac{2}{5}$
- $\rightarrow$  N<sub>2</sub> = nella seconda estrazione pallina nera, dopo che l'evento N<sub>1</sub> si è verificato →  $P(N_2/N_1) = \frac{1}{4}.$

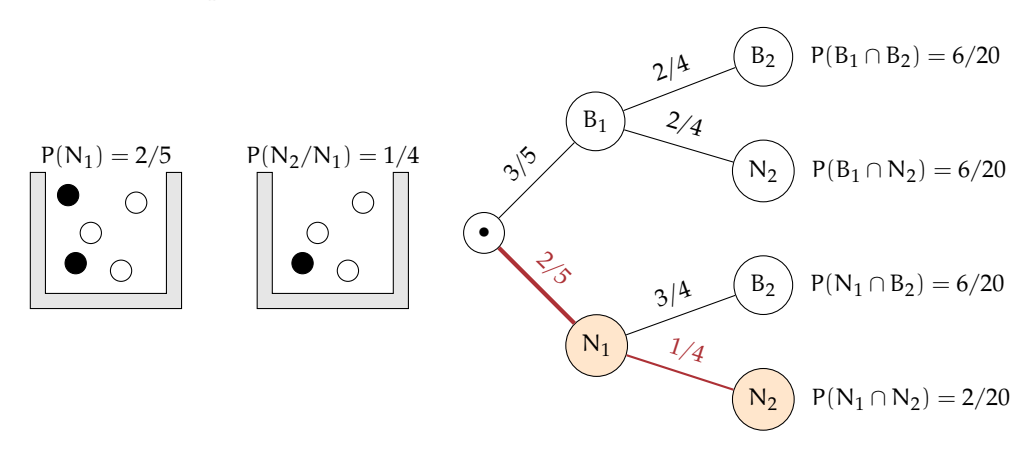

La probabilità dell'insieme intersezione diventa: P(N<sub>1</sub> ∩ N<sub>2</sub>) = P(N<sub>1</sub>) · P(N<sub>2</sub>/N<sub>1</sub>) =  $\frac{2}{5} \cdot \frac{1}{4}$  =  $rac{2}{20}$ .

Attraverso il diagramma ad albero è facile calcolare le probabilità degli eventi elementari di questo esperimento con  $\Omega = \{ (B_1, B_2) ; (B_1, N_2) ; (N_1, B_2) ; (N_1, N_2) \}.$ 

**Esempio 9.12.** Una scatola di caramelle contiene 20 caramelle assortite alla frutta, incartate allo stesso modo e quindi irriconoscibili. Di esse 14 sono al limone. Fabio ne mangia 2. Qual è la probabilità che siano tutte e due al limone?

- $\rightarrow$  E<sub>1</sub> = la prima caramella è al limone → P(E<sub>1</sub>) =  $\frac{14}{20}$
- $\rightarrow$  E<sub>2</sub> = la seconda è al limone. Questo evento è dipendente dal primo, perché se Fabio ha mangiato una caramella al limone nella scatola rimangono 19 caramelle di cui 13 al limone quindi  $P(E_2/E_1) = \frac{13}{19}$ .

$$
P(E_1 \cap E_2) = P(E_1) \cdot P(E_2/E_1) = \frac{14}{20} \cdot \frac{13}{19} = \frac{91}{190}.
$$

**Teorema 9.3** (delle probabilità composte)**.** *Dati due eventi A e B, entrambi appartenenti allo stesso spazio degli eventi, la probabilità dell'intersezione degli eventi è uguale al prodotto della probabilità del primo evento per la probabilità del secondo evento condizionata al primo. In simboli:*  $P(A \cap B) = P(A) \cdot P(B/A)$ .

Per la proprietà commutativa dell'intersezione abbiamo:  $A ∩ B = B ∩ A$  quindi anche  $P(A \cap B) = P(B \cap A) = P(B) \cdot P(A/B).$ 

Possiamo ora meglio definire la dipendenza e l'indipendenza di due eventi.

**Definizione 9.6.** Due eventi  $A, B \in \mathcal{P}(\Omega)$  si dicono *indipendenti* se la probabilità di B e la probabilità di B subordinata a A sono uguali, *dipendenti* nel caso contrario.  $P(B) = P(B/A) \rightarrow$  eventi indipendenti;  $P(B) \neq P(B/A) \rightarrow$  eventi dipendenti.

❑ **Osservazione** Il teorema delle probabilità composte vale sia nel caso di eventi dipendenti che nel caso di eventi indipendenti in quanto nel caso di eventi indipendenti  $P(B) = P(B/A)$ .

## **9.4.3 Interpretazione insiemistica della probabilità condizionata**

Dalla uguaglianza del teorema delle probabilità composte isoliamo la probabilità condizionata per meglio individuare qual è il suo significato.  $P(A \cap B) = P(A) \cdot P(B/A)$ . Da ciò segue

$$
P(B/A) = \frac{P(A \cap B)}{P(A)}.
$$

Mettiamo a confronto P(B) e P(B/A) aiutandoci con i diagrammi di Venn.

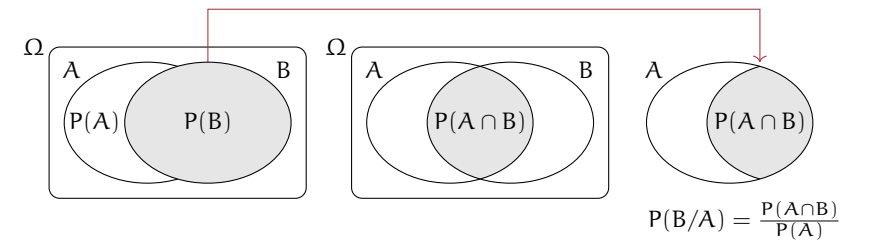

Immaginiamo la misura della probabilità come una massa unitaria da spalmare sull'evento. La probabilità B è la quantità di massa da spalmare sull'evento B in relazione allo spazio degli eventi  $\mathfrak{g}(\Omega)$ . Nell'ipotesi di ricevere un'ulteriore informazione dal verificarsi di A, questa informazione modifica la probabilità di B. L'insieme di riferimento per la probabilità di B

non sarà più  $\mathfrak{g}(\Omega)$ , ma  $\mathfrak{g}(A)$  e P(B/A) sarà data dal rapporto della massa spalmata tra ciò che hanno in comune A e B cioè P(A ∩ B) e la probabilità di A cioè P(A): P(B/A) =  $\frac{P(A \cap B)}{P(A)}$ .

**Esempio 9.13.** Conviene scommettere alla pari che in una classe composta da 23 alunni, due persone compiano gli anni nello stesso giorno dello stesso mese?

In questo esempio non consideriamo gli anni bisestili e che la probabilità di nascere in un giorno dell'anno sia la stessa per tutti i giorni dell'anno. Scommettere alla pari significa intanto attribuire alla probabilità dell'evento A il valore di 0,5. Se la probabilità dell'evento è maggiore di 0,5 conviene scommettere altrimenti no.

Anche in questo caso conviene calcolare la probabilità dell'evento complementare  $P(\overline{A})$ cioè la probabilità che nessuno dei 23 allievi compiano gli anni nello stesso giorno dello stesso mese.  $P(\overline{A}) = P(\overline{A}_1 \cap \overline{A}_2 \cap \overline{A}_2 \dots \overline{A}_{21} \cap \overline{A}_{22} \cap \overline{A}_{23})$  dove  $\overline{A}_i$  rappresenta la probabilità che il compleanno dell'alunno *i*-esimo non coincida con nessuno dei compleanni degli altri alunni.

Analizziamo alcune di queste probabilità e applichiamo il teorema delle probabilità composte:  $P(\overline{A}_1) = \frac{365}{365}$ ;  $P(\overline{A}_2/\overline{A}_1) = \frac{364}{365} P(\overline{A}_3/\overline{A}_1 \cap \overline{A}_2) = \frac{363}{365}$ ;  $P(\overline{A}_4/\overline{A}_1 \cap \overline{A}_2 \cap \overline{A}_3) = \frac{362}{365}$ ;... e così via fino ad arrivare a P $(\overline{A}_{23}/\overline{A}_1 \cap \overline{A}_2 \cap \overline{A}_2 \dots \overline{A}_{21} \cap \overline{A}_{22}) = \frac{343}{365}$ .

Il primo allievo avrà la certezza di non avere alcun allievo che compie gli anni nello stesso suo giorno; il secondo allievo avrà una probabilità pari a 364 giorni su 365 di non compiere gli anni nello stesso giorno del primo, il terzo allievo una probabilità di 363 giorni su 365 condizionata a non compiere gli anni lo stesso giorno del primo e del secondo e così via fino alla probabilità dell'ultimo allievo pari a 343 giorni su 365 di non compiere gli anni lo stesso giorno dei propri compagni.

Ora applichiamo il teorema delle probabilità composte:

 $P(\overline{A}) = \frac{365}{365} \cdot \frac{364}{365} \cdot \frac{363}{365} \cdot \frac{362}{365} \cdots \cdot \frac{345}{365} \cdot \frac{344}{365} \cdot \frac{343}{365} = \frac{365 \cdot 364 \cdot 363 \cdots 345 \cdot 344 \cdot 343}{365^{23}} = 0,493.$ 

Dato che  $P(A) = 1 - P(\overline{A}) = 1 - 0$ , 493 = 0, 507.

❍ **Conclusione** Conviene scommettere alla pari sull'evento A.

## <span id="page-96-0"></span>**9.5 Teorema di disintegrazione e formula di Bayes**

#### **9.5.1 Teorema di disintegrazione**

Vediamo adesso un'importante applicazione della probabilità condizionata. Immaginiamo che lo spazio degli eventi sia completamente suddiviso in alcuni eventi tra loro incompatibili  $H_1, H_2, \ldots$  Questo significa che l'intersezione di due insiemi qualsiasi è vuota e l'unione di tutti gli insiemi è Ω. Per essere più precisi possiamo usare il linguaggio della teoria degli insiemi e dire che formano una *partizione* dell'insieme Ω.

Considerando adesso un evento C, possiamo immaginarlo formato dalle varie parti in cui interseca gli insiemi  $H_1, H_2, \ldots$ , ovvero:

$$
C=(H_1\cap C)\cup (H_2\cap C)\cup (H_1\cap C)
$$

Poiché anche gli eventi H<sub>1</sub> ∩ C, H<sub>2</sub> ∩ C e H<sub>1</sub> ∩ C) sono incompatibili abbiamo:

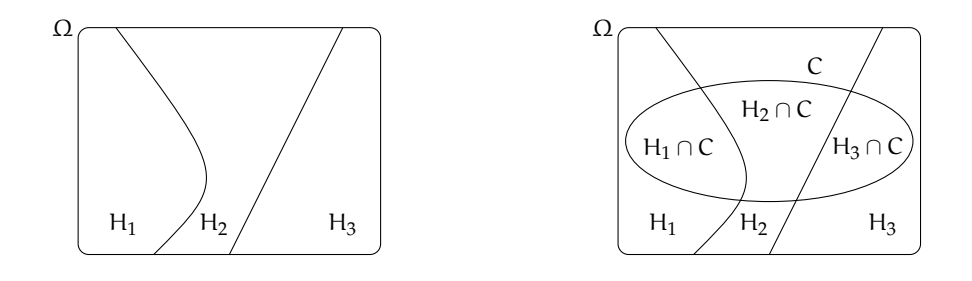

$$
p(C) = P(H_1 \cap C) + P(H_2 \cap C) + P(H_1 \cap C)
$$

Applicando adesso il teorema delle probabilità composte otteniamo

$$
p(C)=P(C|H_1)\cdot P(H_1)+P(C|H_2)\cdot P(H_2)+P(C|H_3)\cdot P(H_3)
$$

**Esempio 9.14.** In una gara automobilistica si stima che una certa vettura ha probabilità di vincere del 20% in caso di pioggia e del 5% in caso di bel tempo. Se quel giorno la probabilità di precipitazioni è del 70%, qual è la probabilità che l'automobile vinca?

Indichiamo con A l'evento "il giorno della gara piove" e con  $\overline{A}$  l'evento "il giorno della gara non piove". Inoltre indichiamo con W l'evento "l'automobile vince la gara". Poiché l'unione di A e  $\overline{A}$  è tutto l'insieme Ω e sono disgiunti possiamo applicare il teorema di disintegrazione. Infatti  $P(W|A) = 0, 2$  $P(W|\overline{A}) = 0.05$  $P(A) = 0,7$ e quindi  $P(W) = P(W|A) \cdot P(A) + P(W|\overline{A}) \cdot P(\overline{A}) = 0, 2 \cdot 0, 7 + 0, 05 \cdot 0, 3 = 0, 155$ La probabilità di vittoria è quindi del 15,5%

## **9.5.2 Formula di Bayes**

Possiamo applicare due volte il teorema delle probabilità composte per ottenere una formula che esprime il legame tra P(A|B) e P(B|A). Infatti abbiamo che  $P(A \cap B) = p(B|A) \cdot P(A)$  $P(B \cap A) = p(A|B) \cdot P(B).$ Poiché  $P(A \cap B) = (B \cap A)$ , dalle due formule precedenti si ottiene:

$$
p(B|A) \cdot P(A) = p(A|B) \cdot P(B)
$$

Se supponiamo  $\mathsf{P}(\mathsf{A})\neq 0$  possiamo dividere e ottenere il

**Teorema 9.4.** *di Bayes*

$$
P(B|A) = \frac{P(A|B) \cdot P(B)}{P(A)}
$$

**Esempio 9.15.** Una fabbrica produce tondini di ferro grazie a due macchine. La prima macchina produce 1000 pezzi al giorno di cui il 3% difettosi. la seconda produce 800 pezzi al giorno di cui l'1% difettosi. Se prendo a caso uno dei 1800 pezzi prodotti in un giorno e scopro che è difettoso, qual è la probabilità che provenga dalla prima macchina. Consideriamo gli eventi:

 $M_1$ "il pezzo proviene dalla prima macchina"

M<sup>2</sup> "il pezzo proviene dalla seconda macchina"

D "il pezzo è difettoso"

In base ai dati abbiamo:  $P(M_1) = \frac{1000}{1800} = \frac{5}{9}$  $\frac{5}{9}P(M_2) = \frac{800}{1800} = \frac{4}{9}$  $\frac{1}{9}$  P(D|M<sub>1</sub>) = 0,03 P(D|M<sub>2</sub>) = 0,01

In base alla formula di Bayes abbiamo:

$$
P(M_1|D) = \frac{P(D|M_1) \cdot P(M_1)}{P(D)}
$$

Per calcolare P(D) possiamo usare il teorema di disintegrazione:  $P(D) = P(D|M_1) \cdot P(M_1) + P(D|M_2) \cdot P(M_2) = 0,0156$ e quindi risulta

$$
P(M_1|D) = \frac{0.03 \cdot \frac{5}{9}}{0.0156} = 0.79
$$

Quindi la probabilità che un pezzo difettoso provenga dalla prima macchina è circa dell'80%.

## <span id="page-98-0"></span>**9.6 Probabilità e statistica**

Se si considera una successione di eventi dello stesso tipo e che avvengono in condizioni simili come l'uscita di una determinata faccia in un dado truccato, si indica come frequenza relativa F(E) il rapporto tra il numero v dei casi in cui si è verificato l'evento e il numero totale delle prove n, cioè  $F(E) = \frac{v}{n}$ .

In una serie di prove ripetute nelle stesse condizioni, la frequenza relativa di un evento tende a stabilizzarsi intorno a un valore ben preciso al crescere del numero delle prove effettuate. Si assume come valutazione della probabilità dell'evento E il valore intorno al quale tende a stabilizzarsi la frequenza relativa dello stesso evento, all'aumentare del numero delle prove ripetute alle stesse condizioni:  $P(E) \approx F(E) = \frac{v}{n}$ . L'errore che si commette diventa sempre più piccolo al crescere di n. La valutazione della probabilità così definita si chiama valutazione sperimentale, statistica, a posteriori o frequentista.

Anche l'ambito di applicazione di tale valutazione è limitato in quanto l'ipotesi che sta alla base della definizione è che l'evento a cui si vuole assegnare la probabilità sia pensabile come uno dei possibili risultati di una determinata prova e che tale prova sia ripetibile infinite volte nelle stesse condizioni. Si fa molto uso di questo schema di valutazione per stime della probabilità in campo economico e sanitario.

**Esempio 9.16.** In un'azienda alimentare si producono vasetti di marmellata. In uno studio di controllo sono stati evidenziati su 2500 vasetti analizzati 13 con imperfezioni e non idonei al commercio. Si valuti la probabilità dell'evento E="confezioni non idonee al commercio".

Se si considera il campione dei vasetti analizzati significativo rispetto alla produzione complessiva delle confezioni prodotte possiamo considerare la frequenza relativa dell'evento E come misura della probabilità. Quindi  $P(E) = F(E) = \frac{13}{2500} = 0,0052$ .

**Esempio 9.17.** Qual è la probabilità che un certo guidatore faccia un incidente con la macchina? Quanto deve pagare, come premio, a una compagnia di assicurazioni in modo che, se fa un incidente, la compagnia paghi per intero il danno?

Per rispondere a queste domande le compagnie di assicurazioni sono in grado di stimare, sulla base dei numerosissimi incidenti stradali che si verificano ogni anno, qual è la probabilità che un guidatore provochi un incidente d'auto.

**Esempio 9.18.** Un sacchetto contiene 10 palline, alcune bianche, altre nere. Si estrae a caso, senza guardare nel sacchetto un pallina, si guarda il colore e si rimette il sacchetto nella pallina.

Dopo 100 estrazioni abbiamo contato 78 volte la pallina bianca e 22 la pallina nera. Possiamo allora ipotizzare che nel sacchetto ci siano 8 palline bianche e 2 palline nere.

## **9.7 Esercizi**

## **9.7.1 Esercizi dei singoli paragrafi**

## **[9.1](#page-84-0) [Eventi aleatori, certi e impossibili](#page-84-0)**

## **9.1.** Quali dei seguenti eventi sono certi, probabili, impossibili

- a ) Il giorno di Pasquetta pioverà;
- b ) il giorno di Pasqua sarà domenica;
- c ) comprando un biglietto della lotteria vincerò il primo premio;
- d ) quest'anno sarò promosso;
- e ) il 30 febbraio sarà domenica.

**9.2.** Aprendo a caso un libro di 200 pagine indica se gli eventi seguenti sono impossibili, certi o casuali e in questo ultimo caso indica se sono elementari.

- a) Si prenda la pagina 156: ............;
- b) si prenda la pagina 210: ............;
- c) si prenda una pagina minore o uguale a 200: .............;
- d) si prenda una pagina multipla di 10: ............

**9.3.** Completa la tabella:

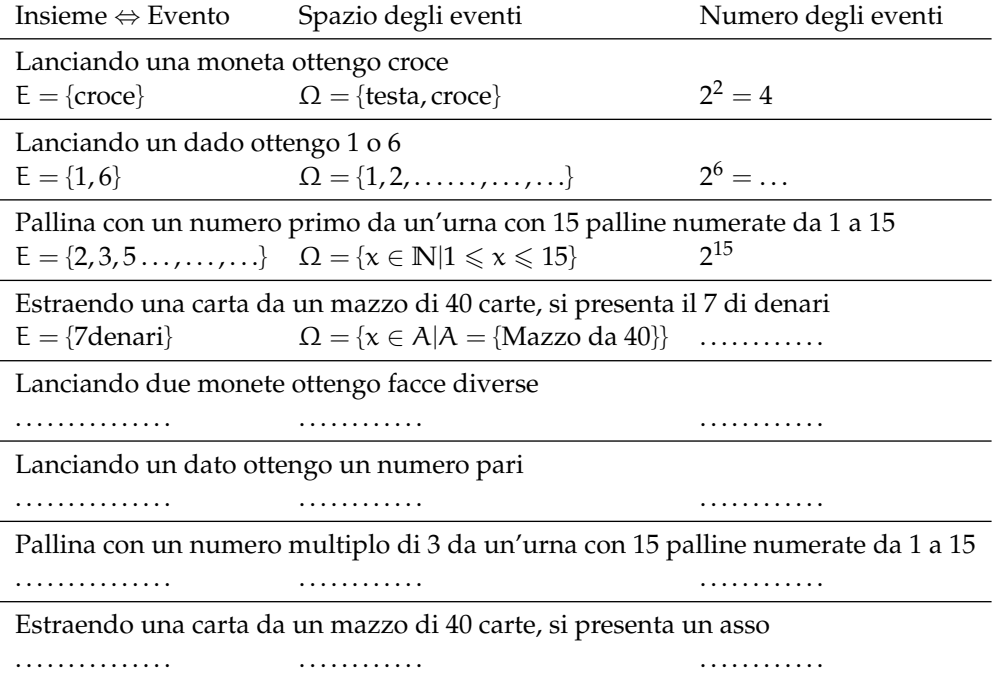

**9.4.** Considerando la distribuzione dei sessi in famiglie con due figli in cui lo spazio degli eventi  $\Omega = \{MM, MF, FM, FF\}$  quali sono l'intersezione e l'unione degli eventi  $E_1 = H$  primo figlio è maschio" e  $E_2 =$  "Il secondo figlio è maschio".

#### **[9.2](#page-85-0) [La probabilità di un evento](#page-85-0)**

**9.5** ( ∗ )**.** Un'urna contiene 3 palline bianche, 5 rosse e 7 verdi tutte uguali e distinguibili solo per il colore. Calcolare la probabilità che estraendo a caso una pallina dall'urna si verificano i seguenti eventi.

- $\rightarrow$  A = si estrae una pallina rossa;
- $\rightarrow$  B = si estrae una pallina bianca;
- $\rightarrow$  C = si estrae una pallina bianca o verde.

$$
[P(A) = \frac{1}{3} \quad P(B) = \frac{1}{5} \quad P(C) = \frac{2}{3}]
$$

**9.6.** Si lanciano 3 monete equilibrate (testa e croce sono egualmente possibili); calcolare la probabilità di ottenere due croci e una testa. [...]

**9.7** ( ∗ )**.** Calcolare la probabilità che lanciando 2 dadi regolari la somma dei numeri che si presentano sia 6.  $P(E) = \frac{5}{36}$ 

**9.8** ( ∗ )**.** Un'urna contiene 100 palline identiche, numerate da 1 a 100. Calcolare la probabilità che estraendo a caso una pallina dall'urna, essa sia un multiplo di 10. - $P(E) = \frac{10}{100} = \frac{1}{10}$ 

**9.9** ( ∗ )**.** Un'urna contiene 15 palline identiche, numerate da 1 a 15. Calcolare la probabilità che estraendo a caso due palline dall'urna, la loro somma sia 10.  $P(E) = \frac{8}{210} = \frac{4}{105}$ 

**9.10** ( ∗ )**.** Calcola la probabilità che lanciando 4 volte una moneta equilibrata escano solo due teste.  $P(E) = \frac{3}{8}$ 

**9.11.** In un mazzo di 40 carte napoletane calcola la probabilità che estraendo a caso una carta essa sia:

- $\rightarrow$  A = un re:
- $\rightarrow$  B = una carta a denari;
- $\rightarrow$  C = una carta minore di 8;
- $\rightarrow$  D = una carta con punteggio pari.

[...]

**9.12.** Un mazzo di carte francesi è composto da 54 carte, 13 per seme e due jolly, i semi sono cuori e quadri di colore rosso, picche e fiori di colore nero. Calcolare la probabilità che estraendo a caso una carta

- $\rightarrow$  A = sia un jolly;
- $\rightarrow B = \text{sia un re};$
- $\rightarrow$  C = sia l'asso di picche,
- $\rightarrow$  D = sia una carta di colore rosso.  $\Box$

**9.13.** Da un mazzo di 40 carte napoletane vengono tolte tutte le figure, calcola la probabilità di estrarre una carta a denari. [...]

**9.14.** Nelle estrazioni del Lotto si estraggono dei numeri a caso compresi tra 1 e 90. Calcola la probabilità che il primo numero estratto sia:

 $\rightarrow$  A = il 90;

- $\rightarrow$  B = un numero pari;
- $\rightarrow$  C = un multiplo di 3;
- $\rightarrow$  D = contenga la cifra 1.

[...]

**9.15.** In un ipermercato si sono venduti in un anno 1286 cellulari di tipo A e 780 cellulari di tipo B. Mentre erano ancora in garanzia sono stati restituiti 12 cellulari di tipo A e 11 cellulari di tipo B perché malfunzionanti. Comprando un cellulare di tipo A, qual è la probabilità che sia malfunzionante? Qual è la probabilità che sia malfunzionante un cellulare di tipo B? [...]

**9.16.** Quando vado al lavoro parcheggio l'auto nei parcheggi a pagamento ma non sempre compro il biglietto del parcheggio. Precisamente lo compro il lunedì e il giovedì, non lo compro il martedì e il mercoledì, il venerdì vado sempre con l'auto di un collega, il sabato e la domenica non lavoro. Quando vado al lavoro, che probabilità ho di prendere la multa per non aver pagato il parcheggio? [...]

**9.17.** Un semaforo mostra il rosso per 120", il verde per 60", il giallo per 10". Qual è la probabilità di incontrare il semaforo quando è verde? [...]

## **[9.3](#page-87-0) [Probabilità dell'unione di due eventi](#page-87-0)**

**9.18.** Estraendo una carta da un mazzo di 40 carte napoletane, individua fra le seguenti le coppie di eventi incompatibili:

- a ) La carta estratta è un re;
- e ) la carta estratta è di denari.
- b ) la carta estratta è di spade.
- c ) la carta estratta è un 5.
- f ) la carta estratta è un multiplo di 3.
- g ) la carta estratta non è una figura.
- d ) la carta estratta è una figura.

Quali sono i 2 eventi la cui unione genera un evento certo?

**9.19** ( ∗ )**.** Lanciando un dado regolare, si calcoli la probabilità che esca un numero dispari o minore di 4.  $P(E) = \frac{2}{3}$ 

**9.20** ( ∗ )**.** Da un'urna che contiene 12 palline identiche numerate da 1 a 12 se ne estrae una. Calcolare la probabilità che la pallina presenti un numero minore di 6 o un numero maggiore  $\mathbf{d}$ i 8.  $\Box$  $P(E) = \frac{3}{4}$ 

**9.21** ( ∗ )**.** Da un'urna che contiene 12 palline numerate da 1 a 12 se ne estrae una. Calcolare la probabilità che la pallina presenti un numero pari o un numero maggiore di 8.  $P(E) = \frac{2}{3}$ 

**9.22** ( ∗ )**.** Lanciando un dado regolare, si calcoli la probabilità che esca un numero pari o minore di 2.  $P(E) = \frac{2}{3}$ 

**9.23** ( ∗ )**.** Calcolare la probabilità che scegliendo a caso una carta da un mazzo di carte francesi di 54 carte si prenda una carta di picche o un re. - $P(E) = \frac{8}{27}$ 

**9.24** ( ∗ )**.** Estraendo una carta da un mazzo di 40 carte, calcolare la probabilità che sia un 3 o una carta di spade.  $P(E) = \frac{13}{40}$ 

**9.25** ( ∗ )**.** Da un'urna che contiene 5 palline rosse, 8 palline blu, 12 palline bianche, 15 palline gialle, se ne estrae una. Calcolare la probabilità che la pallina sia rossa o blu o gialla.  $\left[P(E) = \frac{7}{10}\right]$ 

**9.26** ( ∗ )**.** Da un'urna che contiene 30 palline identiche numerate da 1 a 30, se ne estrae una. Calcolare la probabilità che il numero della pallina sia minore di 20 o multiplo di 4.  $[P(E) = \frac{11}{15}]$ 

**9.27.** Per un mazzo di 40 carte napoletane calcola la probabilità di estrarre

- $\rightarrow$  A = un asso o un re:
- $\rightarrow$  B = un sette o una carta a bastoni;
- $\rightarrow$  C = una figura o una carta a denari.

[...]

## **[9.4](#page-89-0) [La probabilità dell'evento intersezione di due eventi](#page-89-0)**

**9.28** (\*). Nel lancio di due monete qual è la probabilità che una almeno sia croce?  $\left[ P(E) = \frac{3}{4} \right]$ 

**9.29** ( ∗ )**.** Nel lancio di due dadi qual è la probabilità di avere un totale di 8 o due numeri uguali? - $P(E) = \frac{5}{18}$ 

**9.30** ( ∗ )**.** Qual è la probabilità nel lancio di due dadi che la somma dei punti sia almeno 9?  $[P(E) = \frac{15}{18}]$ 

**9.31** ( ∗ )**.** Punto 7 euro nel lancio di due dadi sulla somma delle facce uguale a 5. Quanto devo ricevere perché il gioco sia equo?  $[63 \in ]$ 

9.32<sup>\*</sup>). La probabilità che un proiettile colpisca un determinato bersaglio è 0,5. Qual è la probabilità che tre proiettili lanciati uno dopo l'altro colpiscano tutti il bersaglio.  $[P(E) = 0, 125]$ 

**9.33** ( ∗ )**.** Due persone giocano con le dita di entrambe le mani a pari e dispari. Con una posta 1:1 conviene giocare sul pari o sul dispari? [indifferente]

**9.34** ( ∗ )**.** Un allievo cuoco prepara la cena. La probabilità che la minestra sia troppo salata è pari a 0,3 e che l'arrosto bruci sia pari a 0,4. Qual è la probabilità che la cena riesca bene?  $[P(E) = 0, 42]$ 

**9.35** ( ∗ )**.** Una scopa elettrica è formata da due apparati: il motore che si guasta una volta su 10 dopo un anno e la carrozzeria che si rompe una volta su 100 dopo un anno. Che probabilità ha la scopa elettrica di essere funzionante dopo un anno?  $[P(E) = 89, 1\%]$ 

**9.36** ( ∗ )**.** Una coppia ha caratteri ereditari tali che ogni loro figlio ha probabilità pari a 1/4 di essere malato. I genitori vorrebbero avere due figli. Calcolare la probabilità di avere:

 $\rightarrow$  A = entrambi i figli sani;

 $\rightarrow$  B = almeno un figlio malato.

 $[P(A) = \frac{9}{16}; P(B) = \frac{7}{16}]$ 

**9.37** ( ∗ )**.** Determinare la probabilità che lanciando tre volte una moneta si presentino

 $\rightarrow$  A = 3 Teste;

Sezione 9.7. Esercizi 93

- $\rightarrow B = 1$  Testa:
- $\Rightarrow$  C = 2 Teste.

 $[P(A) = \frac{1}{8}; P(B) = \frac{3}{8}; P(C) = \frac{3}{8}]$ 

**9.38** ( ∗ )**.** Nel lancio di una moneta e di un dado calcolare la probabilità di:

- $\rightarrow$  A = ottenere Croce e il 6;
- $\rightarrow$  B = ottenere Testa e un numero multiplo di 2;
- $\rightarrow$  C = ottenere Croce e un numero maggiore di 2.

$$
[P(A) = \frac{1}{12}; \quad P(B) = \frac{1}{4}; \quad P(C) = \frac{1}{3}]
$$

**9.39** ( ∗ )**.** In un'urna ci sono 6 palline, di cui 2 nere e 4 bianche: calcola la probabilità di estrarre palline di diverso colore nel caso in cui la prima pallina viene rimessa nell'urna.  $[P(E) = \frac{4}{9}]$ 

**9.40.** L'urna U<sub>1</sub> contiene 10 palline rosse e 15 bianche, l'urna U<sub>2</sub> contiene 12 palline rosse e 13 palline bianche. Calcola la probabilità che estraendo una pallina da  $U_1$  e una pallina da  $U_2$ siano entrambe rosse. [...]

**9.41** (\*). Un'urna contiene 10 palline rosse, 7 palline nere e 2 bianche. Estraendone simultaneamente, tre calcolare la probabilità:

- $\rightarrow$  A = tutte e tre rosse:
- $\rightarrow$  B = tutte e tre bianche;
- $\rightarrow C = 1$  rossa e 2 nere;
- $\rightarrow$  D = tutte di colore diverso;
- $\rightarrow$  F = una sola bianca.

 $[P(A) = 0, 12; P(B) = 0; P(C) = 0, 22; P(D) = 0, 14; P(E) = 0, 28]$ 

**9.42** ( ∗ )**.** Da un mazzo di 40 carte, si estrae una carta a caso. Determina la probabilità:

- $\rightarrow$  A = che esca un Re;
- $\rightarrow$  B = che esca un Re nell'ipotesi che sia uscita una figura;
- $\rightarrow$  C = che esca un Re nell'ipotesi che sia uscito il seme di fiori;

 $\sqrt{2}$ 

 $\rightarrow$  D = che esca il seme di fiori dopo che è uscito un Re.

Tra gli eventi A, B, C e D quali sono indipendenti?

$$
P(A) = \frac{1}{10}
$$
;  $P(B) = \frac{1}{3}$ ;  $P(C) = \frac{1}{10}$ ;  $P(D) = \frac{1}{4}A eC$ 

**9.43** ( ∗ )**.** Uno studente universitario ha la probabilità 0,3 di superare l'esame di matematica e 0,5 di superare l'esame di diritto privato. Se i due eventi sono indipendenti determinare la probabilità che lo studente ha di superare

- $\rightarrow$  A = tutti e due gli esami;
- $\rightarrow$  B = almeno un esame.

 $[P(A) = 0, 15; P(B) = 0, 65]$ 

**9.44** ( ∗ )**.** Un'urna contiene 5 palline bianche e 12 nere. Estraendole due a caso qual è la probabilità che siano dello stesso colore?  $[P(A) = 0, 56]$ 

**9.45** ( ∗ )**.** Uno studente ha la probabilità del 55% di prendere il debito in matematica, del 30% di prendere il debito in inglese e del 20% di prendere il debito in entrambe le materie. Valutare la probabilità di:

- $\rightarrow$  A = avere il debito in matematica nell'ipotesi di averlo già preso in inglese;
- $\rightarrow$  B = avere il debito in inglese nell'ipotesi di averlo già preso in matematica;
- $\rightarrow$  C = avere il debito in matematica nell'ipotesi di non averlo preso in inglese;
- $\rightarrow$  D = avere il debito in inglese nell'ipotesi di non averlo preso in matematica;
- $\rightarrow$  E = non avere il debito in matematica nell'ipotesi di averlo preso in inglese;
- $\rightarrow$  F = non avere il debito in inglese nell'ipotesi di non averlo preso in matematica.

 $[P(A) = 67\%; P(B) = 36\%; P(C) = 50\%; P(D) = 22\%; P(E) = 33\%; P(F) = 64\%$ 

## **[9.5](#page-96-0) [Teorema di disintegrazione e formula di Bayes](#page-96-0)**

### **[9.6](#page-98-0) [Probabilità e statistica](#page-98-0)**

## **9.7.2 Esercizi riepilogativi**

**9.46.** La seguente tabella è tratta dalla tavola di mortalità dei maschi al 2002 relativa a una popolazione di 100000 individui:

Età  $0 \le x < 20$   $20 \le x < 40$   $40 \le x < 60$   $60 \le x < 80$   $80 \le x < 100$ Decessi 997 1909 7227 39791 49433

Calcola la probabilità per un individuo dell'età di 20 anni di vivere almeno per altri 40 anni.  $[P(E) = 0, 91]$ 

**9.47** ( ∗ )**.** Calcola la probabilità di vincita dell'Italia ai campionati mondiali di calcio se i bookmaker scommettono su una sua vincita 12 a 5.  $[P(E) = 0, 71]$ 

**9.48** ( ∗ )**.** In un incontro di boxe il pugile Cacine viene dato a 1:7 contro il detentore del titolo Pickdur. Secondo gli allibratori, quale la probabilità ha Cacine di conquistare il titolo? Quali le poste per Pickdur?  $P(A) = \frac{1}{8}$ ; B = 7 : 1]

9.49 (\*). Quanto devo puntare su Celestino, che viene dato vincente 4:21 per riscuotere 500 €?  $[80 \in ]$ 

**9.50** ( ∗ )**.** Un cubo di legno viene verniciato e successivamente segato parallelamente alle facce in modo da ottenere 1000 cubetti. Quanti tagli sono necessari? Qual è la probabilità che, una volta mescolati i cubetti, si estragga

- $\rightarrow$  A = un cubetto con una sola faccia verniciata;
- $\rightarrow$  B = un cubetto con due facce verniciate:
- $\rightarrow$  C = un cubetto con nessuna faccia verniciata.

 $[P(A) = 0,384; P(B) = 0,096 P(C) = 0,512]$ 

**9.51** ( ∗ )**.** In un circolo vi sono 100 soci. Di essi si sa che 44 sanno giocare a dama, 39 a scacchi, 8 sanno giocare sia a dama che a scacchi. Estraendo a sorte uno dei 100 soci, qual è la probabilità che sia una persona che non sappia giocare ad alcun gioco.  $[P(E) = 0, 25]$ 

**9.52** ( ∗ )**.** Da un mazzo di 40 carte si estrae 1 carta. Calcola la probabilità dei seguenti eventi:

Sezione 9.7. Esercizi 95

- $\rightarrow$  A = la carta non è di spade;
- $\rightarrow$  B = la carta non è una figura;
- $\rightarrow$  C = la carta non è un 2.

 $[P(A) = \frac{3}{4}; P(B) = \frac{7}{10}; P(C) = \frac{9}{10}]$ 

**9.53** ( ∗ )**.** Calcola la probabilità che lanciano 4 volte una moneta equilibrata esca almeno una testa.  $\begin{bmatrix} \n\end{bmatrix}$  $P(E) = 1 - \frac{1}{16} = \frac{15}{16}$ 

**9.54** (Prove Invalsi 2005)**.** Se si lanciano contemporaneamente due monete, qual è la probabilità che escano una testa e una croce?

**9.55** (Prove Invalsi 2005)**.** Qual è la probabilità che su 6 lanci di un comune dado a 6 facce non truccato si abbia per 6 volte il numero 3?

**9.56** (Prove Invalsi 2005)**.** Un'urna contiene 20 gettoni numerati da 1 a 20. Si estrae un gettone: è un numero pari. Sena reinserire il gettone, se ne estrae un secondo. Qual è la probabilità di estrarre un numero dispari?

**9.57** (Prove Invalsi 2006)**.** Se lanci un dado una sola volta, quale probabilità hai di ottenere un numero pari minore di 6?

**9.58** (Prove Invalsi 2006)**.** È lanciato un dado non truccato a forma di ottaedro (solido regolare a otto facce), le cui facce sono numerate da 1 a 8. Qual è la probabilità che escca una faccia il cui numero è multiplo di 3?

**9.59** (Prove Invalsi 2006)**.** Un mazzo di carte da poker è composto da 52 pezzi, 12 dei quali sono figure. Pescando a caso una carta, qual è la probabilità che si verifichi l'evento: "esce una figura o un asso"?

**9.60** (Prove Invalsi 2006)**.** Un'urna contiene 50 gettoni colorati. 20 sono di colore verde, 18 di colore rosso, 10 di colore blu. Qual è la probabilità di pescare un gettone che non sia né verde, né rosso e né blu?

**9.61** (Prove Invalsi 2006)**.** La probabilità di estrarre una pallina rossa da un'urna contenente 100 palline è 3/50. Quante sono le palline rosse contenute nell'urna?

**9.62** (Prove Invalsi 2005)**.** Si lancia un comune dado a 6 facce non truccato per 8 volte. Qual è la probabilità che al terzo lancio esca il numero 5?

**9.63** (Prove Invalsi 2005)**.** Data un'urna contenente 30 palline, di cui 6 rosse, 9 gialle, 3 verdi e 12 blu, quale delle seguenti affermazioni è falsa? La probabilità di estrarre una pallina...

- $\rightarrow$  rossa o gialla è 0,5;
- $\rightarrow$  verde è 0,1;
- $\rightarrow$  blu o gialla è 0.7;
- ➡ rossa o blu è 0,4

**9.64** (Prove Invalsi 2006)**.** Se i lanciano contemporaneamente due monete, qual è la probabilità che esca almeno una testa?

**9.65** (Prove Invalsi 2006)**.** Un'urna contiene 20 palline: 4 bianche, 6 rosse e 10 verdi. Quanto vale il rapporto fra la probabilità di estrarre una pallina bianca o rossa e la probabilità di estrarre una pallina rossa o verde?

**9.66** (Prove Invalsi 2006)**.** La probabilità di estrarre una pallina bianca da un'urna è 4/10. Quale delle seguenti affermazioni è compatibile con la precedente?

- ➡ l'urna contiene 20 palline bianche, 15 rosse e 5 nere;
- ➡ l'urna contiene 40 palline bianche, 40 rosse e 40 nere;
- ➡ l'urna contiene 40 palline bianche e 100 rosse;
- ➡ l'urna contiene 80 palline bianche, 50 rosse e 70 nere.

**9.67** (Prove Invalsi 2006)**.** In un dado truccato avente le facce numerate da 1 a 6, la probabilità di uscita di un numero è direttamente proporzionale al numero stesso. Quanto vale la probabilità che, lanciando il dado, esca il numero 5?

**9.68** (Prove Invalsi 2007)**.** Un'urna contiene 50 palline. Marco ne estrae 20 senza rimetterle nell'urna ed osserva che 10 sono nere e 10 sono rosse. Estraendo una 21-esima pallina, qual è la probabilità che questa si nera?

**9.69** (Prove Invalsi 2007)**.** Quanto vale la probabilità che una persona risponda correttamente ad una domanda che prevede solo una risposta esatta, scegliendo a caso una risposta fra le quattro proposte?

**9.70** (Prove Invalsi 2007)**.** Un'urna contiene 21 palline, ognuna delle quali è contrassegnata da una lettera dell'alfabeto italiano. Qual è la probabilità che, estraendo a caso una di queste palline, si verifichi l'evento "esce la lettera  $\pi$ "?

**9.71** (Prove Invalsi 2007)**.** In una lotteria i 4 premi sono assegnati per estrazioni successive, partendo dal 1° fino al 4°. Pietro ha acquistato uno solo dei 100 biglietti venduti. Egli è presente all'estrazione dei premi e l'estrazione del 1° premio lo vede perdente. Qual è la probabilità che Pietro vinca il 2° premio?

**9.72** (Prove Invalsi 2007)**.** Si lanciano due dadi ed escono due numeri il cui prodotto è 6. Qual è la probabilità che uno dei due numeri usciti sia 2?

**9.73** (Prove Invalsi 2007)**.** Quanti casi possibili si ottengono gettando un dado e una moneta contemporaneamente?

A. 12 B. 8 C. 36 D. 2 E. La risposta esatta non è tra quelle proposte.

**9.74** (Prove Invalsi 2003)**.** Se lanci un normale dado numerato da 1 a 6, ciascun numero ha probabilità 1/6 di uscire. In 4 lanci successivi sono usciti i numeri 2, 3, 4 e 3. Se lanci il dado una quinta volta, qual è la probabilità che esca 3?

- ➡ Maggiore di 61, perché nei 4 tiri precedenti il punteggio 3 è uscito 2 volte su 4;
- ➡ 61, perché il dado non si ricorda degli eventi passati;
- ➡ minore di 61, perché il punteggio 3 è già uscito e ora è più probabile che escano gli altri;
- $\rightarrow$  21, come indica il calcolo dei casi favorevoli (due) sul totale dei casi (quattro);
- $\rightarrow$  le informazioni date non consentono di rispondere.

**9.75** (Prove Invalsi 2003)**.** Estrarre da un mazzo di carte francesi (52 carte) una carta di seme nero e figura è ...
- ➡ più probabile che estrarre una carta di seme nero;
- ➡ più probabile che estrarre una figura di qualunque seme;
- ➡ meno probabile che estrarre una carta di seme nero e asso;
- $\rightarrow$  altrettanto probabile che estrarre una carta di seme nero o figura;
- ➡ altrettanto probabile che estrarre una carta di seme rosso e figura. (Prove Invalsi 2003)

**9.76** (Prove Invalsi 2003)**.** La probabilità di estrarre un 6 o un 8 da un mazzo di carte napoletane (40 carte) è . . .

**9.77** (Prove Invalsi 2003)**.** Aldo e Luigi giocano a testa o croce, ciascuno di essi lancia due monete. Qual è la probabilità che il numero di teste di Luigi sia uguale a quelle ottenute da Aldo?

**9.78** (Prove Invalsi 2004)**.** Se lanci una normale moneta, Testa e Croce hanno entrambe probabilità 1/2 di uscire. In 4 lanci successivi, sono usciti Testa, Croce, Testa, Testa. Se lanci la moneta una quinta volta, qual è la probabilità che esca Testa?

- $\rightarrow$  Maggiore di  $\frac{1}{2}$
- $\rightarrow$  uguale a  $\frac{1}{2}$
- $\rightarrow$  minore di  $\frac{1}{2}$
- ➡ le informazioni date non consentono di rispondere.

**9.79** (Prove Invalsi 2004)**.** Nel gioco della tombola qual è la probabilità di estrarre un numero maggiore di 20 e minore di 35?

**9.80** (Prove Invalsi 2004)**.** Qual è la probabilità che lanciando un dado esca un numero dispari o multiplo di 3?

# **Modelli Economici 10**

#### **10.1 TODO**

#### **10.2 Gli elementi di base dell'economia**

Introduzione Micro economia Macro economia Variabili discrete I mercati bene mercato consumatore produttore concorrenza perfetta monopolio oligopolio concorrenza monopolistica Funzione di domanda e offerta leggi della domanda domanda offerta d=f(p) p>0 decrescente modello lineare modello parabolico modello esponenziale modello iperbolico esempi elasticità della domanda totalmente elastica elastica unitaria rigida totalmente rigida leggi dell'offerta r=f(p) p>0 crescente coefficiente di elasticità dell'offerta (positivo) elastica unitaria rigida Legge di mercato Regime di concorrenza perfetta condizioni molti consumatori molti produttori libertà di acquisto e di vendita ogni operatore può entrare o uscire dal mercato c'è trasparenza non ci sono coalizioni prodotti a larga diffusione prezzo di equilibrio Cambiamento del prezzo di equilibrio a parità di domanda a parità di offerta con cambiamento sia di domanda sia di offerta Funzione di utilità paniere di consumo relazione tra panieri preferito indifferente proprietà riflessiva transitiva completezza continuità non sazietà stretta convessità funzione di utilità curva di livello o curve di indifferenza saggio marginale di sostituzione caratteristiche delle curve di indifferenza decrescenti concavità verso l'alto non si intersecano curve più alte->soddisfazione più elevata casi estremi sostituti perfetti complementari perfetti

**10.3 ...**

## **10.4 TODO**

- **10.5 Esercizi**
- **10.5.1 Esercizi dei singoli paragrafi**
- **?? ??**
- **10.1.** testo esercizio
- **10.2.** Consegna:
	- a )

#### **10.5.2 Esercizi riepilogativi**

- **10.3.** testo esercizio
- **10.4.** Consegna:

a )

# Geometria nello spazio<sup>11</sup>

- 11.1 TODO
- 11.2 Assiomi
- 11.3 I primi teoremi
- 11.4 ...

102 Capitolo 11. Geometria nello spazio

## **11.5 TODO**

- **11.6 Esercizi**
- **11.6.1 Esercizi dei singoli paragrafi**
- **?? ??**
- **11.1.** testo esercizio
- **11.2.** Consegna:
	- a )

#### **11.6.2 Esercizi riepilogativi**

- **11.3.** testo esercizio
- **11.4.** Consegna:
	- a )